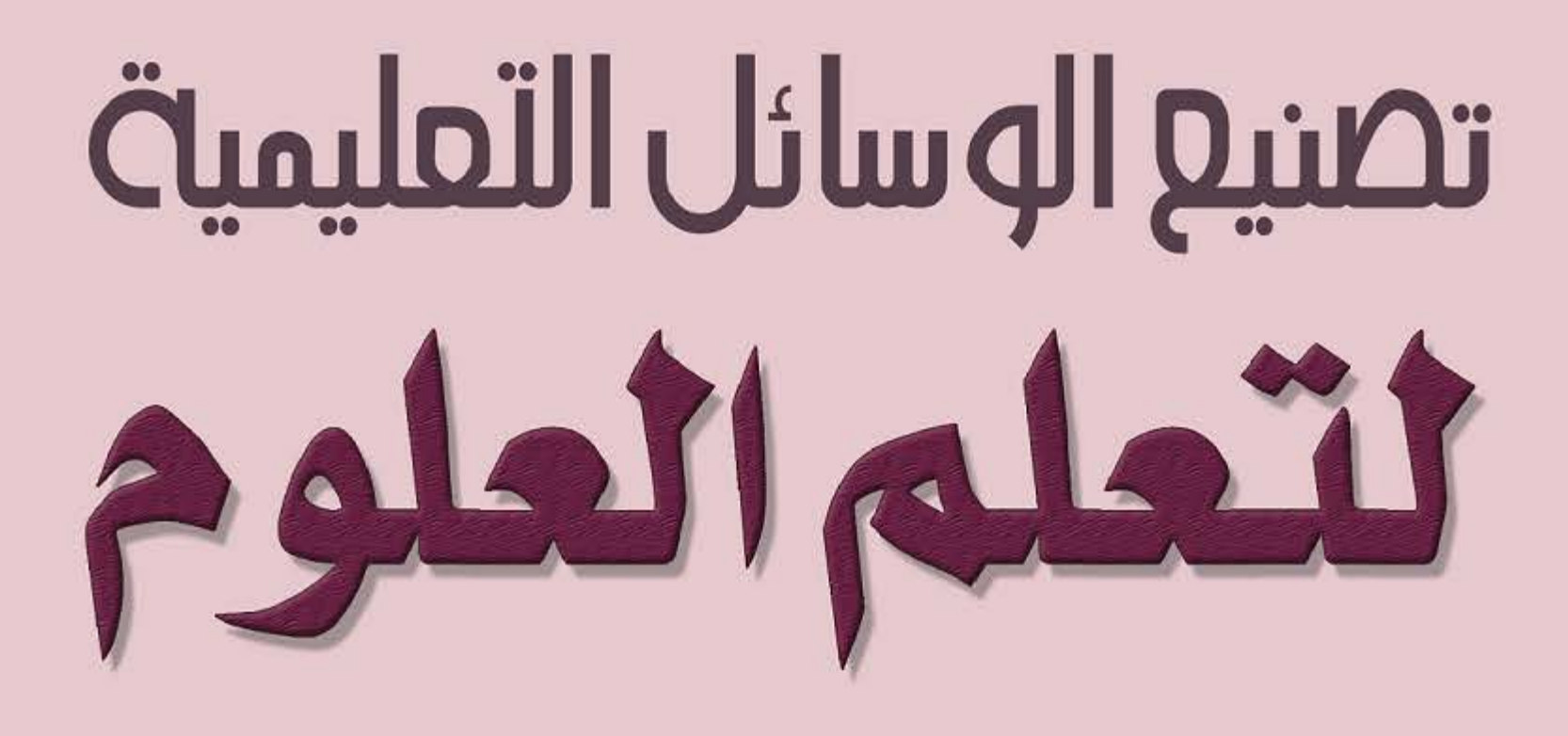

# باستخدام خامات البيئة خطوة خطوة

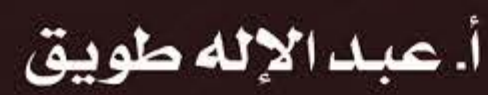

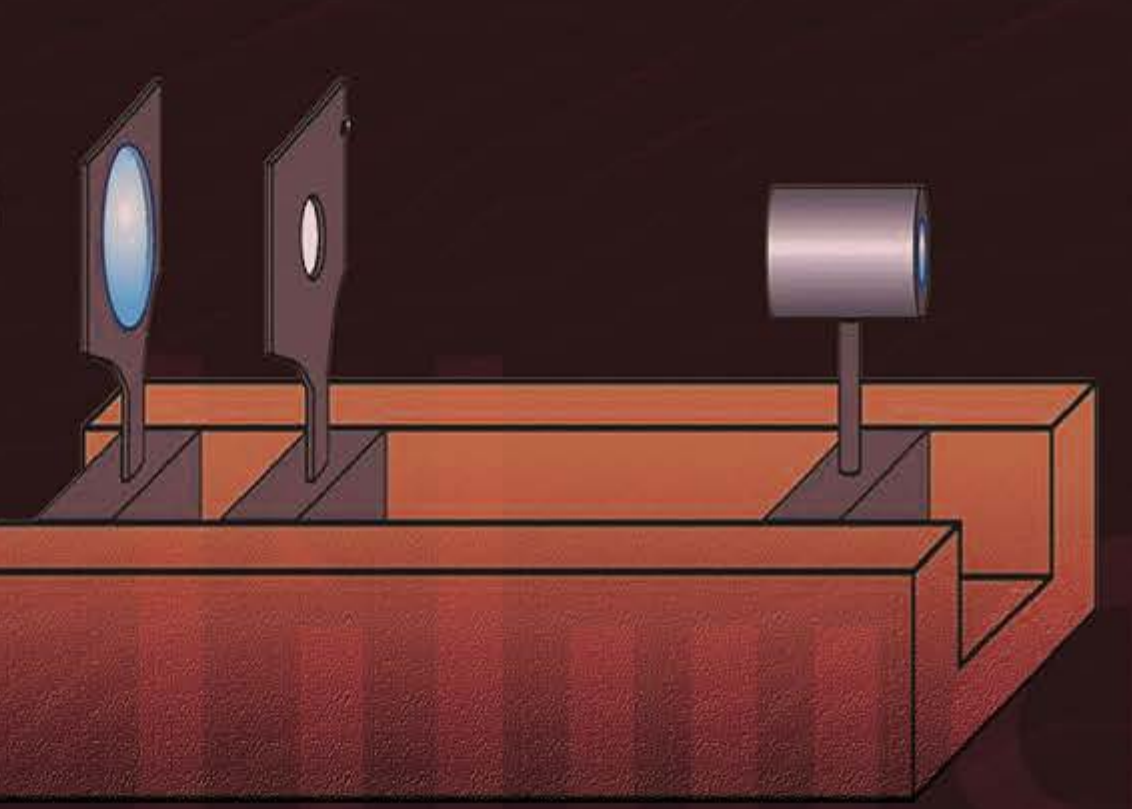

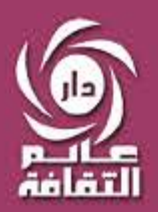

www.alamthqafa.com

تصنيع الوسائل التعليمية لتعلم العلوم

بد الإله طويق

Q

تصنيع الوسائل التعليمية لتعلم العلوم

باستخدام خامات البيئة

2008 - 1428هـ

دار عالم الثقافة للنشر والتوزيع

رقم الإيداع لدى دائرة المكتبة الوطنية : أسم الكتاب : تصنيع الوسائل التعليمية لتعلم العلوم

> عمان – الأردن- العبدلي هاتف 4613465 - 6 – 00962 جوال 5553285 - 78 –00962  $00962 - 6 - 5689113$  فاكس ص.ب 927426 – عمان 11190 الأردن

 **[www.alamthqafa.com](http://www.alamthqafa.com/)** E-mail: info@alamthqafa.com E-mail: alamthqafa@yhoo.com

All rights reserved. No part of this book may be reproduced, transmitted in any Form or by any means without prior permission in writing of the publisher.

> جميع الحقوق محفوظة: لا يسمح بإعادة إصدار هذا الكتاب أو أي جزء منه أو نقله بأي شكل من الأشكال دون إذن خطّي مسبق من الناشر .

ملاحظة : الآراء الواردة في هذا الكتاب لا تعبر بالضرورة عن رأي الجهة الداعمة

#### تصنيع الوسائل التعليمية لتعلم العلوم

باستخدام خامات البيئة

**تأليف عبدالاله طويق**

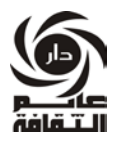

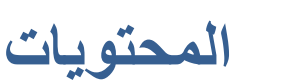

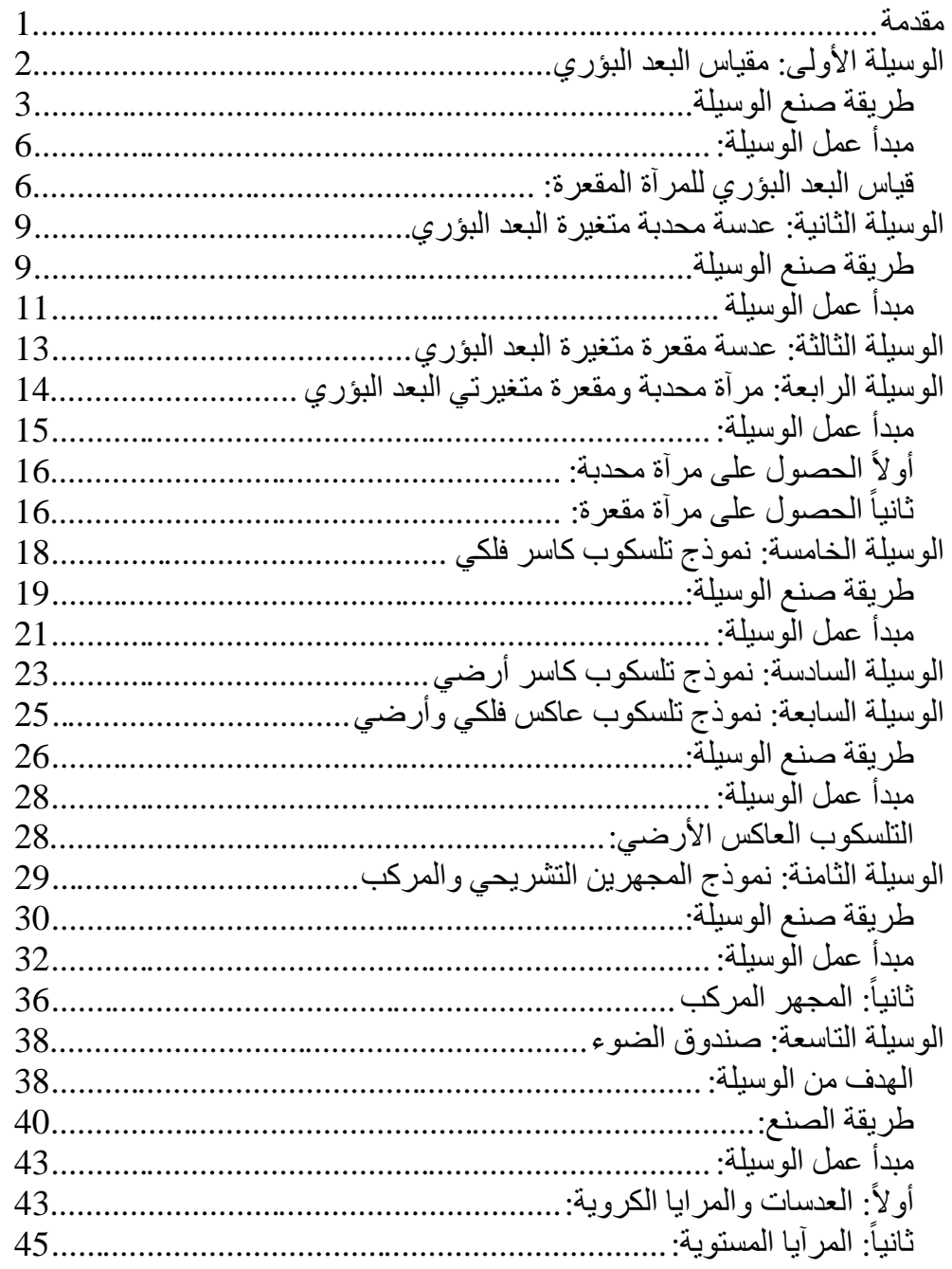

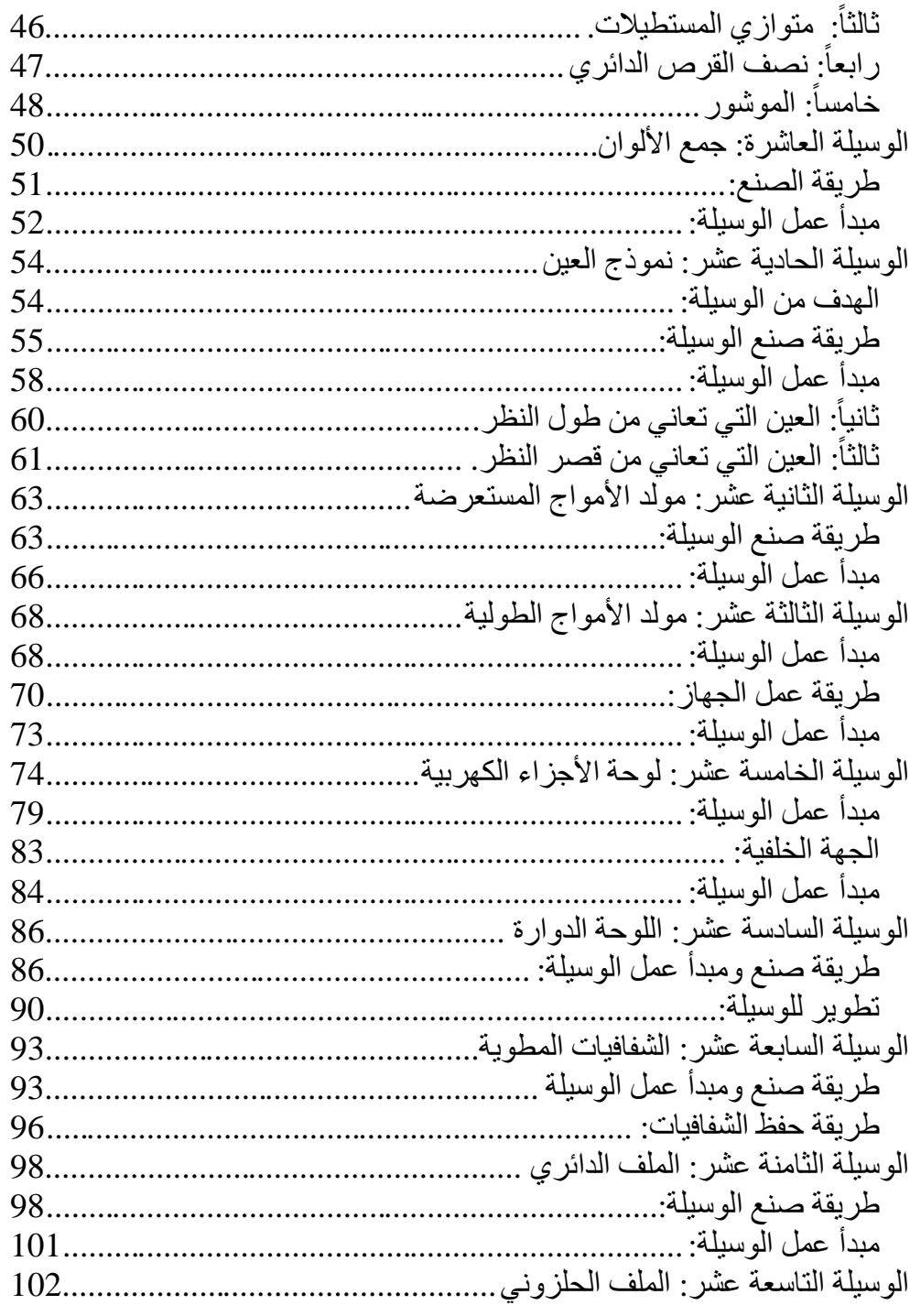

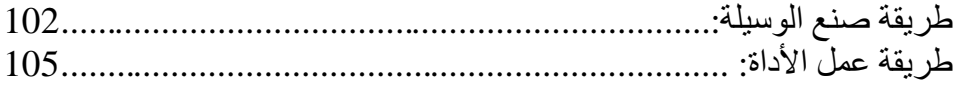

#### **مقدمة**

يختلف التربويون في تعريف الوسائل التعليمية، لكن ما لا يختلف عليه أحد أن مواد العلوم التطبيقية، لا يمكن أن تدرس بدون الوسائل التعليمية والتجارب العملية. لذلك فإن جهوداً على المستوى العالمي، مؤسسات وأفراد يسعون لتطوير طرق تدريس العلوم.

وهذا الكتاب يصب في هذا الاتجاه، فهو يتناول مجموعة من الوسائل العلمية، وهي ليست تجارب مخبرية، بل هي أدوات تساعد في توضيح المفاهيم والمخرجات العلمية.

فعلى سبيل المثال، قد تستخدم بطارية العمود الجاف كوسيلة، إذا ما قمنا بتفكيكها، ولكنها ليست وسيلة بحد ذاتها إذا ما استخدمت كجزء من مجموعة أدوات لإجراء تجربة، أو جزء من مكونات وسيلة علمية.

وقد تناولت عدة مواضيع مختلفة، أملأ أن تحقق الفائدة للجميع. فهذا الكتاب موجه لأكثر من فئة، فهو موجه للمعلمين والطلَّاب ( مدارس وكليات)، وإلى أولياء الأمور أيضاً. لذلك جاء الشرح بلغة بسيطة تناسب الجميع، ومزود بروسومات مفصلة لتصنيع الوسيلة على أكمل وجه.

#### **الوسيلة الأولى: مقياس البعد البؤري**

**الهدف من الوسيلة** : ايجاد البعد البؤري للعدسات

والمرايا.

**المستوى**: من 10 - 15 سنة. **المواد والأدوات:**

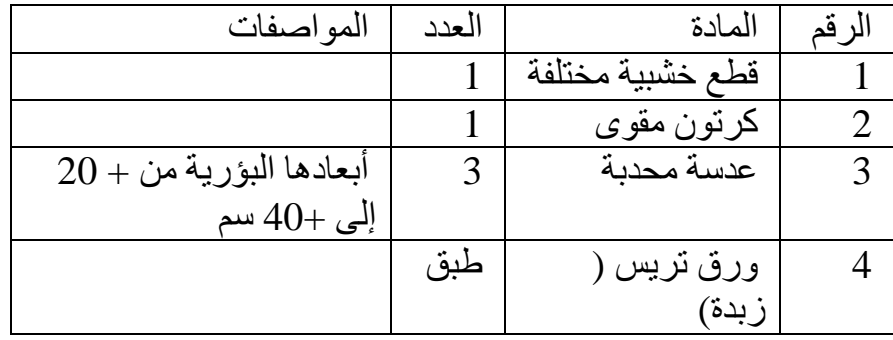

إذا سقطت أشعة ضوئية مثل أشعة الشمس على عدسة محدبة فإنها تتجمع في نقطة، تسمى هذه النقطة بالبؤرة، والمسافة بين العدسة والبؤرة تسمى البعد البؤري. وكذلك إذا سقطت هذه الأشعة على مرآة مقعرة فإنها تتجمع في نقطة نسمي البؤرة أيضاً والمسافة بينها وبين المرآة تسمى البعد البؤري أيضاً. لذلك فإن العدسات المحدبة والمرايا المقرة تكون صور حقيقية، أي يمكن تجميعها على حاجز.

أما العدسات المقعرة، والمرايا المحدبة، فإن امتداد الأشعة يتجمع في نقطة، ولا يمكن تجميعها على حاجز. والشكل التالي يبين رسماً شعاعياً لأشعة متوازية تسقط على عدسة محدبة ( على اليمين)، وعلى مرآة مقعرة ( على اليسار) ، متجمعة في نقطة وتسمى البؤرة.

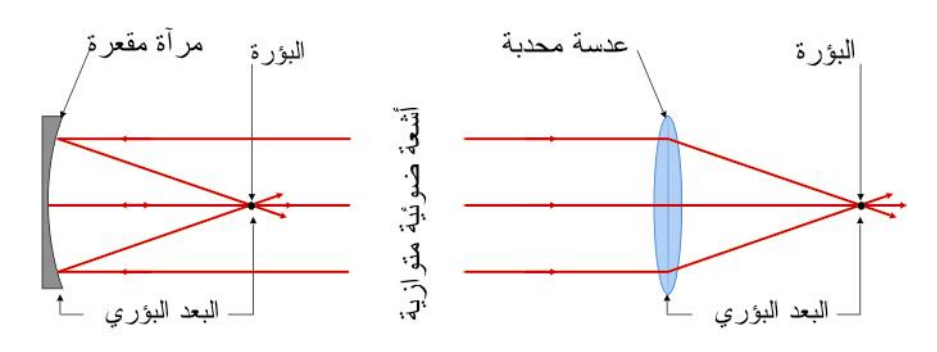

سقوط أشعة ضوئية متوازية على عدسة محدبة ومرآة مقعرة وتجمعها في البؤرة

وعندما نتعامل مع الوسائل أو الأجهزة التي تدخل العدسات أو المرايا في تركيبها، فإن من المهم أن نعرف البعد البؤري لها، والوسيلة / الأداة التي سنقوم بتصنيعها نستطيع من خلالها معرفة البعد البؤري للعدسات والمرايا، لأننا في الوسائل القادمة سنتعلم كيف نصنع العدسات والمرايا، ونستخدمها في بعض الوسائل، لذلك سنحتاج أن نعرف بعدها البؤري. **طريقة صنع الوسيلة**  .1 اصنع قنطرة ضوئية خشبية ( أو أي مادة أخرى) كما في الشكل أدناه. والقنطرة عبارة عن مجرى يركب عليها قطعة أو عدة قطع بحيث يمكن تحريكها عبر هذا المجرى، ويمكن الحصول عليها من عدة أماكن، منها على سبيل المثال لا الحصر، بعض جسور الألمنيوم المستخدمة في تثبيت النوافذ، أو الستائر ، ولكن الشكل التالي يبن تصميماً يمكن تصنيعه، أو الاستعانة بنجار.

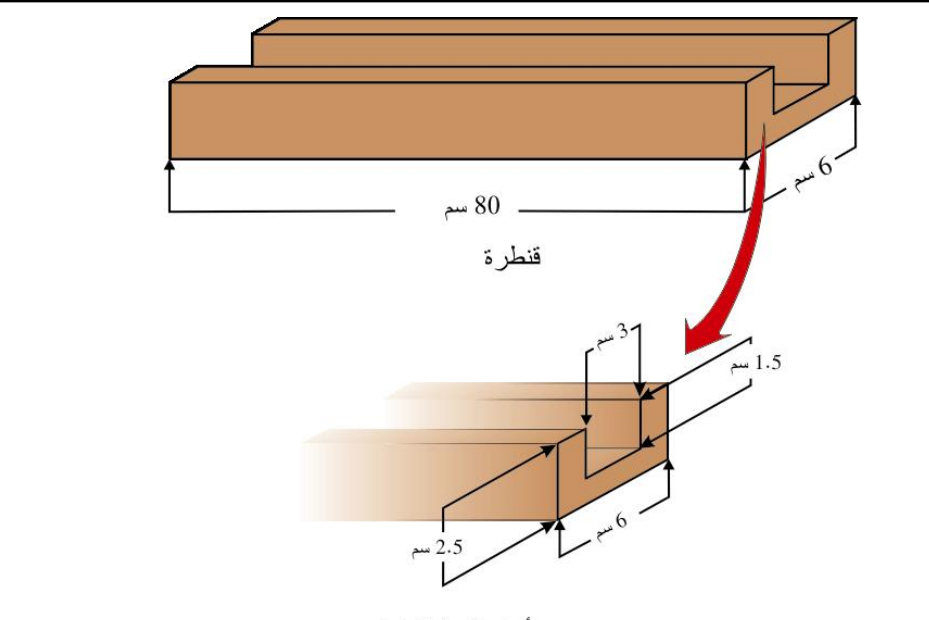

أبعاد مقدمة القنطرة

.2 قص قطعة خشبية لاستخدامها كقاعدة، وثبت عليها ذراع للحركة بواسطة برغي قابل للفك بسهولة ليسمح للذراع بالحركة.

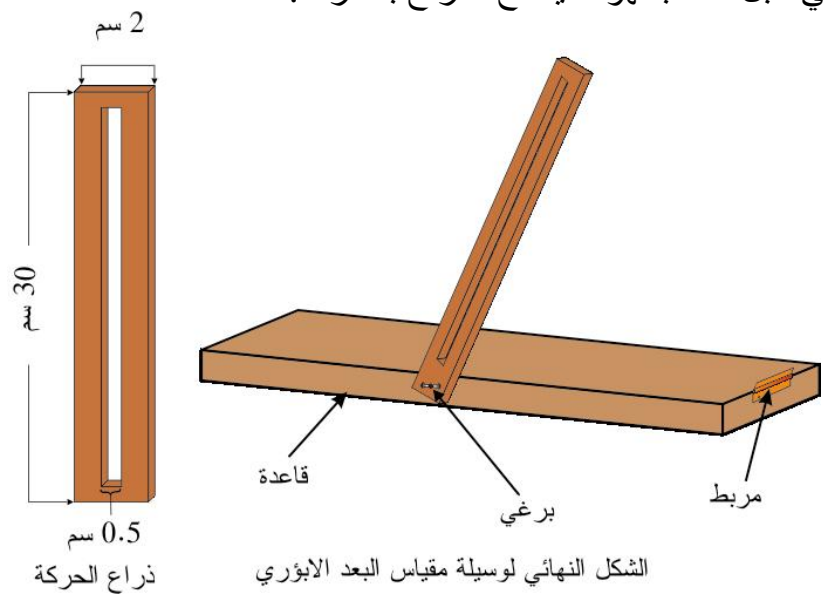

.3 ارسم على القنطرة تدريج بالسنتمتر، وثبتها على قاعدة وذراع حركة كما في الشكل أدناه.

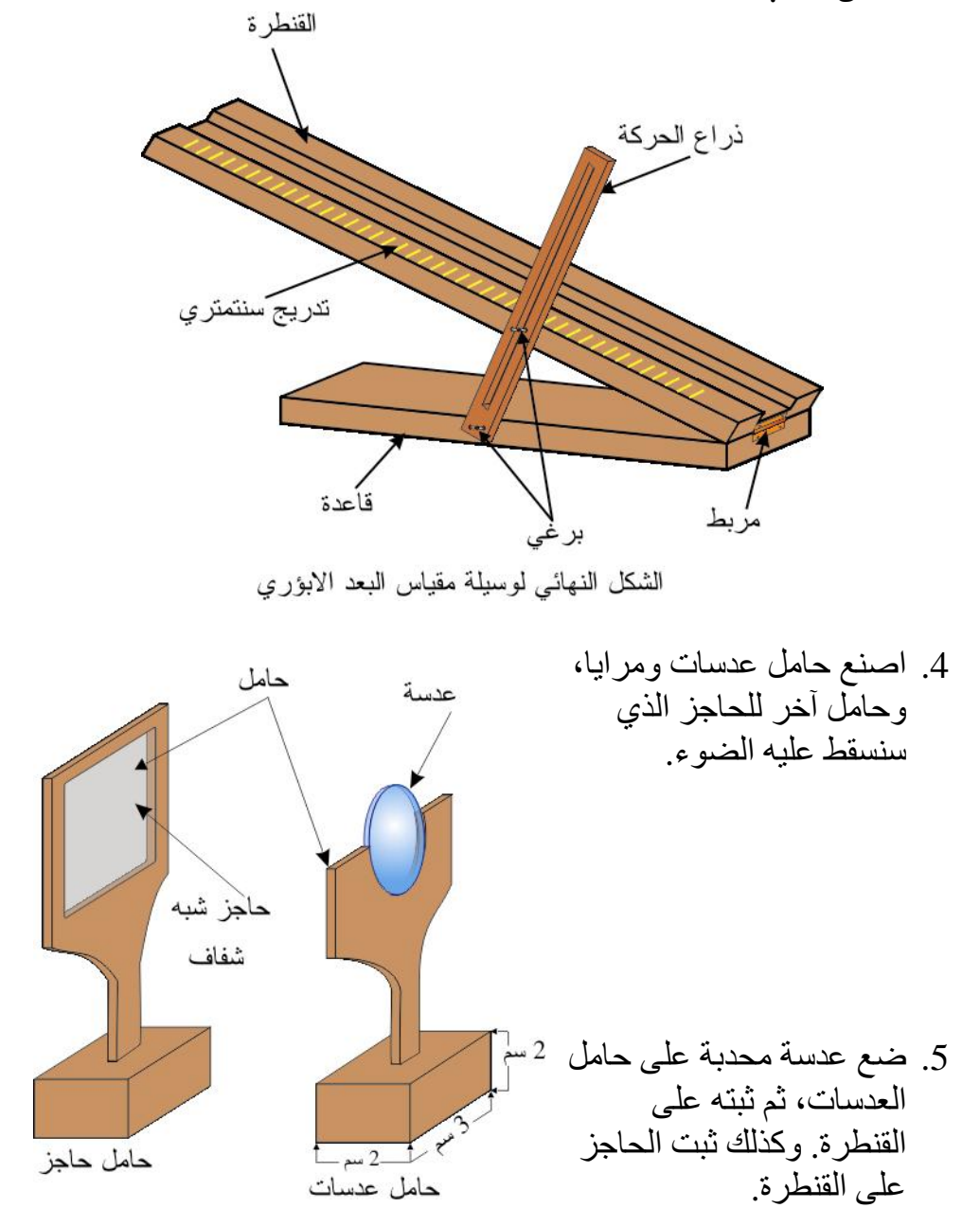

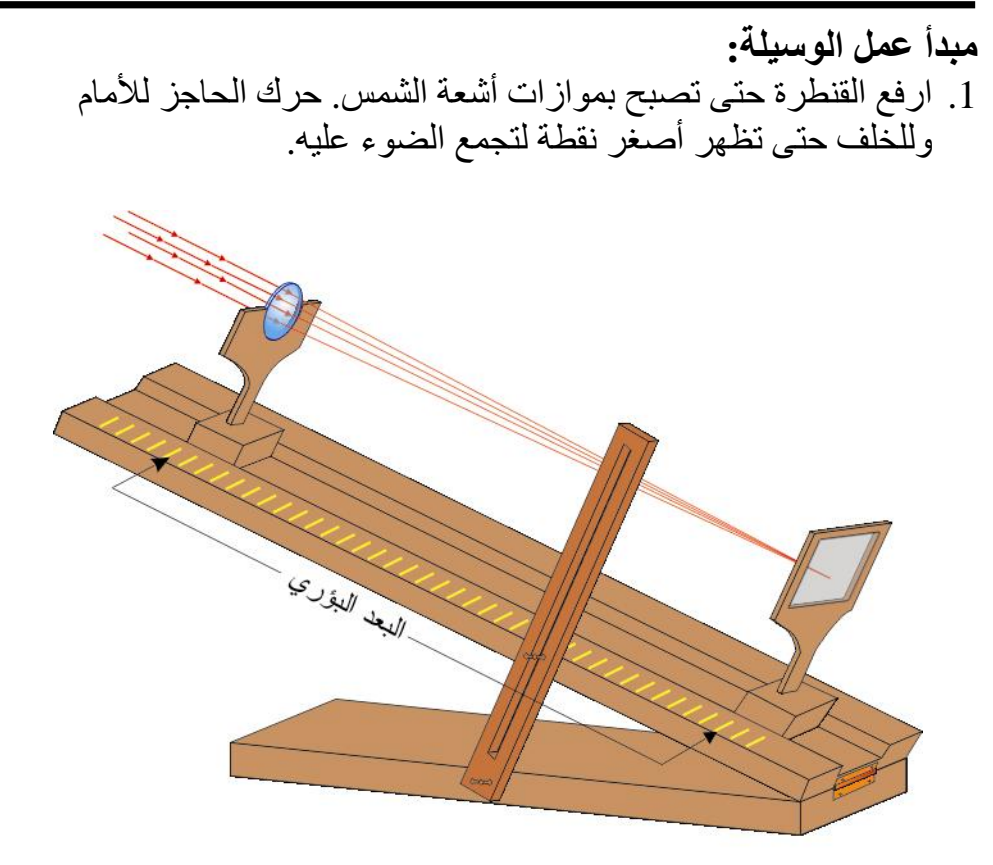

سقوط أشعة الشمس على عدسة محدبة وتجمعها على الحاجز

.2 قس المسافة بين الحاجز والعدسة، إن هذه المسافة هي البعد البؤري.

ملاحظة: يمكن استبدال أشعة الشمس بأشعة متوازية، وسنتعرف كيف نحصل عليها في سياق هذا الكتاب وبذلك نكون قد انتهينا من صناعة مقياس البعد البؤري وتعلمنا كيفية استخدامه.

#### **قياس البعد البؤري للمرآة المقعرة:**

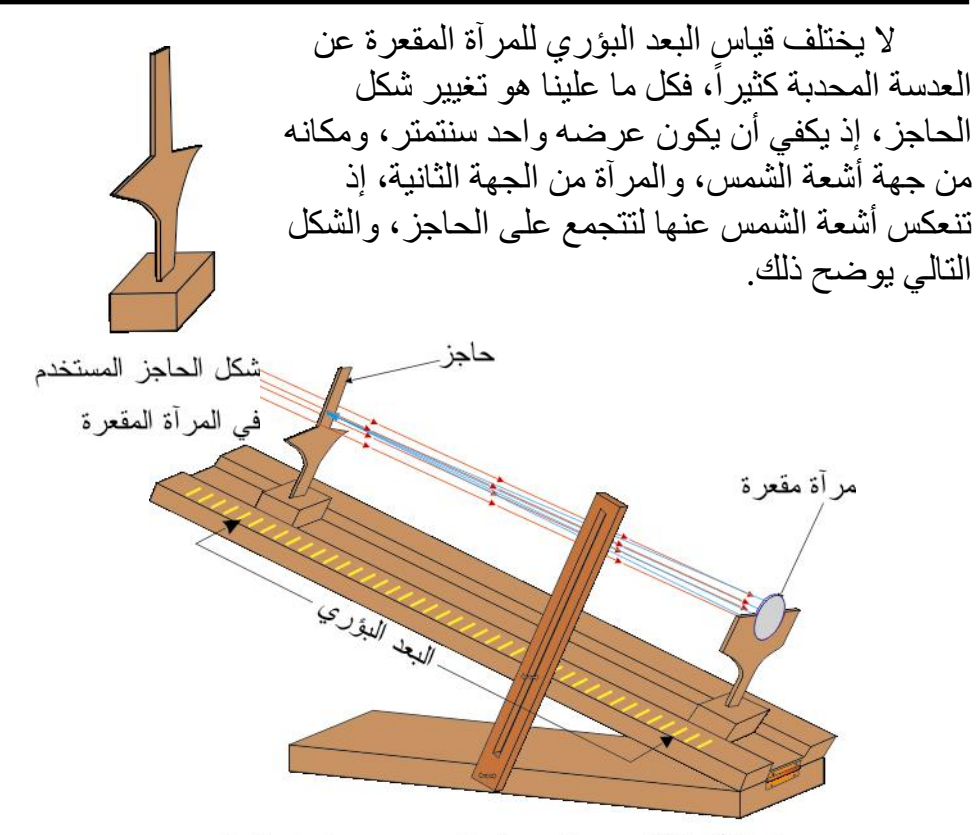

سقوط أشعة الشمس علىى مرآة مقعرة ونجمعها على الحاجز

ملاحظة: ليس بالضرورة أن يتم التقيد التام بالقياسات، فعلى سبيل المثال، يمكن إنقاص أو زيادة طول القنطرة، وذلك حسب الحاجة. كما يمكن تغيير طول حامل العدسات والحاجز أو إنقاصه. وليس هذا فحسب، بل يمكن اجراء بعض التغييرات على التصميم، أو استخدام مواد لم تذكر أعلاه، فعلى سبيل المثال، إن حامل العدسات يمكن أن يزال من مكانه بسهولة، ورغم ايجابية ذلك، لكن هذا يعني أيضـاً أنـه يمكن أن يسقط من مكانـه بسهولـة. ورغم أننـي أفضل أن أترك هذه التغييرات لكم، ولكن لا بأس من وضع الأشكال التالية التي تساعدكم في ذلك، لأننا سنستخدم هذه القنطرة في عدة وسائل قادمة، ومن الضروري إتقان صناعتها وتصميمها.

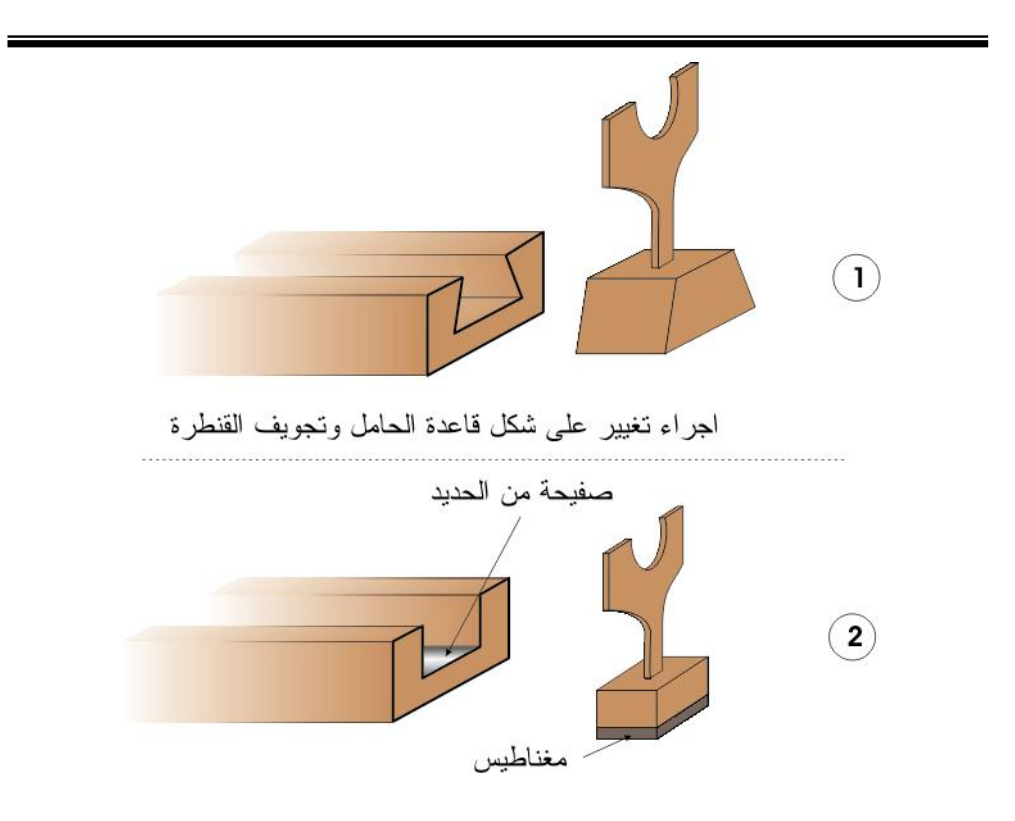

### **الوسيلة الثانية: عدسة محدبة متغيرة البعد البؤري**

**الهدف من الوسيلة**: **صناعة عدسة محدبة متغيرة البعد البؤري. المستوى**: من 10 - 15 سنة إن العدسات والمرايا الزجاجية تكون ثابتة البعد البؤري، ونحن هنا لن نتعلم كيف نصنع عدسة أو مرآة زجاجية ، ولكننا سنتعلم كيف نصنع عدسات ومرايا من مواد مختلفة عن الزجاج، ولكن أهم ما يميزها، أنها متغيرة البعد البؤري. وقد أسميتها بالوسيلة، لأننا نستطيع أن نتعرف على خصائص العدسات من خلالها، فهي بهذه الحالة وسيلة وليست أداة. **المواد والأدوات:** 

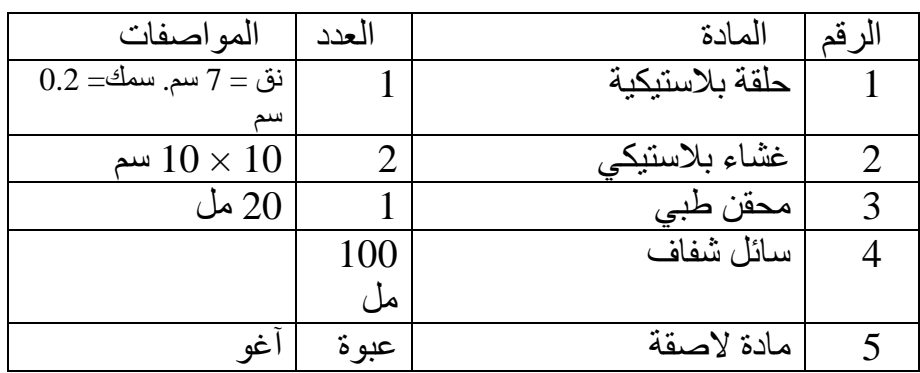

**طريقة صنع الوسيلة**  1. احضر حلقة بلاستيكية وأثقبها ثقباً صغيراً.

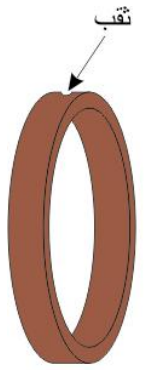

حلقة بلاستبكية

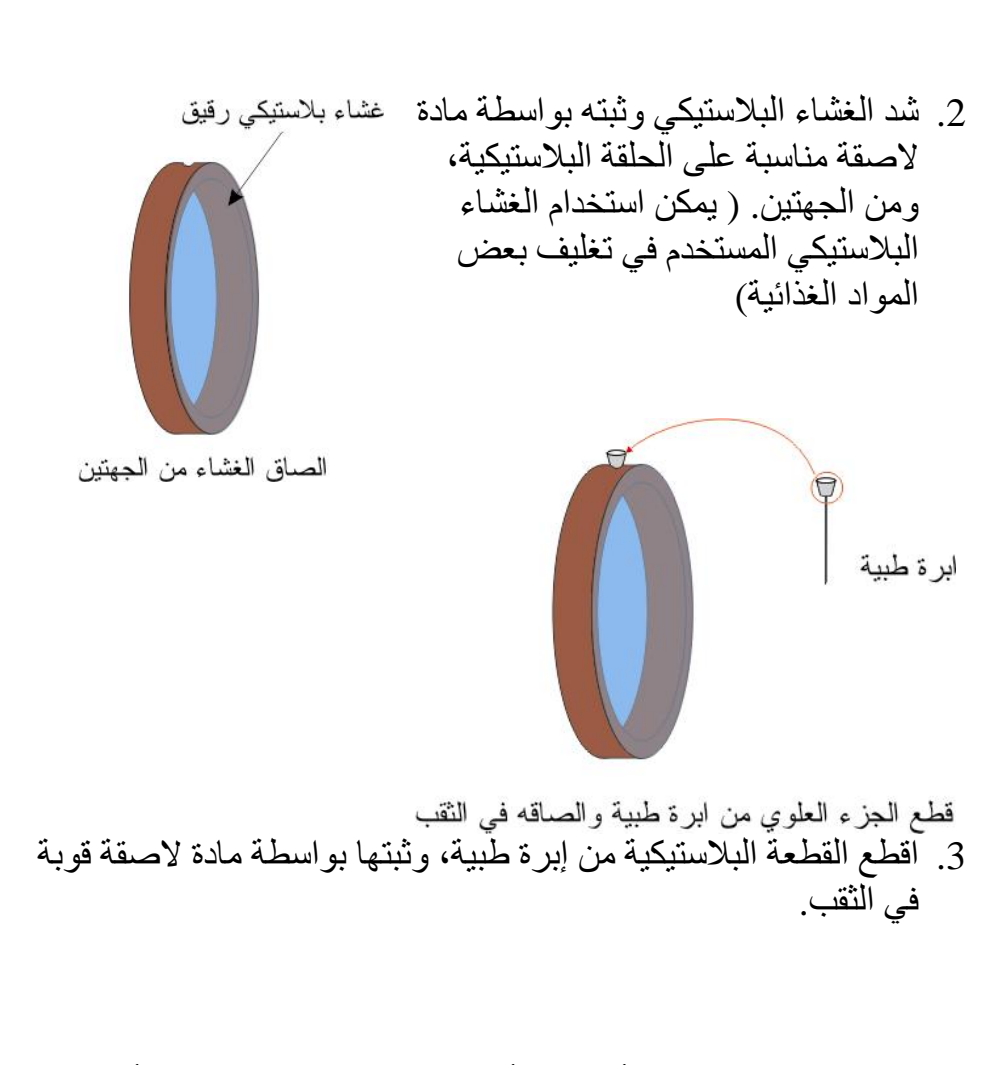

.4 بواسطة محقن طبي املأ الحلقة بأي مادة شفافة سائلة مثل الماء أو الزيت أو الجلسرين. واستمر بذلك حتى يحصل انتفاخ للغشاء البلاستيكي.

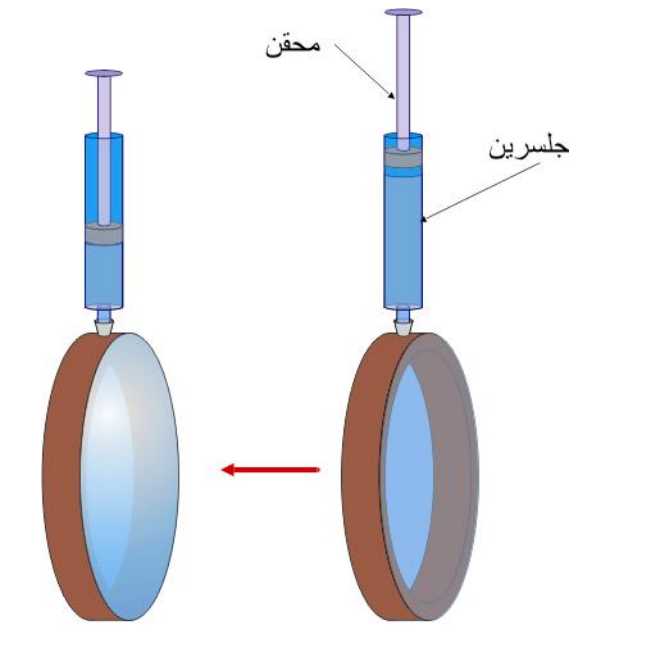

ملء العبوة بالجلسرين

وبذلك نكون قد انتهينا من صناعة العدسة المحدبة. **ملاحظة:** يمكنك استخدام القطعة المطاطية الموجودة على بعض البالونات أو الكرات المطاطية بدل القطعة البلاستيكية المأخوذة من إبرة المحقن الطبي ( الخطوة 3) لأن هذه القطعة عبارة عن صمام، إذ يمكن نزع المحقن، مع بقاء السائل داخل الحلقة. وإلا فإن عليك أن تستخدم سدادة مناسبة عند نزع المحقن.

**مبدأ عمل الوسيلة**  المقصود بمبدأ عمل العدسة، كيف نتحكم بالبعد البؤري لها ( زيادة أو نقصان) وشكلها ونصف قطرها ونوع المادة التي تصنع منها. لتقليل البعد البؤري وبالتالي زيادة قوة العدسة نظيف كمية من السائل أي نزيد الانتفاخ، ولزيادة البعد البؤري نفعل العكس أي نسحب كمية من السائل أي نقلل الانتفاخ، ولكن يجب أن يبقى انتفاخ للغشاء البلاستيكي. الشكل الذي يمكن الحصول عليه هو عدسة محدبة الوجهين، أما الشكل الثاني فهو عدسةً محدبة مستوية، ولكن علينا أن نجعل أحد أوجه الحلقة ثابتاً، أي

أن نغلقه بمادة شفافة صلبة، وهذا يعني أنه يمكننا أن نستخدم صحن بتري الخاص بتجارب الكيمياء والأحياء، ولمن لا يعرف هذا الصحن، فهو عبارة عن صحن دائري من الزجاج أو البلاستك الشفاف، قاعدته مستوية.

وإذا أردنا أن نحصل على عدسة محدبة ولكن تحدب وجهيها مختلف، أي البعد البؤري لها يعتمد على اتجاه الأشعة الضوئية الساقطة نستخدم أغشية شفافة مختلفة المرونة، أي أن نغطي وجي الحلقة بغشائين بلاستيكيين مختلفي المرونة. وهناك العديد من أنواع البلاستك الشفاف في السوق المحلي، وتستخدم في مجالات مختلفة.

لزيادة نصف قطر العدسة، علينا زيادة نصف قطر الحلقة، ولكن يجب الانتباه إلى نوع البلاستك الشفاف الذي يلصق على الحلقة، إذ يجب أن يكون من النوع قليل المرونة، وغير ذلك، عند وضع العدسة بشكل عمودي فإن السائل سيتجمع في الأسفل، مما يعني عدم تشكل العدسة.

أما مادة العدسة، فهي حسب السائل الذي نملأ الحلقة به، مع ملاحظة أننا .ً يمكن أن نهمل دور الغشاء البلاستيكي لأنه رقيق جدا

وبهذه الطريقة يمكننا أن ندرس خصائص العدسة المكونة من الماء أو الجلسرين أو الزيت أو أي سائل شفاف آخر. فعلى سبيل المثال لا الحصر، هناك اعتقاد أن العدسة المحدبة دائماً تجمع الضوء الساقط عليها، لدرجة أن البعض يسميها العدسة المجمعة، لكن إذا قمت بصناعة عدسة محدبة مستخدماً سائل ما ، ووضعت هذه العدسة داخل سائل آخر معامل انكساره أقل من معامل إنكسار مادة العدسة، فإن العدسة لا تعود مجمعة للشعاع الضوئي، وهذا يعني أن العدسة المحدبة ليست دائماً مجمعة للضوء، فهذه الخاصية تعتمد على نوع المادة المصنوع منها العدسة، والوسط المحيط بها.

فعلى سبيل المثال اصنع عدسة من الهواء، وضعها داخل وعاء مملوء بالماء، ثم اسقط عليها شعاع ضوئي،ولاحظ ما يحدث.

وأخيراً يمكن أن نتحكَّم بلون مادة العدسة، وذلك بتلوين هذه المادة مع المحافظة على شفافيتها.

ومن الطريف أن هذه الطريقة تمكننا من صناعة عدسة من الجلي، إذ نصنع جلي، ونتركه ليبرد، وقبل أن يتحول مادة صلبة، نستخدمه في صناعة العدسات.

#### **الوسيلة الثالثة: عدسة مقعرة متغيرة البعد البؤري**

**الهدف من الوسيلة:** صناعة عدسة مقعرة متغيرة البعد البؤري. **المستوى**: من 10 - 15 سنة **المواد والأدوات وطريقة الصنع:**  العدسة المقعرة لا تختلف عن العدسة المحدبة من حيث المواد وطريقة الصناعة، لكنها تختلف قليلاً في طريقة الحصول عليها. فللحصول على عدسة مقعرة الوجهين، نقوم بما يلي: 1. نملأ الحلقة بمادة سائلة تماماً، أي يصبح لدينا قرص مستوي الوجهين من هذه المادة. محقن طبي مضغوط وفارغ .2 نضع محقن في القطعة المطاطية وهو مضغوط، ثم نبدأ بسحب السائل منه. حتى يحصل انبعاج للغشائين للداخل. وبذلك نكون قد حصلنا على عدسة مقعرة. والتحكم بشكل وقطر ونوع مادة الصنع يشبه تماماً ما قمنا به للعدسة المحدبة.

اسحب لتصنع عدسة مقعرة

### **الوسيلة الرابعة: مرآة محدبة ومقعرة متغيرتي البعد البؤري**

**الهدف من الوسيلة: صناعة مرآة محدبة ومقعرة متغيرتي البعد البؤري. المستوى**: من 10 - 15 سنة المواد والأدوات

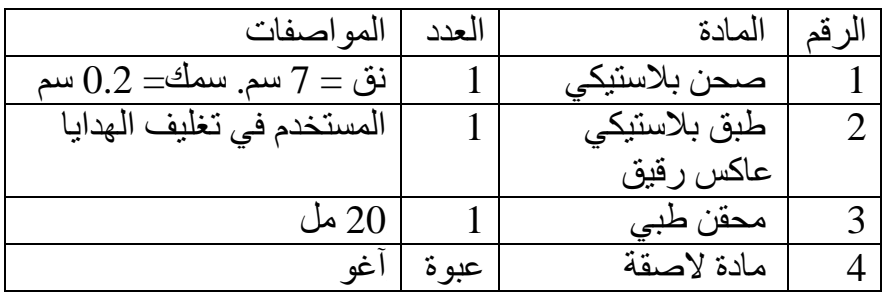

لقد اعتدنا أن نتعامل مع مرايا محدبة ومقعرة ثابتة البعد البؤري ونصف القطر، وسنتعلم بعد قليل كيف نصنع مرايا متغيرة البعد البؤري، ويمكن زيادة نصف قطرها بسهولة.

وإذا صنعت العدسات متغيرة البعد البؤري السابقة، فسيكون من السهل عليكِ صناعة المرايا أيضاً، فطريقة صنع المرايا متغيرة البعد البؤري لا تختلف كثيراً عن صناعة العدسات.

> **طريقة الصنع:**  .1 إحضار صحن بلاستيكي ( أو أي مادة أخرى) دائري له إطار( يمكن استخدام صحون بتري البلاستيكية) وعمل ثقب صغير في إطاره.

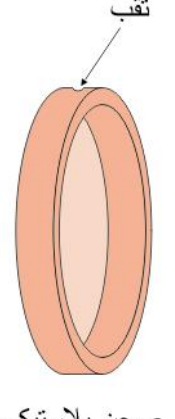

صحن بلاستيكي

2. بواسطة لاصق جيد ثبت القطعة البلاستيكية من إبرة طبية كما فعلنا سابقاً في العدسات.

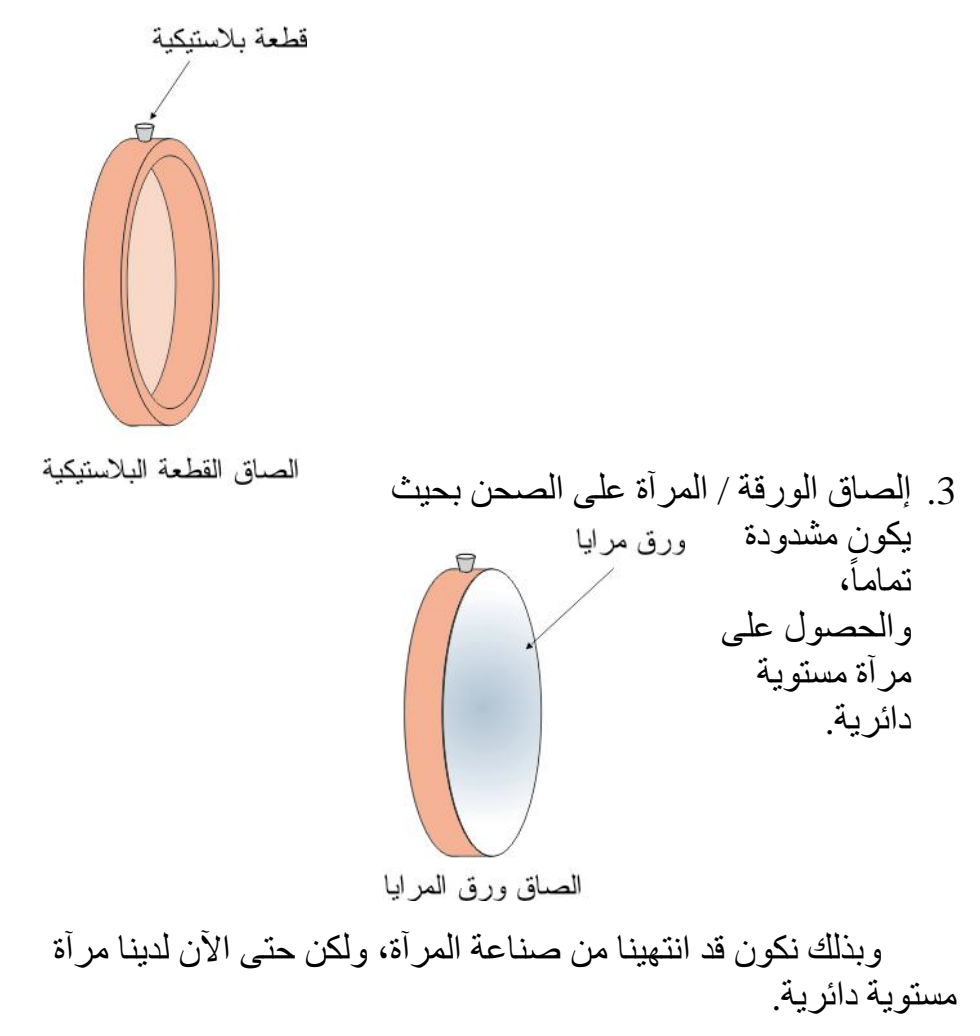

**مبدأ عمل الوسيلة:** 

**ً الحصول على مرآة محدبة: أولا** للحصول على مرآة محدبة، نضع المحقن الطبي في مكانه وسداده مرفوع للأعلى، عند الضغط /النفخ نحصل على مرآة محدبة، وكلما زدنا في النفخ يزداد التحدب أي يقل نصف قطر التكور فيقل البعد البؤري، والعكس صحيح. **ً الحصول على مرآة ثانيا مقعرة:**  للحصول على مرآة مقعرة، نضع المحقن الطبي في مكانه وسداده مضغوط، فعند السحب ينبعج الغشاء للداخل فنحصل على مرآة مقعرة، وكلما سحبنا أكثر يزداد الانبعاج، أي يقل نصف قطر التكور وبالتالي يقل البعد البؤري.

أما التحكم بقطر المرايا فيتم بزيادة أو انقاص قطر الصحن. وبذلك نكون قد تعلمنا كيف نصنع مرايا محدبة ومقعرة متغيرتي البعد البؤري. وبالتالي نتمكن من دراسة خصائص المرايا الكروية ( محدبة ومقعرة)، فعلى سبيل المثال، يمكننا الآن توضيح العلاقة بين مقدار نصف قطر التكور والبعد البؤري للمرايا.

ملاحظات:

- المقصود بورق المرايا، هو الورق الذي له سطح عاكس، مثل الورق المستخدم في تغليف الهدايا، وهناك أنواع عديدة من هذا الورق. ورغم أن نفَّاذية هذا الورق كبيرة نسبياً، إلا أنه يكفي لغايتنا.
	- يمكن الحصول على ورق مرايا ذو نفاذية قليلة، بصنع مرآة على طبق من البلاستك المرن، تماماً مثلماً نصنع مرآة زجاجية، أي باستخدام نترات الفضة أو غيرها من الطرق.
		- يجب الانتباه إلى نوع المادة اللاصقة، فبعض أنواع ورق الهدايا يذوب في بعض أنواع اللاصق.

#### **الوسيلة الخامسة: نموذج تلسكوب كاسر فلكي**

**الهدف من الوسيلة**: تعلم كيف نصنع تلسكوب كاسر فلكي. **المستوى**: من 10 – 18 سنة.

إن عدد الأجهزة البصرية التي يستخدمها الإنسان كبير جداً، ومن هذه الأجهزة التلسكوبات والميكروسكوبات ( المجاهر). وهذه الأجهزة معقدة بعض الشيء في تركيبها وتصميمها، وصناعتها يحتاج إلى التخصص والخبرة والإمكانيات.

وفي هذه الوسيلة والوسائل القادمة سنتعلم كيف نصنع وسائل نتعلم من خلالها المبادئ الأساسية لهذه الأجهزة، مستخدمين في ذلك مواد وأدوات متوفرة في السوق المحلي وبأسعار زهيدة. وأسلوب الشرح مبسط، يجعل العديد من الأشخاص (معلمين وطلاب وأولياء أمور) ممن لا يملكون التخصص أو الخبرة قادرين على صناعة هذه الوسائل وتوظيفها. أي نصبح قادرين على معرفة مكونات هذه الأجهزة وخصائصها، من جهة ومن جهة ثانية نصبح قادرين على صناعتها كأجهزة نستخدمها في حياتنا.

إن ما يجمع التلسكوبات والميكروسكوبات هو الغرض منها، وهو رؤية الأجسام التي لا يمكن رؤيتها بالعين المجردة، وكلاهما مؤلف من عدسة شيئية وأخرى عينية، باستثناء التلسكوب العاكس الذي نستبدل العدسة الشيئية بمرآة مقعرة.

|                               | <u>، سو، و ره سو، سه</u> |                        |                |
|-------------------------------|--------------------------|------------------------|----------------|
| المواصفات                     | العدد                    | المادة                 | الرقم          |
| سم $2.5 \times 6 \times 80$   |                          | قطع خشبية              |                |
|                               | 3                        | عدسة سحرية             | $\overline{2}$ |
| $50 = 3.5$ سم، ح $= 50$ سم    | 1                        | عدسة محدبة             | 3              |
| $10$ نق $=0.5$ سم و 10 سم طول |                          | أنبوبة بلاستيكية سوداء | $\overline{4}$ |
| نق $2=0.2$ سم و 20 سم طول     |                          | أنبوبة بلاستيكية سوداء | 5              |
| طبق                           |                          | كرتون مقوى             | 6              |
| اغو                           | عبوة                     | مادة لاصقة             | 7              |

**المواد والأدوات:**

.1 اصنع قنطرة خشبية كما في وسيلة مقياس البعد البؤري ( الخطوة 1)

انبوبة

جامل

.2 احضر عدسة محدبة بعدها البؤري 50 سم. وضعها على حامل عدسات مناسب للقنطرة.

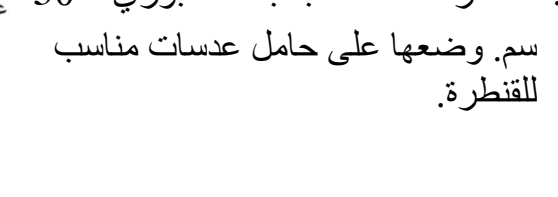

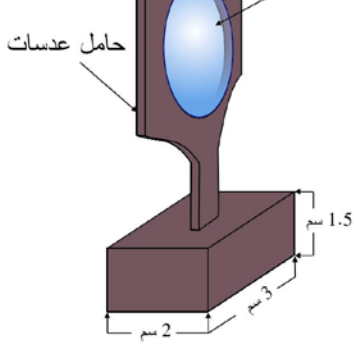

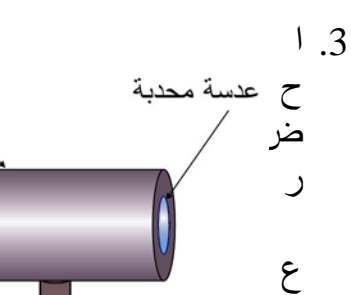

1 ـ سم

**طريقة صنع الوسيلة:** 

عدسة محدبة على حامل يناسب القنطرة

عدسة محدبة بعدها البؤري ٢ سم موضعة في انبوبة ومرتكزة على حامل

 $2 -$ 

 $\mathcal{I}$ 

PAS OF

دسة محدبة بعدها البؤري 2 سم، وضعها داخل أنبوب وضع الجميع على حامل ( يمكن استخدام العدسة السحرية نفسها بعد إزالة العدسات المقعرة منها).

.4 ضع العدستين على القنطرة، فتحصل على نموذج لتلسكوب فلكي.

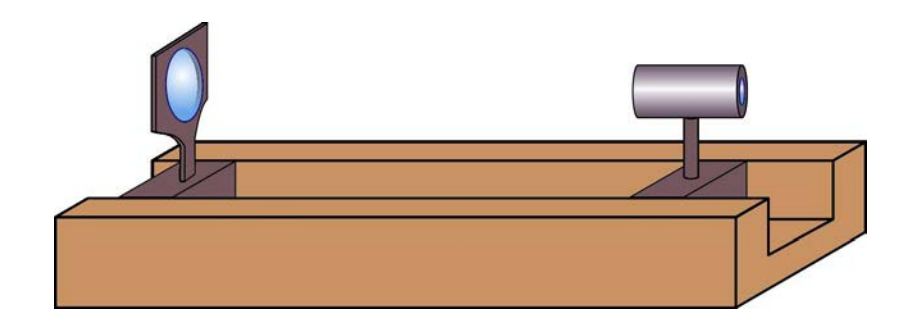

:**ً** يجب أن يكون محور العدستين على استقامة واحدة، أي على **مهم جدا** ٍ محور واحد مواز للقنطرة، لأن غير ذلك ستكون النتائج مخيبة للآمال. **ملاحظة**: • العدسة السحرية وهي تلك التي نثبتها على الأبواب لكي نرى الأشخاص القادمين إلينا دون أن نضطر لفتح الباب، تتكون من أربع عدسات، ثلاثة عدسات مقعرة، والرابعة محدبة مستوية، وجميعها ذات أبعاد بؤرية صغيرة.

إننا نتعلم كيف نصنع نموذج لتلسكوب كاسر، ولكن لا بأس أن نتعلم كيف نزيد من وضوح الصورة حتى باستخدام هذا النموذج. لعمل ذلك فإننا نحتاج لإضافة قطعتين، الأولى هي الحاجز والثانية الغلاف الخارجي. الحاجز عبارة عن قطعة من الكرتون المقوى، أو أي مادة أخرى فيها ثقب قطره نصف قطر العدسة الشيئية نقريباً ويوضع خلفها.

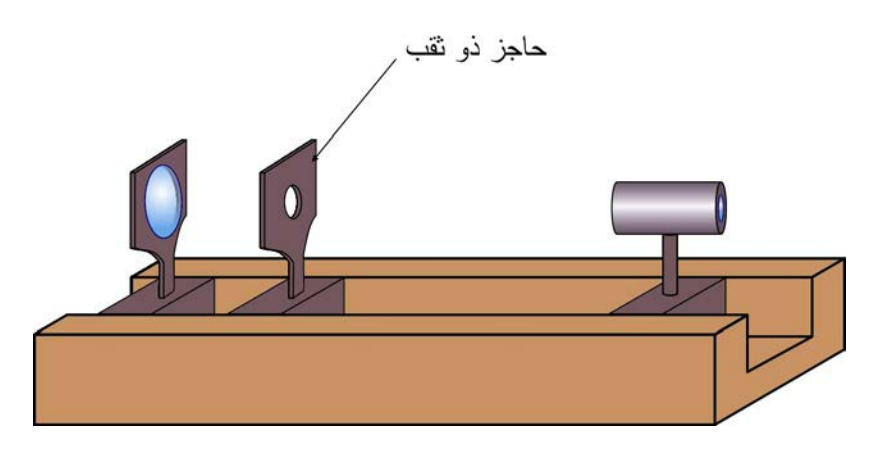

أما الغلاف الخارجي، فهو عبارة عن قطعة من الكرتون المقوى تحيط بالعدسات لتمنع مرور الضوء من الجوانب ولا تسمح إلا لذلك القادم عبر<br>العدسة، ويفضل أن يكون لونه من الداخل أسوداً مطفياً وغير أملس ، حتى لا يحدث انعكاس للضوء عن جدرانه.

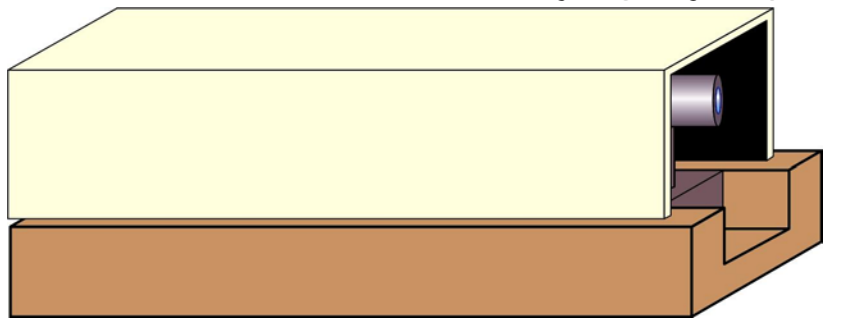

**مبدأ عمل الوسيلة:**  إن مبدأ عمل هذا النموذج بسيط جداً، ومن الشرح والرسومات السابقة، نعرف أن العدسة الشيئية، تكونّ في مقدمة النموذج، وبعدها البؤري كبير نسبياً.

يبقى السؤال أين يجب أن نضع العدسة العينية، أي ما هي المسافة بين العدسة الشيئية والعدسة العينية، للحصول على أفضل رؤيا؟

إن المسافة تعتمد على البعد البؤري للعدسات، وبعد الجسم عنا. فإذا كان البعد البؤري للعدسة الشيئية يساوي 50 سم، وللعينية 2 سم ، نترك مسافة 52 سم بينهما. ثم ننظر من خلال العدسة العينية تجاه أي شيء نريد، بناية على سبيل المثال. إذا كانت الصورة غير واضحة، نحرك العدسة العينية إلى الأمام أو الخلف مسافة صغيرة حتى تحصل على أوضح صورة.

أما مقدار التكبير، فيحسب بقسمة البعد البؤري للعدسة الشيئية، على البعد البؤري للعدسة العينية، فإذا كان للشيئية يساوي + 50 سم، وللعينية + 2 سم، فإن مقدار التكبير يساوي 25 مرة.

لقد تعلمنا حتى الآن كيف نصنع نموذج لتلسكوب فلكي مكون من عدستين محدبتين، وهو يعطي صورة واضحة، ومجال الرؤيا له كبيرة، لكن الصورة تكون مقلوبة، وذلك لأنه في الرصد الفلكي لا يهم إن كانت الصورة معتدلة أم مقلوبة.

#### **ملاحظة:**

• قد لا يجد أحد منكم العدسات ذات الأبعاد البؤرية المذكورة في الشرح، لكن ذلك لا يعيق أبداً من تنفيذ الوسيلة، فذكر الأبعاد البؤرية رقمياً للتوضيح، ويمكنكم استبدالها بأي عدسات أخرى، المهم فهم مكونات التلسكوب وتركيبه ومبدأ عمله.

،ً ثم ابحث **سؤال**: ما هو وظيفة الحاجز ذو الثقب؟ أجب على السؤال عمليا في مصادر متخصصة لتصل على الإجابة.

## **الوسيلة السادسة: نموذج تلسكوب كاسر أرضي**

**الهدف من الوسيلة**: تعلم كيف نصنع تلسكوب كاسر أرضي. **المستوى**: من 10 – 18 سنة. **المواد والأدوات وطريقة الصنع ومبدأ عمل الوسيلة:**  إن التلسكوب الأرضي يختلف عن الفلكي بنوع العدسة العينية، أي نستخدم أدوات الوسيلة السابقة جميعها، باستثناء العدسة العينية. ولكي نحول التلسكوب الفلكي إلى أرضي، هناك طريقتين: ً من المحدبة. • الأولى بوضع عدسة عينية مقعرة بدلا • الثانية بإضافة عدسة عينية محدبة ثانية خلف العدسة العينية الأولى. الطريقة الأولى تتم بوضع عدسة مقعرة بعدها البؤري صغير ولنقل ( - 2 سم) بدلاً من العدسة العينية المحدبة، ولكن يجب تقربها من العدسة الشيئية، فإذا كان البعد البؤري للعدسة الشيئية 50 سم ، فإننا نضع العدسة العينية المقعرة على بعد 48 سم في البداية، وعند النظر لجسم ما، نقرب أو نبعد العدسة العينية وذلك تبعاً لبعد الجسم الذي ننظر إلية عنا.

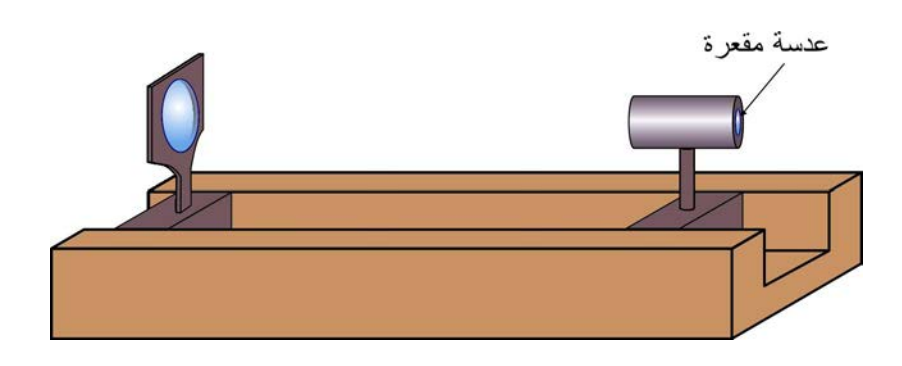

لا بد أنكم ستلاحظون أن مجال الرؤيا لهذا التلسكوب قليلة، أي أن المساحة التي نشاهدها في هذا التلسكوب صغيرة.

الطريقة الثانية تتم بإضافة عدسة محدبة ثالثة ذات بعد بؤري صغير، أي يصبح لدينا ثلاث عدسات محدبة، وطول هذا النوع كبير بالنسبة للنوعين السابقين.

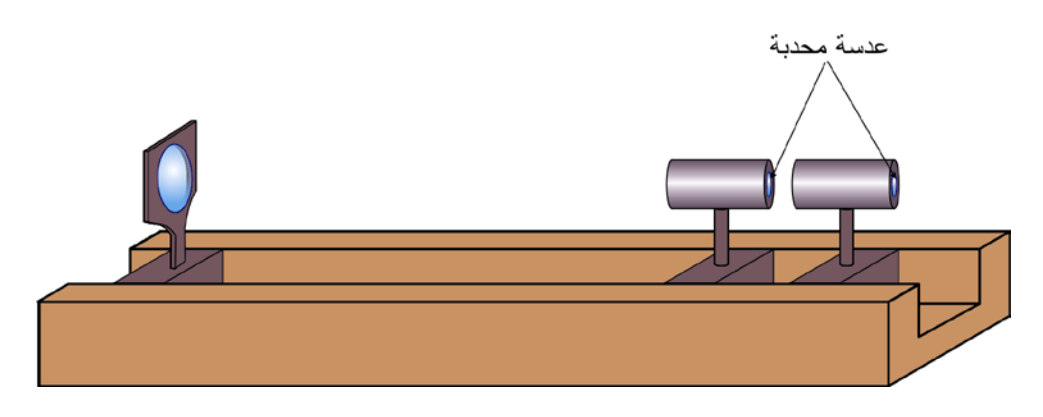

إذا تم الحصول على صورة واضحة، وهذا هو المتوقع، فيمكن دراسة أثر المسافة بين العدستين وذلك بزيادتها أو نقصانها على وضوح الصورة أو مقدار التكبير.

إن استخدام القنطرة يوفر إمكانية الدراسة، أي معرفة مكونات/أجزاء التلسكوب، والأبعاد بينها.

ويوفر أيضاً إمكانية صناعة تلسكوب بعد معرفة المقاييس والأبعاد للأشخاص غير المتخصصين. فإذا أردنا أن نصنع تلسكوب أرضي أو فلكي، فكل ما علينا بعد معرفة المقاييس والأبعاد هو استبدال القنطرة بالأنابيب المناسبة.

### **الوسيلة السابعة: نموذج تلسكوب عاكس فلكي وأرضي**

**الهدف من الوسيلة**: تعلم كيف نصنع نموذج تلسكوب عاكس. **المستوى**: 10 18- سنة. التلسكوبات العاكسة الفلكية هي الأكثر انتشاراً، لأنها أقل تكلفة، والأجسام تبدو أكثر وضوحاً، فصناعة العدسات كبيرة القطر ، صعب ومكلف، بعكس المرأة المقرة الأقل تكلفة والأقل سعراً، وفي وسيلة سابقة تعلمنا كيف نصنع مرأة مقعرة يمكنك استخدامها لصناعة التلسكوب العاكس، شريطة أن تكون المرآة .ً قليلة النفاذية، وسطحها مصقول تماما **المواد والأدوات:** 

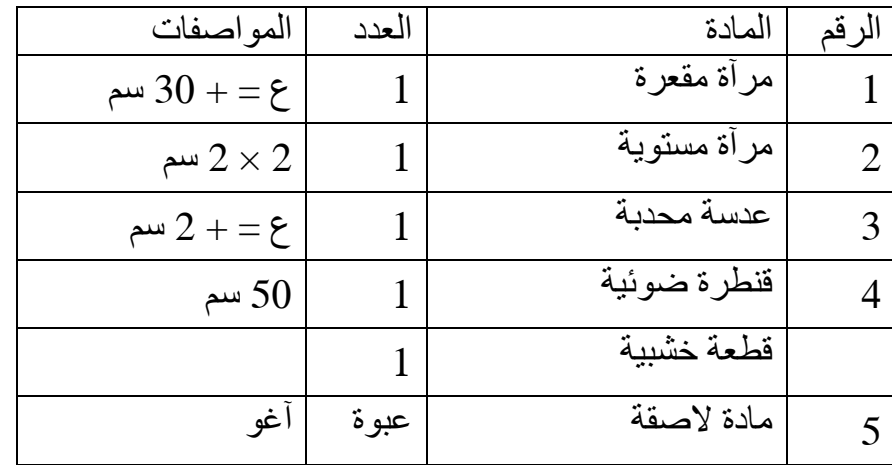

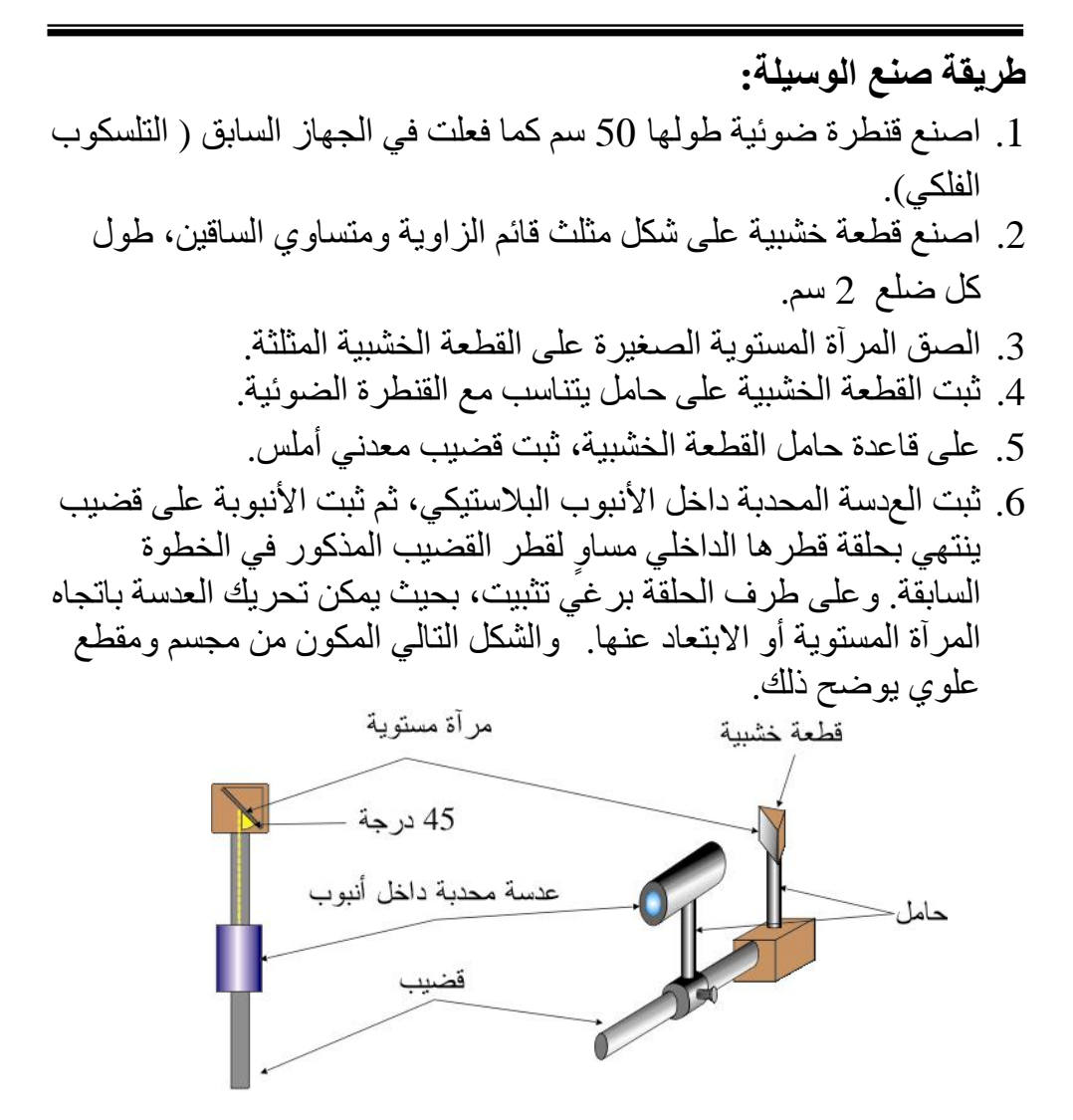

رسم نوضيحي لموقع العدسة المحدبة بالنسبة للمر آة المستوية

- .7 اصنع حامل مناسب للمرآة المقعرة وثبت المرآة عليه. ثم ضعهما على القنطرة.
- .8 ثبت مجموعة العدسة والمرآة المستوية على القنطرة، وعلى مسافة أقل بقليل من البعد البؤري للمرآة المقعرة، على الجهة المقابلة للسطح العاكس للمرآة المقعرة. لاحظ أن المرآة المستوية تصنع زاوية مقدارها 45 درجة تماماً مع

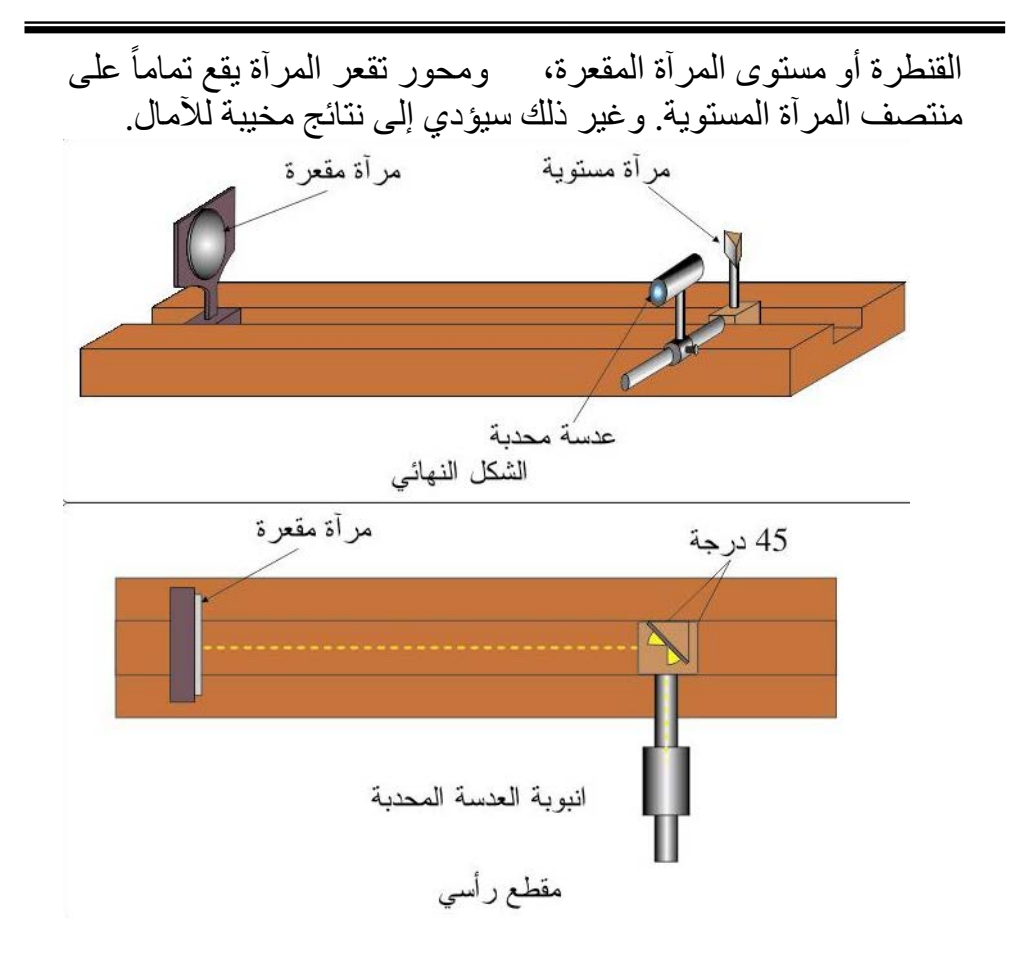

وبذلك نكون قد انتهينا من صناعة التلسكوب العاكس.

ولزيادة الوضوح يوضع غلاف خارجي أسود اللون من الداخل وغير أملس، كما فعلنا في التلسكوب الكاسر، ولكن تصميمه يختلف بعض الشيء كما في الرسم أدناه.

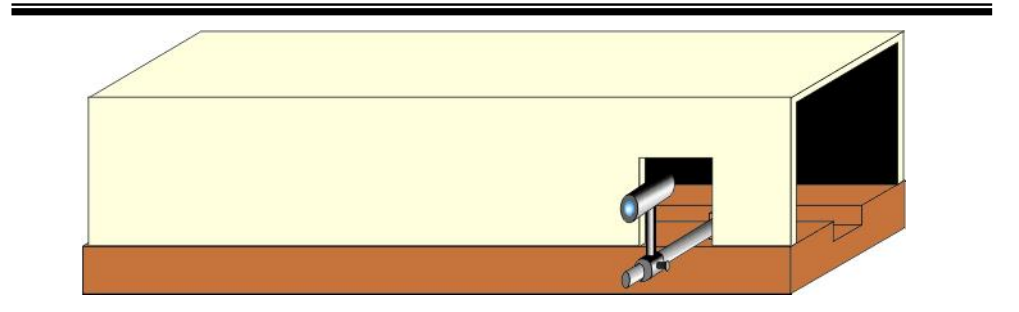

**مبدأ عمل الوسيلة:** 

لا يختلف مبدأ عمل التلسكوب العاكس كثيراً عن مبدأ عمل التلسكوب الكاسر ، فكل ما علينا أن ننظر باتجاه جسم ما، بحيث يكون مقابلاً للمرآة المقعرة، ثم تحريك العدسة المحدبة للأمام أو للخلف حتى نحصل على أفضل صورة واضحة. ملاحظة:

• المرآة المستوية الصغيرة، يفضل أن تكون من نوع المرايا ذات الطلاء الخارجي، فالمرايا المستوية العادية المتعارف عليها، مثل الموجودة في منازلنا أو في السيارات، يكون السطح العاكس خلف الزجاج، وإذا استخدمنا هذا النوع، سيحدث انكسار يسببه الزجاج السميكَ نسبياً، مما يسبب عدم وصّوح الصورة. لذلك إذا لم تستطّع الحصول على مرآة ذات سطح عاكس خارجي، يمكنك أن تصنعها بنفسك باستخدام البلاستك العاكس، أو تستخدم طرق تصنيع المرايا، مثل مرايا نترات الفضة.

**التلسكوب العاكس الأرضي:**  يمكن تحويل التلسكوب العاكس الفلكي إلى أرضي بسهولة، فكل ما علينا هو استبدال العدسة المحدبة بأخرى مقعرة، أو إضافة عدسة محدبة ثانية بعدها البؤري صغير نسبياً خلف الأولى، أي كما فعلنا عندما حولنا التلسكوب الفلكي الكاسر، إلى أرضي. لذلك لا داعي لمزيد من التفاصيل، أو الرسم.

#### **الوسيلة الثامنة: نموذج المجهرين التشريحي والمركب**

**الهدف من الوسيلة:** تعلم كيف نصنع نموذج لمجهر تشريحي وآخر مركب. **المستوى**: 10 - 18 سنة **:ً المجهر التشريحي أولا** المجاهر التشريحية التي تستخدم في المشافي والجامعات والكليات، كثيرة الأنواع والأشكال، وتركيبها معقد بعض، واستخداماتها متعددة، ففي المدارس، على سبيل المثال، تستخدم المجاهر التشريحية لرؤية أجزاء الحشرات خاصة الصغيرة منها مثل ذبابة الفاكهة والبعوض وغيرها. ونحن سنقوم بصناعة نموذج للمجهر التشريحي، باستخدام خامات البيئة، ويمكن استخدامه من قبل طلاب المدارس للغاية المذكورة أعلاه، وتكون النتائج جيدة. فالمجهر التشريحي يتكون بكل بساطة من عدستين محدبتين، واحدة تسمى الشيئية، لقربها من الشيء المراد تكبيره، والثانية تسمى العينة، لأننا ننظر بالعين من خلالها. والعدستين بعدهما البؤري صغير. وسنستخدم ثلاث عدسات بدلاً من

اثنتين ولأسباب ستتعرفون عليها عملياً بعد قليل. وتركب العدسات داخل أنبوب، يمكن تحريكه للأسفل وللأعلى من خلال حركته على قضيب مثبت بدوره على قاعدة. ويمكن إضافة مصباح علوي، وآخر سفلي، حيث يستخدم العلوي للإنارة عند استخدام المجهر لرؤية حشرات مثل الذبابة، والسفلي عند حاجتنا لرؤية جناح الذبابة أو البعوض.
**المواد والأدوات**

| المو اصفات                 | العدد | المادة            |  |
|----------------------------|-------|-------------------|--|
|                            |       | عدسة سحر بة       |  |
|                            |       | مصباح صغير        |  |
| نق $1 = 1$ سم 10 سم طول    |       | أنبو بة بلاستيكية |  |
| نق $=0.5=0$ سم و 10 سم طول |       | أنبو بة بلاستيكية |  |
| غه                         | عبو ۃ | مادة لاصقة        |  |

**طريقة صنع الوسيلة:** 

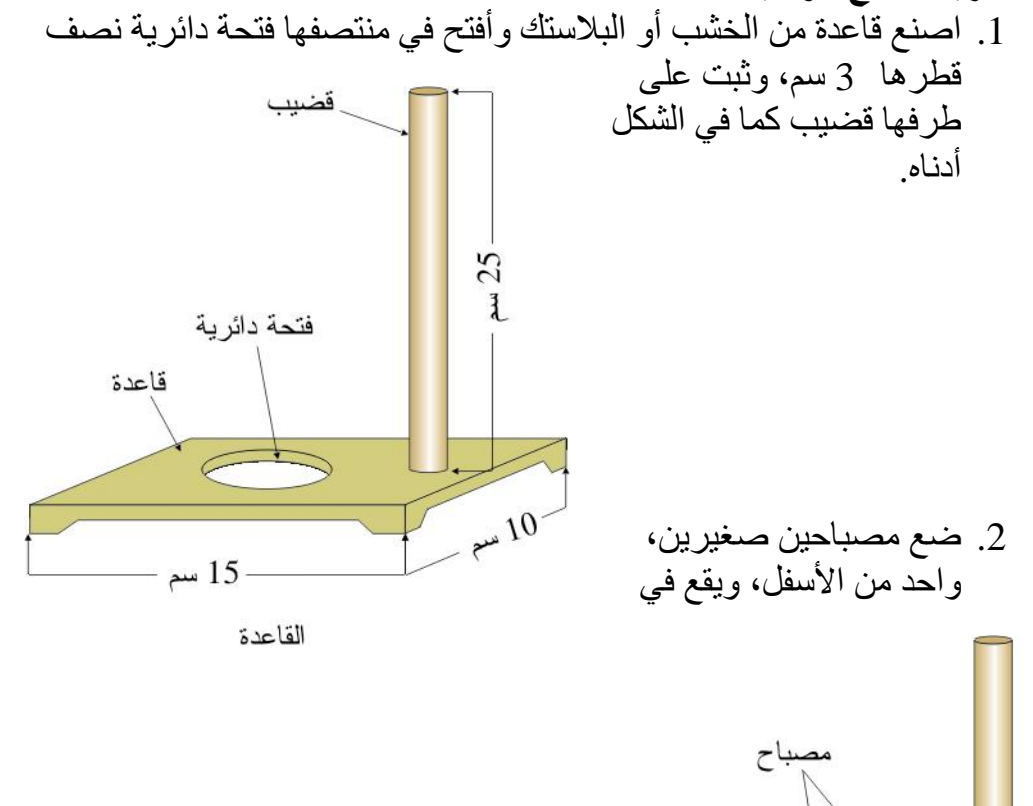

مقاومة متغيرة

بطارية

منتصف الفتحة، والثاني من الأعلى مثبت على القضيب العمودي، بحيث يتصل هذين المصباحين ببطارية تثبت على القاعدة، ومفتاح كهربائي ومقاومة متغيرة لكل مصباح، بحيث يمكن إشعال كل مصباح على لوحده، وكذلك التحكم بشدة إضاءته.

- 3. احضر حلقة قطرها الداخلي، مساو لقطر القضيب الخارجي المثبت على القاعدة. اثقب هذه الحلقة بثقبين متقابلين، حاقة الأول لإدخال برغي التثبيت، والثاني لإدخال قضيب صغير ( حامل) لتثبيت أنبوبة العدسة عليه.
	- .4 ثبت أنبوبة بلاستيكية قطرها 1.5 سم على كل قضيب صغير . ثم اصنع من هذا الحامل نسختين اضافيتين. أنبوب
- .5 احضر عدستين محدبتين، واحدة بعدها البؤري ( + 5 ) سم، والثانية (+ 1) سم ( يمكن الحصول على هاتين العدستين من أماكن متعددة، فعلى سبيل المثال لا الحصر، إن العدسات السحرية تحوي على 3 عدسات مقعرة وعدسة محدبة بعدها البؤري ( + 1 ) سم . وتحوي بعض مناظير الأطفال البلاستيكية على عدستين شيئتين محدبتين، البعد البؤري لكل منها ( + 10 ) سم إذا وضعت هاتين العدستين فوق بعضهما البعض من جهة السطح المستوي لهما، يصبح لدينا عدسة محدبة الوجهين عدسة محدبة مستوية عدسة محدبة الوجهين بعدها البؤري نصف البعد البؤري لكل عدسة منفردة، أي إذا  $5 = 5$ سم ع =10سم كان البعد البؤري للعدسة المحدبة الواحدة (+ 10) سم عدسات محدبة مأخوذة من ألعاب الأطفال فإن العدستين معاً يصبح بعدهما البؤري (+ 5 سم).

![](_page_38_Figure_0.jpeg)

**مبدأ عمل الوسيلة:** ضع أي جسم مثل حشرة على القطعة البيضاء ثم أشعل المصباح العلوي إذا كانت الإضاءة خفيفة، وأنظر من خلال العدسة العلوية، إذا لم تكن الصورة واضحة، وهذا هو المتوقع من المرة الأولى، حرك العدستين للأعلى وللأسفل حتى تحصل على أفضل صورة، بحيث تبقى المسافة بين العدستين 16 سم ( يمكنك تثبيت العدستين بأنبوب واحد طوله 16 سم)

لنطرح الأسئلة التالية: لماذا تكون المسافة بين العدستين 16 سم؟ كيف تعمل العدسات على تكبير الأجسام؟ ما هو مقدار التكبير لهذا المجهر وكيف نحسبه؟ إن المسافة بين العدسين هي اتفاق عالمي على ذلك، لذلك نرى أن كافة المجاهر في العالم لها نفس المواصفات، بالتأكيد هناك اختلاف في مواصفات العدسات من حيث مادتها والجسم الخارجي للمجهر ودقة مسنناته ... ألخ ، وهذا الأمر يعتمد على الشركة المصنعة، لكن إذا قسنا المسافة بين العدسة الشيئية والعينية سنجدها 16 سم. وحتى لا أطيل الشرح، فإن أفضل طريقة لمعرفة الإجابة على الأسئلة الثلاث السابقة، هي الرسم الشعاعي، وحل العلاقات الرياضية البسيطة التي تربط بين البعد البؤري وبعد الجسم وبعد الصورة. لنتعرف على ذلك خطوة خطوة: .1 الرسم في الأسفل يبين عدسة بعدها البؤري 5 سم ( وهي العدسة الشيئية)،

وضع جسم ( سهم) طوله 1 سم على مسافة 7.5 سم منها. لاحظ أننا أخذنا شعاعين من رأس السهم ( وهذا يكفي)، الأول يمر من منتصف العدسة، وبالتالي لا يعاني من أي انكسار . والّثاني يكون موازياً لمحور العدسة، وعند وصوله لمستواها، يعاني من انكسار ماراً بالبؤرة الثانية لها. عند التقاء الشعاعين نرسم السهم، حيث الرأس جاء أسفل محور العدسة، هذا يعني أن الصورة المتكونة تكون مقلوبة.بالإضافة أنها مكبرة.

من الرسم، إن مقدار التكبير مرتين ( إذا قسنا طوله سنجده يساوي ضعفي الجسم)، لكن لنستخدم المعادلات الرياضية لإيجاد بعد الصورة ومقدار التكبير.

![](_page_40_Figure_0.jpeg)

![](_page_41_Figure_0.jpeg)

 لحساب التكبير الكلي للعدستين ( أي للمجهر) نضرب مقدار تكبير العدسة الشيئية بمقدار تكبير العينية أي 2  $10\times2$  مرة مقدار تكبير المجهر. وإذا أردنا زيادة التكبير إلى 40 مرة، نستبدل العدسة الشيئية، بعدسة بعدها البؤري 2.5 سم، وعندها يكون بعد الجسم على مسافة 3.75 سم. ملاحظة:

• إن الصورة تكون مقلوبة كما ذكرت، لكن في المجاهر الموجودة تكون الصورة معتدلة، والسبب في ذلك استخدام موشورين لكل عينية ( المجهر التشريحي له عينيتين، أي ننظر بواسطة العينين وليس واحدة، مما يظهر صورة مجسمة). ويمكن أن نجعل المجهر الذي صنعناه يعطي صورة معتدلة، بإضافة عدسة محدبة ثالثة. لكن

أين يجب وضعها؟ وعلى أي مسافة من العدستين؟ نضعها بين العدستين الشيئية والعينية. فإذا كان لدينا عدسة بعدها البؤري + 2 سم، نضعها على مسافة تزيد قليلاً عن 19 سم من الشيئية، ثم نضع العينية فوقها وعلى مسافة تقل قليلاً عن 4 سم، وبالتالي يصبح طول المجهر يساوي 24 سم بدلاً من 16 سم. ما زال هناك الكثير يتعلق بالمجهر التشريحي، ولكن نحن نصنع وسيلة نتعرف من خلالها على تركيب المجهر، ولسنا بصدد صناعة جهاز المجهر، وساقوم بوضع كتاب آخر يتعلق بتصنيع الأجهزة المخبرية، وفيه سأتطرق بالتفصيل للمجاهر بأنواعها.

#### **:ً المجهر المركب ثانيا**

إن المجهر المركب يشبه المجهر التشريحي من حيث أنه يتكون من عدسة شيئية وأخرى عينية، لكن العدسات الشيئية للمجهر المركب( يوجد له 3 أو 4 عدسات شيئية، نستبدلها كلما أردنا زيادة التكبير) تكون أبعادها البؤرية صغيرة جداً.

مشكلة هذا النموذج تكمن في الحصول على العدسات الشيئية، فالعدسات الشيئية الأصلية مرتفعة الثمن، ونحن نريد أن نستخدم خامات البيئة، ومواد مألوفة لدينا ولدى طلابنا.

ويمكن الحصول على هذه العدسات من عدة أماكن منها: .1 صهر الزجاج والحصول على عدسات بالقطر والبعد البؤري الذي نريد،

- ولكن قد لا يتوفر للجميع مثل هذه الفرصة، لأن ذلك يتطلب وجود مشغلاً للزجاج، مثل تلك الموجودة في مشاغل الزجاج في الجامعات والكليات المتوسطة.
- .2 رأس بعض المصابيح الصغيرة المستخدمة في المصابيح اليدوية، إذ تحوي هذه المصابيح في مقدمتها على عدسة بعدها البؤري صغير ( 3 ملم تقريباً) إذ يكون الهدف من وجودها تجميع الضوء الصادر من الفتيل. وكل ما علينا هو كسر المصباح وأخذ العدسة منه.
- .3 يوجد في بعض الأجهزة الكهربية ما يعرف بالـ LED ، وهي ذات ألوان متعددة، ولكن ما نحتاجه هو النوع الشفاف، ويوجد منها أحجام متعددة لكن أفضلها هو الأصغر حجماً. وكل ما علينا هو أن نقطع رأسه الـ LED واستخدامه كعدسة.

وقد يصـافكم الكثير من الأجسام الزجاجية أو البلاستك الشفاف يمكن<br>استخدامه لهذه الغاية استخدامه لهذه الغاية. لهذا إذ أردت أن تصنع نموذج لمجهر مركب، يمكنك إتباع نفس الطريقة في صناعة نموذج المجهر التشريحي، وكلما حاولت أكثر كلما توصلت إلى نتائج أفضل.

### **الوسيلة التاسعة: صندوق الضوء**

ا**لـهدف من الـوسيلـة:**<br>1. اثبات قانوني الانعكاس الأول عملياً .2 مشاهدة تكون البؤرة في العدسات والمرايا الكروية ( ثلاثي الأبعاد) .3 مشاهدة انحراف الشعاع الضوئي عند سقوطه على موشور. .4 مشاهدة انحراف الشعاع الضوئي عند سقوطه على متوازي مستطيلات. .5 ايجاد الزاوية الحرجة. **المستوى**: 12 – 18 سنة من المواضيع المحببة للطلاب موضوع الضوء، ومن الأدوات التي تستخدم لدراسة خصائص الضوء، العدسات والمرايا والموشورات ومتوازي المستطيلات بأنواعها، وسنتعلم صناعة وسيلة بسيطة تساعدنا في دراسة خصائص الضوء باستخدام الأدوات السابقة. يوجد في الأسواق المحلية حقائب ضوئية لهذه الغاية ( Kit(، ولكنها معقدة بعض الشيء، لذلك يلجأ المعلمون إلى إتباع الأساليب القديمة لأنها أكثر سهولة. وسنقوم بصناعة وسيلة بسيطة الصنع والاستخدام، والمعلم الذي يجهد نفسه في رسم الشعاع الضوئي، وهو رسم ثنائي الأبعاد، لن يحتاج لذلك مع استخدام هذه الوسيلة. وليس هذا فحسب، بل إن الأشعة الضوئية التي سنستخدمها ثلاثية الأبعاد، وهذه الميزة هي الأكثر أهمية. على سبيل المثال لا الحصر، سيتم توضيح قانون الانعكاس الأول بكل سهولة ووضوح. وسيتم رؤية حزمة من الأشعة الضوئية ثلاثية الأبعاد، وما يحصل لها إذا وضع أمامها عدسة أو مرآة كروية. في هذه الوسيلة سنستخدم ضوء الليزر، ولأن ضوء الليزر غير مرئي، لذلك

نحتاج إلى وسط شبه شفاف لرؤيته، وسنستخدم لهذه الغاية الدخان، ولا بأس بدخان البخور. **المواد والأدوات** 

![](_page_44_Picture_156.jpeg)

![](_page_45_Picture_130.jpeg)

أما الأدوات التي سنطبق عليها التجارب فهي: .1 مرآة مستوية .2 مرآة محدبة .3 مرآة مقعرة .4 عدسة محدبة .5 عدسة مقعرة .6 موشور .7 متوازي مستطيلات .8 نصف قرص دائري ملاحظة: • يمكن استخدام العدسات والمرايا الكروية التي صنعناها في وسائل سابقة من هذا الكتاب

![](_page_46_Figure_0.jpeg)

2. اصنع صندوقاً مفتوح القاعدة من الزجاج أو البلاستك الشفاف ( فيبر جلاس).

![](_page_47_Figure_0.jpeg)

.4 ضع الصندوق وأقلام الليزر فوق القاعدة، بحيث تكون القاعدة المفتوحة للصندوق الزجاجي على القاعدة الخشبية.

![](_page_48_Picture_0.jpeg)

الشكل النهائي لصندوق الضوء

إن الثقب الصغير في الأسفل لإدخال عود البخور من خلاله. والصندوق لحجز الدخان المتصاعد من البخور، أما التجويف ( الشق) العرضي فهو لإدخال العدسات والمرايا وبقية الأدوات مع حواملها من خلاله، وأما الطولي المتصل به فهو يسمح بتحريك هذه الحوامل بسهولة . لذلك سنقوم بصناعة حوامل مناسبة للشق.

الأشكال التالية تظهر تصميم هذه الحوامل، لاحظ أن قاعدة الحامل ترتفع بمقدار 5 سم، وذلك لكي ترتفع الأداة ( العدسات والمرايا والمواشير) مسافة كافية فوق القاعدة الخشبية. أما القضيب أسفل القاعدة فهو لتحريك الحامل داخل الصندوق بسهولة. حامل الموشور ومتوازي المستطيلات يحوي برغي التثبيت، وذلك كي لا تسقط داخل الصندوق عند تحريك الحامل.

![](_page_49_Figure_0.jpeg)

**مبدأ عمل الوسيلة:**  من السهل على معلمي الفيزياء معرفة مبدأ عمل هذه الوسيلة، ومن السهل على غيرهم تعلم كيفية استخدامها، وذلك كما يلي:

**:ً العدسات والمرايا الكروية: أولا** .1 أشعل عود البخور وأدخله من الثقب لملء الصندوق بالدخان. .2 ضع العدسة المحدبة على الحامل وأدخلها في الصندوق. .3 أشعل أقلام الليزر الأربعة لتحصل على حزمة شعاع ضوئي، أسقط هذه الحزمة على العدسة.

![](_page_50_Figure_0.jpeg)

تجمع حزمة الضوء في نقطة عند اسقاطه على عدسة محدبة

.4 هل لاحظت تجمع الأشعة في نقطة. إن هذه النقطة هي بؤرة العدسة. .5 يمكن قياس المسافة بين العدسة وبؤرتها بواسطة مسطرة، وذلك بالنظر من الأعلى وقياس البعد البؤري.

العدسات المقعرة والمرايا الكروية ( محدبة ومقعرة) لها نفس طريقة العدسة المحدبة، لذلك لا داعي لتكرار الشرح، لكن يجب ملاحظة أن المرايا تقع في الطرف البعيد عن أقلام الليزر. والشكل التالي يبين سقوط وانعكاس الأشعة عن مرآة مقعرة.

![](_page_51_Figure_0.jpeg)

تجمع حزمة الضوء في نقطة عند اسقاطه على مرأة مقعرة

**:ً المرآيا المستوية: ثانيا** .1 ضع مرآة مستوية على الحامل وثبتها بالبرغي. .2 أشعل قلم ليزر واحد، وأسقط شعاعه على المرآة المستوية، ولاحظ أن الشعاع الساقط والشعاع المنعكس يقعان على مستوى واحد. .3 غير من اتجاه المرآة بواسطة مقبض الحامل من الأسفل لتغير زاوية السقوط، هل تغيرت زاوية الانعكاس؟ .4 أشعل بقية أقلام الليزر الواحد تلو الآخر، ولاحظ الشعاعين الساقط والمنعكس لكل شعاع، هل يقعان على نفس المستوى؟

![](_page_52_Figure_0.jpeg)

**:ً متوازي المستطيلات. ثالثا** .1 ثبت متوازي مستطيلات على الحامل الخاص به بواسطة برغي التثبيت، ثم ضعه داخل الصندوق. .2 أشعل قلم ليزر واحد فقط، وأسقط شعاعه على متوازي المستطيلات، إذا ً بواسطة مقبض كان السطح المقابل للشعاع عمودي عليه، أحرفه قليلا الحامل في الأسفل. هل لاحظت انحراف الشعاع؟

.3 غير من زاوية السقوط بواسطة مقبض الحامل من الأسفل، هل تغير مقدار الانحراف؟

![](_page_53_Figure_0.jpeg)

إنكسار الضوء لدى سقوطه على متوازي مستطيلات

- **:ً نصف القرص الدائري رابعا** . ثبت نصف قرص دائري على الحامل الخاص به بواسطة بر غي التثبيت، ثم ضعه داخل الصندوق. .2 أشعل قلم ليزر واحد فقط، وأسقط شعاعه على نصف القرص بحيث يسقط
	- على الجهة الدائرية.
	- .3 غير من زاوية السقوط بواسطة مقبض الحامل من الأسفل، هل تغير مقدار الانحراف؟ استمر بذلك حتى تحصل على الزاوية الحرجة.

![](_page_54_Figure_0.jpeg)

#### **:ً الموشور خامسا**

- ( الانحراف وزاوية الانحراف الصغرى وتحليل لألوان) .1 ثبت موشور على الحامل الخاص به بواسطة برغي التثبيت، ثم ضعه داخل الصندوق.
	- 2. أشعل قلم ليزر واحد فقط، وأسقط شعاعه بحيث يكون قريباً من القاعدة، ولاحظ انحرافه ليخرج قريباً من القاعدة من الجهة الثانية.
- .3 غير من زاوية السقوط بواسطة مقبض الحامل من الأسفل، هل تغير مقدار الانحراف؟
- .4 يمكنك إيجاد زاوية الانحراف الصغرى، وذلك بالاستمرار بتدوير الموشور حتى يغير الشعاع المنكسر اتجاهه، عندها جد زاوية الانحراف الصغرى، لكن يجب الانتباه إلى مقدار زاوية رأس الموشور، إذ يجب أن تكون صغيرة.
- .5 لمشاهدة ألوان الطيف لا بد من تغيير مصدر الضوء، إذ يجب أن نزيل أقلام الليزر ونستبدلها بمصباح ذو ضوء أبيض، إذ أن ضوء الليزر لا يتحلل إلى ألوان الطيف.

![](_page_55_Figure_0.jpeg)

ملاحظة:

• يمكن بواسطة هذه الوسيلة إجراء ما يزيد عن العشرين تجربة من تجارب الضوء البسيطة، ولكن طبيعة هذا الكتاب لا تسمح بالخوض في تفاصيل إجراء التجربة، فعلى سبيل المثال لم نتطرق إلى كيفية قياس الزوايا والأبعاد وغيرها من القياسات. ولم نتطرق إلى تفاصيل إجراء التجارب، وهذا ما عليك أن تقوم به بنفسك.

ً • قد تحتاج إلى النظر لحزمة الأشعة الضوئية من زوايا مختلفة، إذ يكون ضَّوء اللَّيزر المنعكس عن الدخان، باهتاً من جهة، وواضحاً إذا نظرت إلية من جهة ثانية ( زاوية أخرى)، أي أنظر إليه من الأعلى ومن الأسفل والجوانب، حتى تشاهد أوضح رؤيا لحزمة الأشعة الضوئية.

## **مع تحیات د. سلام حسین عوید الھلالي**

**https://scholar.google.com/citations?**

# **user=t1aAacgAAAAJ&hl=en**

### **[salamalhelali@yah](mailto:salamalhelali@yahoo.com)oo.com**

*<sup>30</sup>***فیس بك... كروب... رسائل وأطاریح في علوم الحیاة**

https://www.facebook.com/ **salam.alhelali**

**https://www.researchgate.net/profile/ /Salam\_Ewaid 07807137614** *U30T*

![](_page_56_Picture_7.jpeg)

### **الوسيلة العاشرة: جمع الألوان**

**الهدف من الوسيلة**: ( 1) معرفة الألوان الناتجة عن جمع الألوان الرئيسة. ( 2 ) فهم تكون الألوان على شاشات الحاسوب والتلفاز. **المستوى**: من 12 – 18 سنة.

هناك عدة انظمة لتكون الألوان، منها طرح الألوان، وهي الألوان الناتجة عن خلط الصباغ الملونة الرئيسة، وهذه الألوان هي: الأزرق السماوي، والبنفسجي( القرمزي) والأصفر. وبالإضافة للونين الأسود والأبيض، وخلط هذه الألوان بنسب معينة نحصل على كافة الألوان، ويعرف هذا النظام بـ ( CMYK (وهي اختصار لـ الطريقة هذه وتعرف .C: cyan , M: magenta, Y: yellow, K: black.

بطرح الألوان. فالصبغة الصفراء تحوي كل الألوان ما عدا اللون الأصفر الذي يطرحه، وكذلك القرمزي، فعند خلط صبغين أصفر وقرمزي، هذا يعني خلط كل الألوان ما عدا اللونين الأصفر والقرمزي.

ونحن بصدد صناعة وسيلة لنظام لوني آخر يعرف بجمع الألوان. والألوان الرئيسة لهذا النظام هي: الأحمر والأخضر والأزرق، ويعرف بـ ( RGB (وهي .( Red, Green and Blue ) لـ اختصار

وعندما نتحدث عن جمع الألوان، هذا يعني الحديث عن أشعة ضوئية، وليس أصباغ، فالشعاع الضوئي الأحمر ، لا يحوي إلا اللون الأحمر ، وكذلك كلاً من الشعاعين الأخضر والأزرق. ومن الأمثلة على هذا النظام شاشات التلفاز والحاسوب.

وسنتعلم كيف نصنع وسيلة نتعرف من خلالها على كيفية الحصول على كافة الألوان، وذلك بالتحكم بنسبة الألوان الرئيسة الثلاث: الأحمر والأخضر والأزرق. **المواد والأدوات:** 

![](_page_57_Picture_140.jpeg)

![](_page_58_Picture_116.jpeg)

#### **طريقة الصنع:**

- .1 احضر ثلاث مصابيح يدوية، وثبت على مقدمتها ثلاث مرشحات ( فلاتر) ملونة بالألوان الثلاث الرئيسة ( أحمر، أزرق وأخضر).
	- .2 ثبت كل مصباح على حامل، بحيث يمكن تحريكه للأعلى وللأسفل، ولليمين ولليسار.

![](_page_58_Figure_4.jpeg)

تثبيت المصباح بحيث يمكن الحركة لليمين ولليسار وللأعلى وللأسفل

.3 ثبت مع كل مصباح مقاومة متغيرة، وذلك للتحكم بشدة الضوء ( يمكن استخدام المقاومات المتغيرة المستعملة في المسجلات، وإذا كان من الصعب عليك توصيل هذه المقاومات مع المصابيح، يمكنك الاستعانة بفني صيانة أدوات كهربية).

![](_page_58_Picture_7.jpeg)

نوصيل المقاومة المتغيرة مع المصباح

.4 احضر شاشة / حاجز ( يفضل أن تكون من ورق شبه شفاف) على حامل وضعها أمام المصابيح الثلاث.

![](_page_59_Figure_1.jpeg)

**مبدأ عمل الوسيلة:** 

شغل المصابيح الثلاث، حرك هذه المصابيح حتى تحصل على ثلاث دوائر متداخلة كما في الشكل أدناه، لاحظ أن بعض المناطق تحوي على جمع كل لونين على حدى ومنطقة واحدة تحوي على الثلاث ألوان مجتمعة.

إذا كانت المصابيح قوية الإضاءة، والمرشحات جيدة، فإن المنطقة المشتركة بين الألوان الثلاث ستكون بيضاء اللون، أما المنطقة المشتركة بين الأحمر والأخضر فستكون صفراء اللون، وبين الأحمر والأزرق قرمزية، وبين الأخضر والأزرق أزرق سماوي.

هل لاحظت أن الألوان الناتجة عن إختلاط كل لونين يعطي نفس الألوان الرئيسة الثلاث في طرح الألوان الذي ذكر في المقدمة؟

غير من شدة الألوان بواسطة المقاومة المتغيرة لكل مصباح، لا بد أنك تحصل على ألوان ثانوية، ومع كل تغيير تحصل على لون ثانوي جديد. إذا نظرت إلى شاشة الكمبيوتر بواسطة عدسة محدبة مناسبة، ستجد أنها مكونة

من خلايا ملونة، صغيرة الحجم، وقريبة جداً من بعضها . فإذا نظرت إلى منطقة

بيضـاء في الشـاشـة ستجد أنـها تكرار لثلاث خلايا ذات الألوان الرئيسـة ( أحمر ، أخضـر<br>وأزرـق) شديدة السطو ع ونقيـة. وأزرق) شديدة السطوع ونقية.<br>أما إذا نظرت إلى منطقة ذات لون بني على سبيل المثال، ستجد أنها أيضـاً

مكونة من تكرار لثلاث خلايا، ولكن شدة سطوع كل لون خلية مختلف، ولأن العين البشرية لا تستطيع أن تميز كل خلية منفردة، فإن مزج ( جمع) ألوان الخلايا على مساحة ما يعطي ذلك اللون الثانوي. وهذا يشبه ما قمنا به عند تغيير شدة الإضاءة للمصابيح الثلاث، للحصول على ألوان ثانوية.

ملاحظة:

- .1 كلما زادت شدة إضاءة المصابيح، تزداد نسبة نجاح الوسيلة. وكذلك كلما زادت دقة المرشحات ( الفلاتر)، علماً أن المرشحات النقية، أي التي تعطي لوناً واحداً نقياً، نادرة الوجود.
	- .2 يمكن صناعة مرشحات جيدة باستخدام الحاسوب والطابعات، إذ يوجد شفافيات خاصة بطابعات الحاسوب، تطبع عليها الأوان الثلاثة التي نريد، وتستخدم في وسيلتنا.

## **الوسيلة الحادية عشر: نموذج العين**

**الهدف من الوسيلة:**  .1 معرفة كيفية تكون الصورة على الشبكية. .2 معرفة أثر النظارات الطبية على وضوح الصورة.

تعتبر الوسائل الخاصة بجسم الإنسان مثل الأذن والعين والجهاز البولي وغيرها، من أهم الوسائل، وتكاد لا تخلو أي مدرسة من مثل هذه الوسائل، لكن معظمها ثابتة، أي لا يوجد بها حركة، فعلى سبيك المثال، هناك وسيلة خاصة بالدورة الدموية تحوي محرك، مما يسمح بتبيان اتجاه الدورة الدموية، أما وسيلة العين، فلا توضح كيفية حدوث قصر وطول النظر على سبيل المثال، لأنها مصنوعة من البلاستك الصلب.

في هذه الوسيلة، سنتمكن من توضيح كيفية حصول قصر وطول النظر، وكيفية معالجته، أي توضيح دور النظارات الطبية في معالجة عيوب العين، معتمدين على وسيلة العدسة متغيرة البعد البؤري ، وكذلك فكرة الدخان الذي يملأ حيزاً من وسيلة صندوق الضوء، التي تعرفنا عليهما سابقاً في هذا الكتاب.

**المواد والأدوات:** 

![](_page_61_Picture_82.jpeg)

![](_page_62_Picture_113.jpeg)

#### **طريقة صنع الوسيلة:**

![](_page_62_Picture_2.jpeg)

![](_page_63_Figure_0.jpeg)

- .4 اصنع عدسة محدبة متغيرة البعد البؤري ( كما تعلمنا في وسيلة العدسة المحدبة السابقة في هذا الكتاب) بحيث يكون قطر ها مساوٍ لقطر فتحة الكرة البلاستيكية.
	- .5 املأ الكرة بالدخان بواسطة عود البخور.
- 6. ألصق العدسة التي صنعتها في الخطوة 2 على فتحة الكرة، تاركاً المحقن الطبي للأعلى.

![](_page_64_Figure_0.jpeg)

- .7 اصنع عدسة محدبة ثانية قطرها نفس قطر العدسة السابقة ( هذه العدسة سنستخدمها فيما بعد، وستكون تارةً كعدسة محدبة وتارةً أخرى كعدسة مقعرة، وإذا راجعت وسيلة العدسات متغيرة البعد البؤري السابقة، ستجد أن العدستين متشابهتين)
	- .8 اصنع حامل عدسات بحجم العدسة التي صنعتها في الخطوة السابقة.
- .9 على مسافة 5 سم أمام العدسة المحدبة المثبتة على الكرة ثبت حامل العدسات الذي قمت بصناعته في الخطوة السابقة.

![](_page_65_Figure_0.jpeg)

وبذلك نكون قد انتهينا من صناعة الوسيلة.

**مبدأ عمل الوسيلة:** 

سنستخدم هذه الوسيلة لتبيان العين الخالية من العيوب، ثم العين التي فيها عيب قصر وطول النظر، ثم كيفية تصحيح هذه العيوب. **ً : العين الخالية من العيوب. أولا** ً مثل مصباح كهربي، أو شمعة ( ويفضل المصباح ) أمام ً مضيئا .1 ضع جسما العدسة والكرة، وعلى مسافة ( 1 ) متر منها. .2 قرب الحاجز حتى يلامس سطح الكرة الشفافة.

![](_page_66_Figure_0.jpeg)

ألا ترى أن تغيير البعد البؤري في الخطوتين 6 و 8 يمثل تكيف العين مع الأجسام القريبة والبعيدة؟ **ملاحظة:** 

• إن العين البشرية تستطيع أن تتكيف مع الأجسام مهما كان بعدها أو قربها بسرعة هائلة، وليس مع البعد بل فحسب مع شدة الإضاءة ً لم تستطع مظاهات ،ً وحتى أكثر كاميرات التصوير تطورا أيضا العين البشرية في ذلك. ونحن في هذه الوسيلة نحاول قدر الامكان توضيح ما يجري في العين، وليس غير ذلك. سؤال: في الخطوة ( 6 ) عندما غيرت البعد البؤري، هل زدته أم قللته؟ بمعنى آخر هل زدت الانتفاخ أم قللته؟ وكذلك في الخطوة (8 ).

**:ً العين التي تعاني من طول النظر. ثانيا** عيب طول النظر يجعل الصورة خلف الشبكية، وتصحيحه يتم بوضع عدسة محدبة أمام عدسة العين، وذلك لتقليل البعد البؤري لمجموعة عدسة النظارات الطبية وعدسة العين، مما يجعل الصورة تقع تماماً على الشبكية. .1 ضع المصباح على مسافة 1 متر من العدسة المثبتة على الكرة. 2. أبعد الحاجز قليلاً ( مسافة 2 سم تقريباً عن سطح الكرة) .3 قلل من انتفاخ العدسة المثبتة على الكرة حتى تظهر صورة واضحة للمصباح على الحاجز.

.ً .4 أعد الحاجز بحيث يلامس الكرة، ولاحظ أن الصورة ليست واضحة تماما .5 ضع العدسة الثانية في مكانها على الحامل.

![](_page_67_Figure_3.jpeg)

وضع العدسة الثانية لمعاجة قصر النظر

.6 زد من انتفاخ العدسة حتى يصبح أكثر بقليل من انتفاخ العدسة المثبتة على الكرة، استمر في ذلك حتى تحصل على صورة واضحة للمصباح على الحاجز. هذا يعني أن طول النظر يصحح بوضع عدسة محدبة، والأشخاص الذين يعانون من طول النظر يرتدون نظارات تبدو عيونهم أكبر مما هي في الواقع. ملاحظة: • إن طبيب العيون يقوم بتغيير قوة العدسة التي سيستخدمها الشخص ،ً حتى يحصل على أفضل رؤيا، الذي يعاني من طول النظر تدريجيا

وعملية تغيير البعد البؤري للعدسة الثانية يشبه تغيير الطبيب للعدسات.

**:ً العين التي تعاني من قصر النظر. ثالثا** على العكس من طول النظر، فالأشخاص الذين يعانون من قصر النظر ناتج عن وقوع الصورة أمام الشبكية، وتصحيحه يتم بوضع عدسة مقعرة، وذلك لزيادة البعد البؤري لمجموعة عدسة النظارات الطبية وعدسة العين. .1 انزع العدسة الثانية من مكانها. .2 غير من البعد البؤري للعدسة المثبتة على الكرة حتى تحصل على صورة واضحة للمصباح على الحاجز الملامس للكرة. ً حتى تصبح الصورة غير واضحة. بحيث .3 زد من انتفاخ العدسة قليلا إذا دققت النظر داخل الكرة سترى صورة واضحة للمصباح معلقة في الهواء ( الدخان) أمام الحاجز. .4 ضع العدسة الثانية حلى الحامل، واسحب كمية من السائل حتى تحصل على عدسة مقعرة، استمر بالسحب حتى تحصل على صورة واضحة للمصباح على الحاجز. وعلى العكس من الأشخاص الذين يعانون من طول النظر، فإن الذين يعانون من قصر النظر ويرتدون نظارات، فإن عيونهم تبدو أصغر مما هي في الواقع.

وربما لاحظتم أننا استخدمنا في وسيلتنا عدسات محدبة الوجهين أو مقعرة الوجهين، وفي النظارات الحديثة، يستخدم عدسات هلالية رقيقة، وذلك ناتج عن التقدم التقني في صناعة النظارات، لكن النظارات القديمة كانت سميكة وتشبه عدسات وسيلتنا.

ملاحظات:

- يفضل استخدام الوسيلة في غرفة معتمة أو شبه معتمة على الأقل.
- ربما لاحظتم أننا لم نتطرق إلى أن العين التي تعاني من قصر النظر تستطيع أن ترى الأجسام القريبة بوضوح بدون نظارات طبية، وكذلك التي تعاني من طول النظر تستطيع أن ترى الأجسام البعيدة بوضوح دون نظارات طبية أيضاً، وكيفّ يمكن استخدام وسيلتنا لتمثل ذلك، الحقيقة أنه يمكن أن نفعل ذلك، ولكن الأمر يتطلب خبرة وشرحاً طويلاً بعض الشيء، ولأن الكتاب موجة لفئات متعددة ( طلاب ومعلمين وأولياء أمور) لذلك قد يسبب ذلك بعض الصعوبة.

### **الوسيلة الثانية عشر: مولد الأمواج المستعرضة**

**الهدف من الوسيلة**: توليد الأمواج المستعرضة بطريقة سهلة. **المستوى**: من 10 - 15 سنة دراسة الأمواج بنوعيها الطولية والمستعرضة، من أهم المواضيع التي يتطرق إليها طلاب المدارس، وعلى أكثر من مرحلة، وسنتطرق في هذه الوسيلة والوسيلة التالية، لكيفية صناعة وسيلة تساهم في توضيح طبيعة هذه الأمواج والعوامل المؤثرة على خصائصها، وكيفية توليدها. **المواد والأدوات:** 

![](_page_70_Picture_143.jpeg)

**طريقة صنع الوسيلة:** 

.1 اصنع صندوق ذو ثلاث واجهات فقط كما في الشكل.

![](_page_71_Figure_0.jpeg)

.5 ثبت المحرك وقاعدته على قاعدة الصندوق بالقرب من الجانب المغلق.
- .6 صل المحرك بالمقاومة المتغيرة ومصدر القدرة ( لا تشغل مصدر القدرة الآن).
- .7 ثبت صفيحة الفولاذ وقاعدتها بجانب قاعدة المحرك، بحيث إذا شغل المحرك ودار القرص المثبت عليه يلامس صفيحة الفولاذ مرة واحدة كل دورة، كما في الشكل.

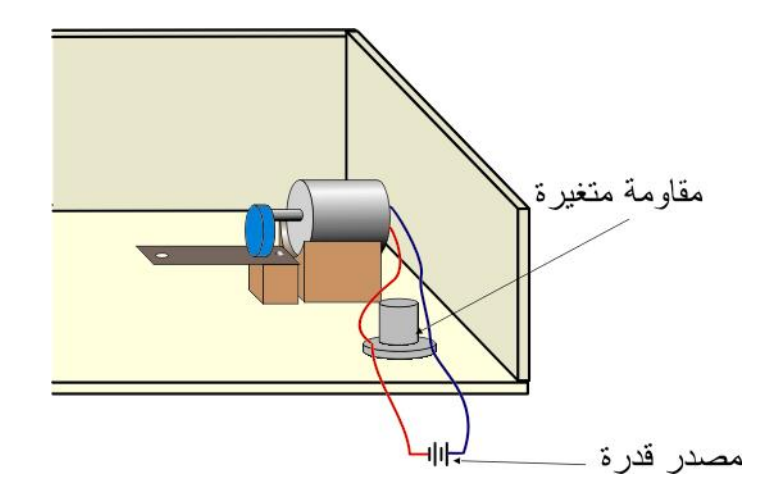

- .8 على الطرف الثاني للصندوق، ثبت بكرة، بحيث تكون موازية للصفيحة الفولاذية.
- 9. احضر صحناً صغيراً، أو غطاء علبة، وأثقبه ثلاث ثقوب ومن هذه الثقوب اربط ثلاث خيوط لتصنع ما يشبه كفة الميزان.
	- ً بين الثقب الثاني في صفيحة الفولاذ، وأجعله يمر فوق .10 اربط خيطا البكرة، وفي نهايته اربط كفة الميزان.

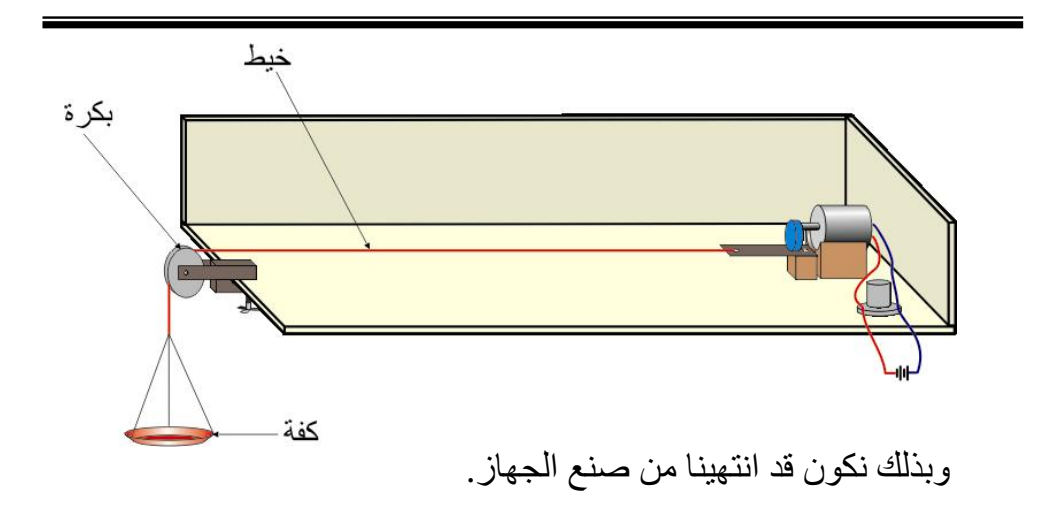

**مبدأ عمل الوسيلة:**  عند تشغيل مصدر القدرة، يبدأ محور المحرك بالدوران وبالتالي القرص المثبت به، وخلال ذلك يضرب الصفيحة الفولاذية، مما يؤدي لاهتزازها للأسفل وللأعلى، وهذا يؤدي للاهتزاز الخيط، وتوليد أمواج مستعرضة. يمكن التحكم بطول الموجة وارتفاعها، بطريقتين: الأولى بوضع ثقل في الكفة، أي زيادة الشد في الخيط. والثانية، بجعل صفيحة الفولاذ تهتز أكثر للأعلى وللأسفل، وذلك بواسطة .ً فك أو شد البرغي الذي يثبت الصفيحة بالقاعدة الخشبية قليلا

أما زيادة التردد، فيمكن التحكم به عن طريق زيادة سرعة المحرك، أو نقصانها، باستخدام المقاومة المتغيرة. وبهذه الطريقة يمكن دراسة العوامل المؤثرة على طول وسعة الموجة وترددها، أما نوع الوسط فيمكن تغييره بتغيير نوع الخيط، ونحن هنا لا نتطرق إلى المادة النظرية المتعلقة بالأمواج المستعرضة، إذ يمكنكم البحث عنها في المراجع وهي عديدة. ملاحظة: • إن أفضل النتائج يمكن الحصول عليها باستخدام أوتار العود، وهي بالعادة مجموعة مكونة من 5 أو 6 أوتار.

# **الوسيلة الثالثة عشر: مولد الأمواج الطولية**

**الهدف من الوسيلة**: توليد الأمواج الطولية بطريقة سهلة. **المستوى**: من 10 - 15 سنة **المواد والأدوات:** 

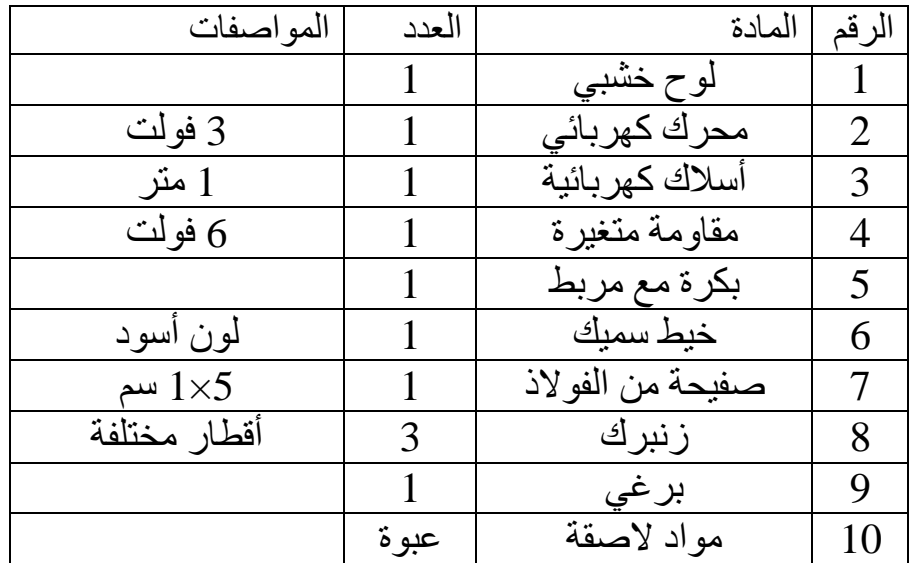

**مبدأ عمل الوسيلة:**  لا تختلف طريقة صنع جهاز مولد الأمواج الطولية عن جهاز مولد الأمواج المستعرضة، وكل ما علينا فعله هو تغيير وضعية المحرك وصفيحة الفولاذ. لذلك

.1 اصنع قاعدة خشبية كما في جهاز مولد الأمواج المستعرضة. 2. ثبت المحرك وصفيحة الفولاذ عمودياً على القاعدة الخشبية، كما في الشكل. ثم صل المحرك بالمقاومة المتغيرة ومصدر القدر ( لا تشغل مصدر القدرة الآن)

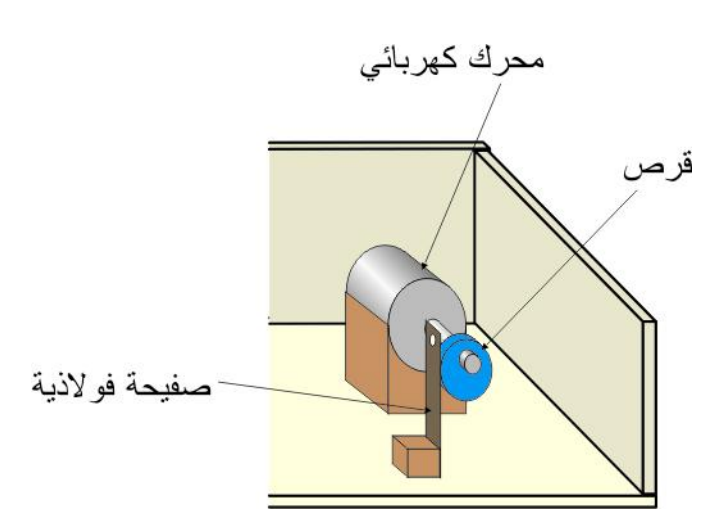

- .3 ثبت البكرة على الجهة المقابلة.
- .4 اشبك أحد أطراف الزنبرك بصفيحة الفولاذ، والطرف الثاني بخيط يتدلى فوق البكرة وينتهي بالكفة.

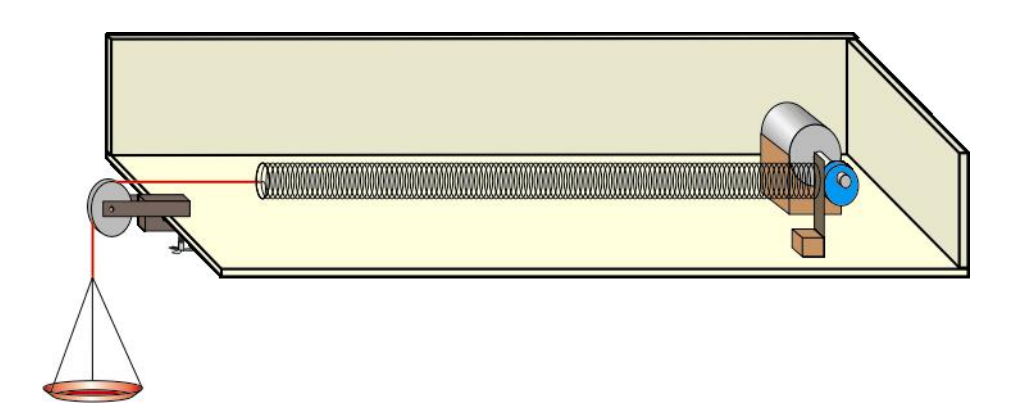

وبذلك نكون قد انتهينا من صناعة الجهاز.

**طريقة عمل الجهاز:**  عند تشغيل مصدر القدرة، يبدأ عمود المحرك بالدوران وبالتالي القرص المثبت به، وخلال ذلك يضرب الصفيحة الفولاذية، مما يؤدي لاهتزازها لليمين واليسار، وهذا يؤدي للاهتزاز الزنبرك، وتوليد أمواج طولية. يمكن التحكم بطول وسعة الأمواج الناتجة، عن طريق وضع ثقل في الكفة، أو زيادة سرعة المحرك، أو تغيير نوع الزنبرك.

الوسيلة الرابعة عشر: أبسط نموذج للمحرك الكهربي **الهدف من الوسيلة**: صنع محرك بسيط. **المستوى**: من 10 - 15 سنة. المحركات الكهربية أنواع مختلفة، بما فيها النماذج المستخدمة للدراسة، رغم تشابه مبدأ عملها، فهي مكونة من ملف ومغناطيس، وأي إضافات مثل القلب الحديدي، فهي لتحسين أداء المحرك وزيادة كفائتة. في هذه الوسيلة سنصنع أبسط نموذج للمحرك الكهربي، وهو كافٍ لدراسة خصـائص المحركات الكهربية وتركيبها.

**المواد والأدوات:** 

| المو اصفات | العدد  | المادة          |  |
|------------|--------|-----------------|--|
| ملم $0.1$  | 15 متر | سلك نحاسى معزول |  |
|            |        | مغناطيس         |  |
|            |        | شكالة           |  |
|            |        | وصلة كهربائية   |  |
|            |        | قاعدة خشبية     |  |

**طريقة صنع الوسيلة:** 

.1 اصنع قاعدة خشبية كما في الشكل، وثبت على الطرفين العموديين مغناطيسين، بواسطة مادة لاصقة، بحيث يكون أقطاب المغناطيسين المتقابلين متعاكسين.

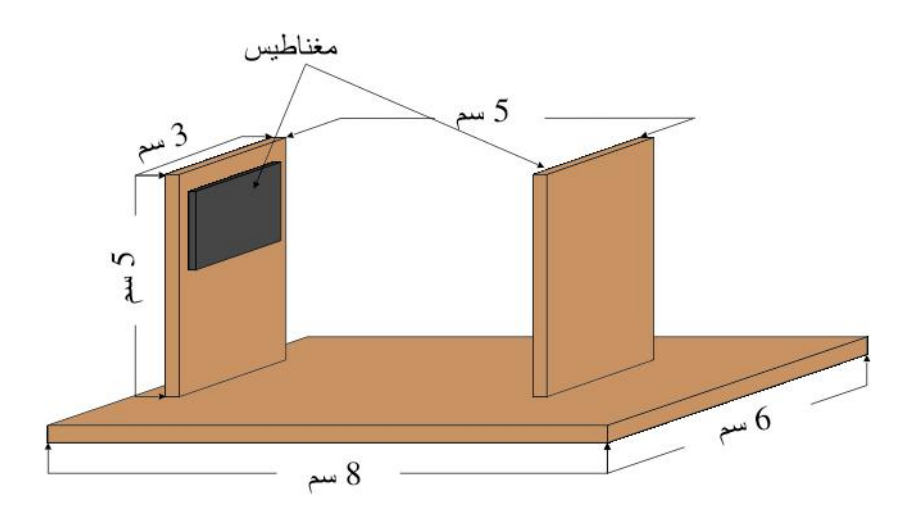

.2 استخدم شكالة أو أي سلك غير معزول، وقم بطية وثبته على القاعدة، ثم اصنع سلكاً ثانٍ مشابه للأول تماماً وثبته في الجهة الثانية كما في الشكل، أي نصنع حامل موصل للملف.

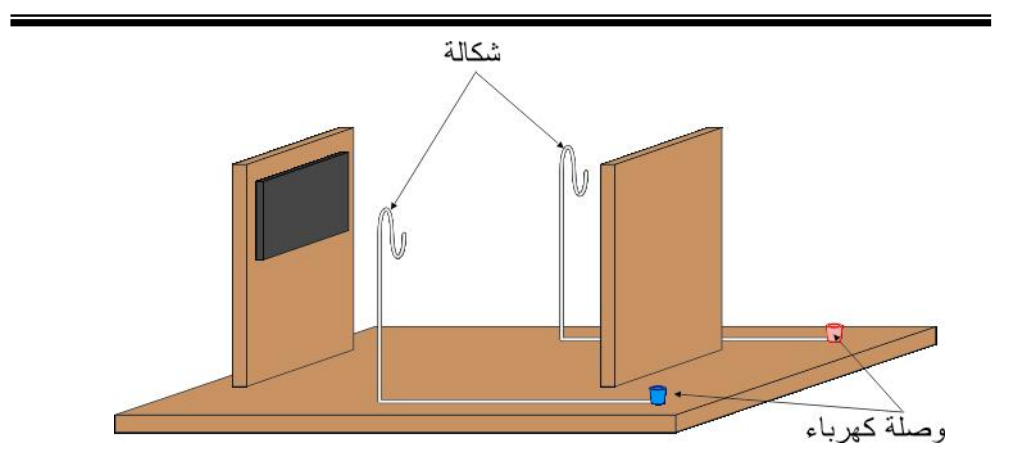

- .3 اصنع ملف وذلك بلف سلك نحاسي معزول على انبوب دائري ما يقارب 15 لفة، بحيث تترك طرفي السلك ظاهرين.
	- .4 بواسطة ورق صنفرة ( ورق زجاج) ناعم، قم بإزالة نصف المادة العازلة .ً عن أحد أطراف الملف، وابقاء النصف الثاني معزولا

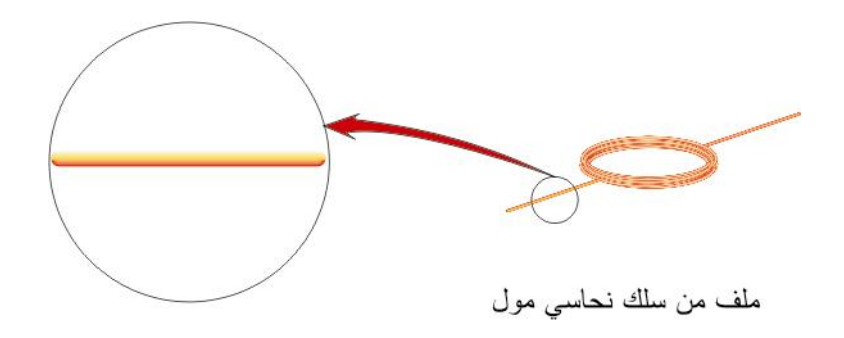

.5 ضع الملف على حامله المعدني كما في الشكل.

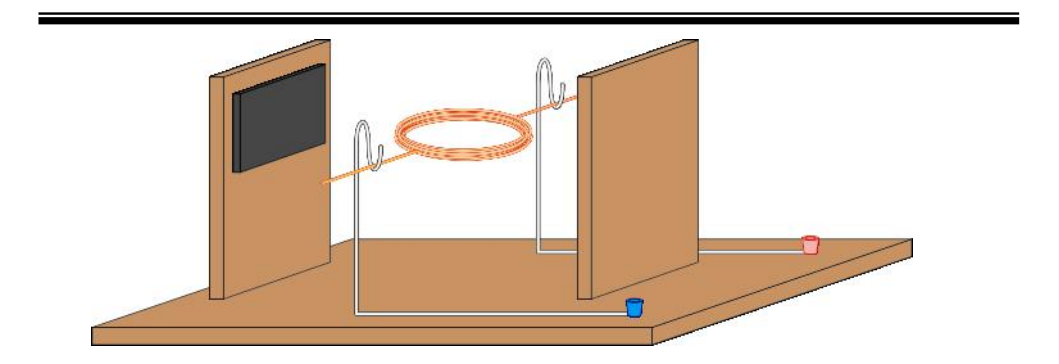

وبذلك نكون قد انتهينا من صنع المحرك.

**مبدأ عمل الوسيلة:**  صل مصدر قدرة ذو جهد منخفض بوصلتي الكهرباء، شغل مصدر القدرة وارفع الجهد تدريجياً، إذا لم يتحرك الملف، ادفعه باصبعك بلطف. هل دار الملف؟ إن كان كذلك تكون قد نجحت في صنع أبسط شكل للمحرك. يمكن دراسة العوامل المؤثرة على جودة المحرك وسرعته، إذ يمكن أن تستبدل المغانط بأخرى أقوى أو أضعف في شدة المجال المغناطيسي، لدراسة أثر المجال المغناطيسي. كما يمكن زيادة عدد لفات الملف لدراسة أثر عدد اللفات. أما أثر التيار الكهربي، فيمكن معرفة أثه بزيادة أو نقصان قيمة التيار.

### **الوسيلة الخامسة عشر: لوحة الأجزاء الكهربية**

**الهدف من الوسيلة**: تعلم أجزاء اللوحات التعليمية بسهولة. **المستوى**: 10 – 18 سنة.

تكثر في العديد من المواد الدراسية خاصة مادة الأحياء، اللوحات التوضيحية، مثل جسم الإنسان، العين الأذن وغيرها الكثير. وتحتوي هذه اللوحات على أجزاء يطلب من الطالب حفظها ومعرفة مكانها على اللوحة، لكن هذه اللوحات ثابتة، ولا يستطيع المعلم تعليم طلابه عليها على مراحل كما يريد، وإذا أراد أن يختبر طلابه، فإنه يقوم بعملية التغطية باستخدام اليدين أو الورق، وفي أغلب الأحيان تكون عملية غير مجدية.

سنتعلم كيف نصنع وسيلة تساعد المعلم في التدريس والطالب في فهم الرسم وتحديد أجزائه، واختبار طلابه بكل سهولة.

لهذه الوسيلة تصميمين، الأول لتعليم الطالب أجزاء الرسم المقصود، وفكرتها بغاية البساطة، إذ نضع مفتاح كهربي بجانب اسم كل جزء، وعند الضغط على المفتاح يضاء مصباح دال على ذلك الجزء. والثاني لعمل اختبار للطالب إذا كان يعرف هذه الأجزاء وأماكنها أم لا، إذ على الطالب أن يصل بين وصلة كهربية تدل على الجزء المطلوب وبين وصلة ثانية بجانب اسم ذلك .ً الجزء. لكن التصميمين لهما نفس المواد وطريقة الصنع تقريبا

**التصميم الأول:**  في هذا التصميم سنصنع وسيلة يتعلم من خلالها الطالب تحديد الأجزاء ً لمادة الأحياء، وهو أجزاء العين. التي تطلب منه في رسم ما، وسنأخذ رسما **طريقة الصنع:**  لهذه الوسيلة جهة أمامية وهي التي تظهر أمام الطالب، وخلفية حيث التوصيلات الكهربية وتكون مخفية على الطالب. **الجهة الأمامية:** 

.1 أحضر قاعدة خشبية رقيقة (تربلاي)، لها إطار يبرز للجهة الخلفية. ثم ألصق لوحة للعين عليها.

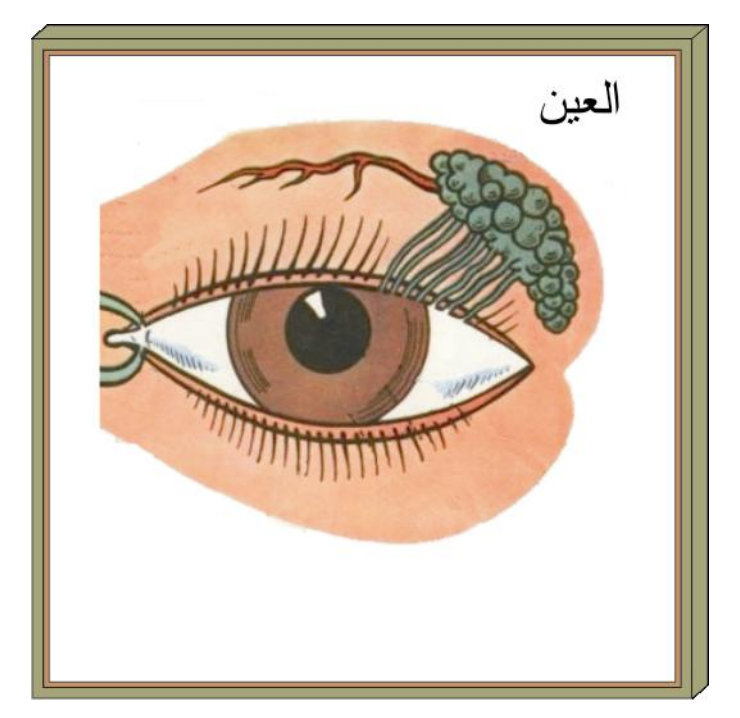

الصاق الرسم على القاعدة

- .2 أكتب أسماء الأجزاء التي تريد للطلاب أن يتعلموها أسفل اللوحة (وفي مثالنا سنتعرف على (6) أجزاء من العين).
	- .3 ثبت مفتاح كهربي بجانب كل اسم ( 6 مفاتيح).
	- .4 بواسطة مثقب أثقب حيث تريد أن يشار لكل جزء.

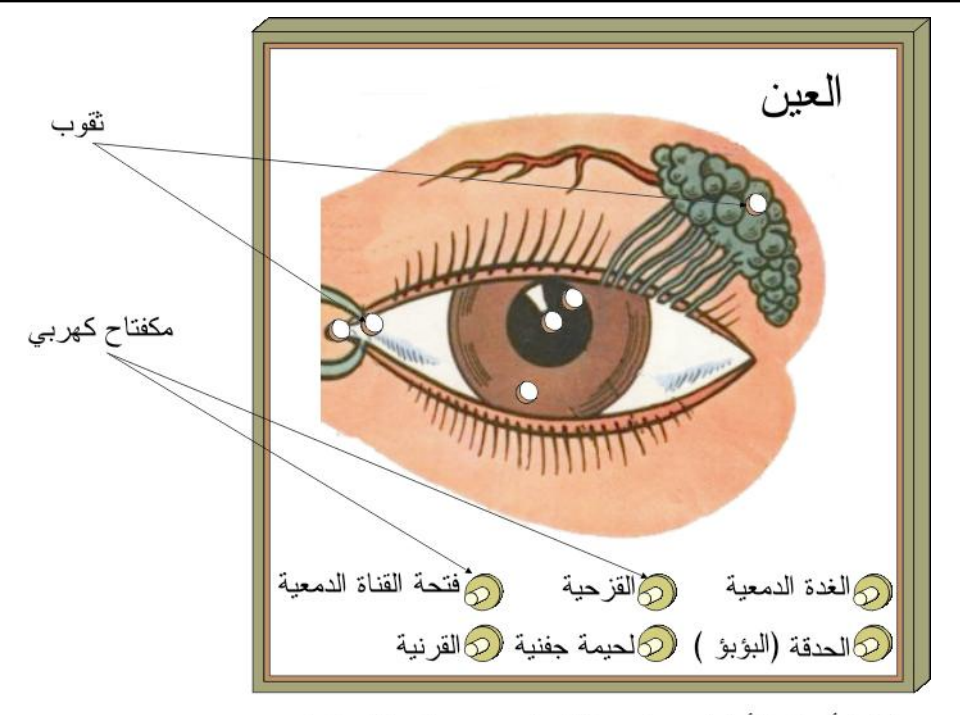

كتابة أسماء الأجزاء ووضع مفتاح كهربي بجانب كل منها وثقب المكان الذي يشير إليها على الرسم

.5 ثبت مصباح ضوئي ( 3 فولت) في كل ثقب، ويفضل بدل المصباح ثنائي ضوئي ( LED(، وهو المستخدم في معظم الأجهزة الكهربية، وله ألوان كثيرة، أشهرها الأحمر والأخضر، والشكل التالي يظهر بعض أشكالها.

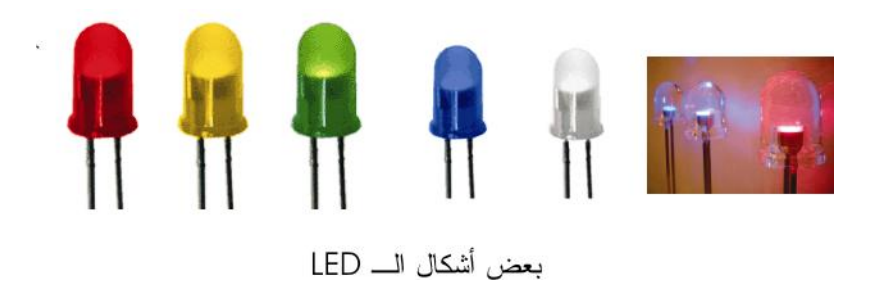

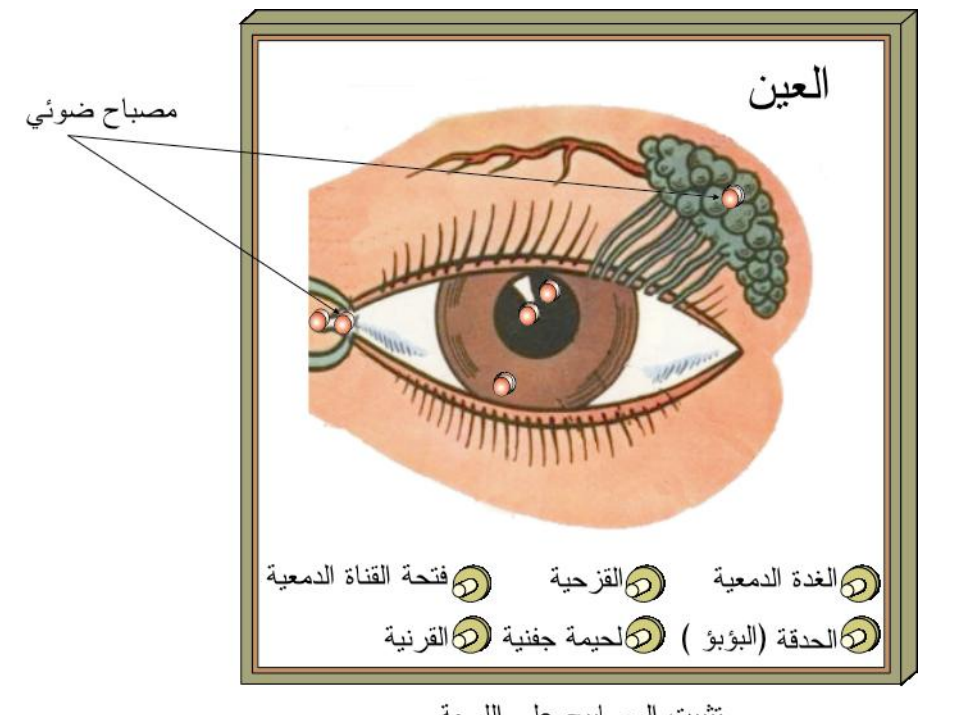

تثبيت المصابيح على اللوحة

**الجهة الخلفية:**  في الجهة الخلفية سنقوم بالتوصيلات الكهربية، وهي عبارة عن مجموعة من الدارات الكهربية البسيطة، كل دارة مكونة من بطارية ومفتاح ومصباح كهربيين، والشكل أدناه يوضح رسماً لهذه الدارة البسيطة.

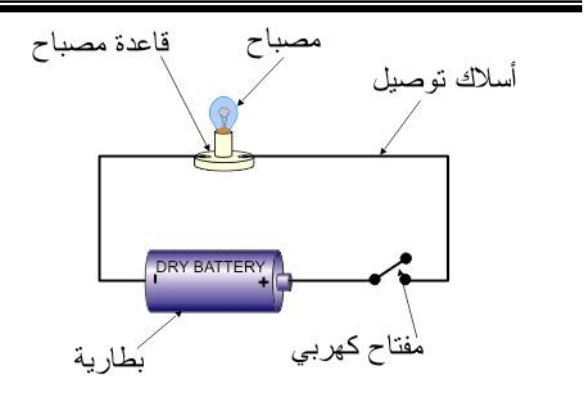

دارة كهربية بسيطة

التصميم السابق يتطلب بطارية لكل مصباح، مما يؤدي لزيادة التكلفة والمساحة والجهد. لذلك سنقوم باستخدام بطارية واحدة لكافة المصابيح، والرسم التالي يوضح (3) مصابيح و ( 3) مفاتيح موصولة ببطارية واحدة، وهو كاف لعمل العدد اللازم من المفاتيح مهما كان عددها.

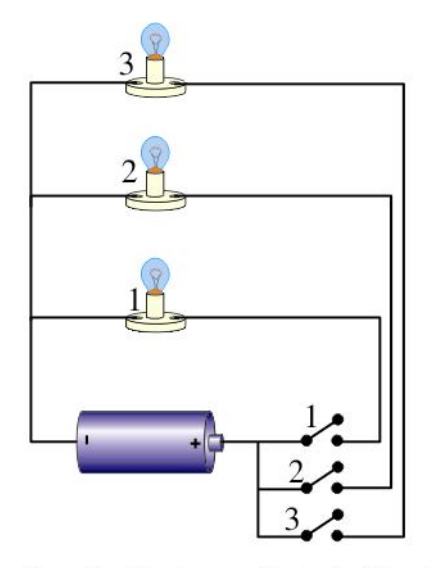

استخدام بطارية واحدة مع عدة مفاتيح كهربية وعدة مصابيح

إن المخطط أعلاه يساعد كثيراً في فهم كيفية توصيل المصابيح والمفاتيح في وسيلتنا، لأن الأسلاك ستتشابك بعض الشيء. لاحظ في الرسم أعلاه، أنه عند الضغط على المفتاح ( 1) فإن المصباح ( 1) هو الذي سيضاء فقط، وكذلك بقية المفاتيح والمصابيح ولاحظ أيضاً أن الطرف السالب للبطارية نقطة مشتركة لكافة المصابيح. لهذا وبالاعتماد على الرسم التوضيحي السابق، قم بتوصيل المصابيح التي ثبتها على القاعدة الخشبية، والمفاتيح مع البطارية كما في الشكل:

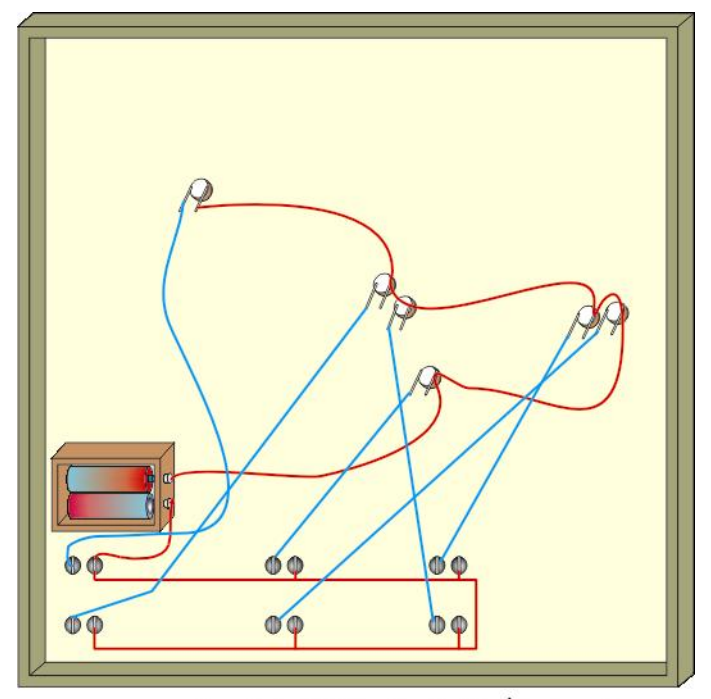

توصيل الأسلاك في الجهة الخلفية للوسيلة

 **مبدأ عمل الوسيلة:**  استخدام هذه الوسيلة في غاية البساطة، فكل ما علينا هو الضغط على المفتاح بجانب اسم كل جزء، ليضاء المصباح الدال على ذلك الجزء.

**التصميم الثاني:**  لهذا التصميم كما في التصميم الأول، جهتين، أمامية وخلفية. وسنأخذ رسم العين أيضاً كمثال على هذه الوسيلة.

- **الجهة الأمامية:**  .1 أحضر قاعدة خشبية رقيقة (تربلاي)، لها إطار يبرز للجهة الخلفية. ثم ألصق لوحة للعين عليها.
- .2 اكتب أسماء الأجزاء التي يريد للطلاب أن يتعلموها مبعثرة على الرسم.

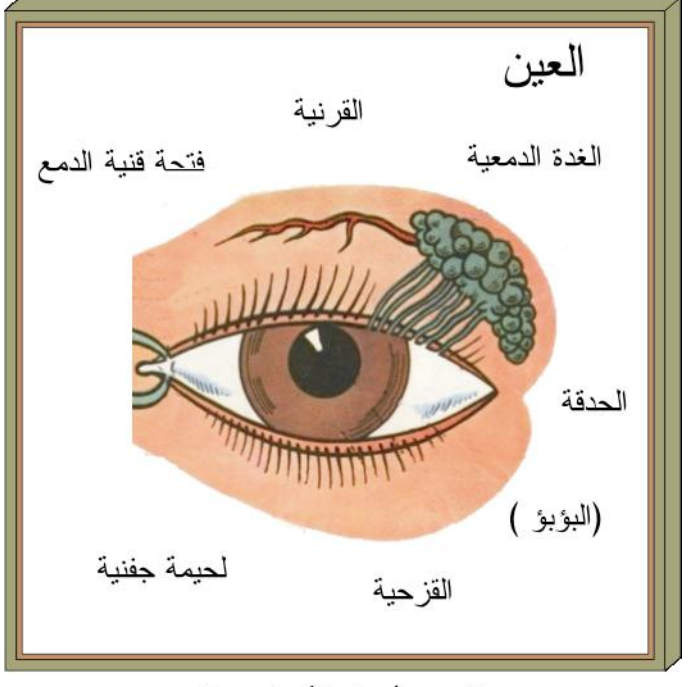

الرسم وأسماء الأجزاء مبعثرة

.3 اثقب بجانب كل اسم من أسماء الأجزاء زوجين من الثقوب ( 6 أزواج من الثقوب)، وثقب واحد في المنطقة التي تشير لذلك الجزء على الرسم( 6 ثقوب).

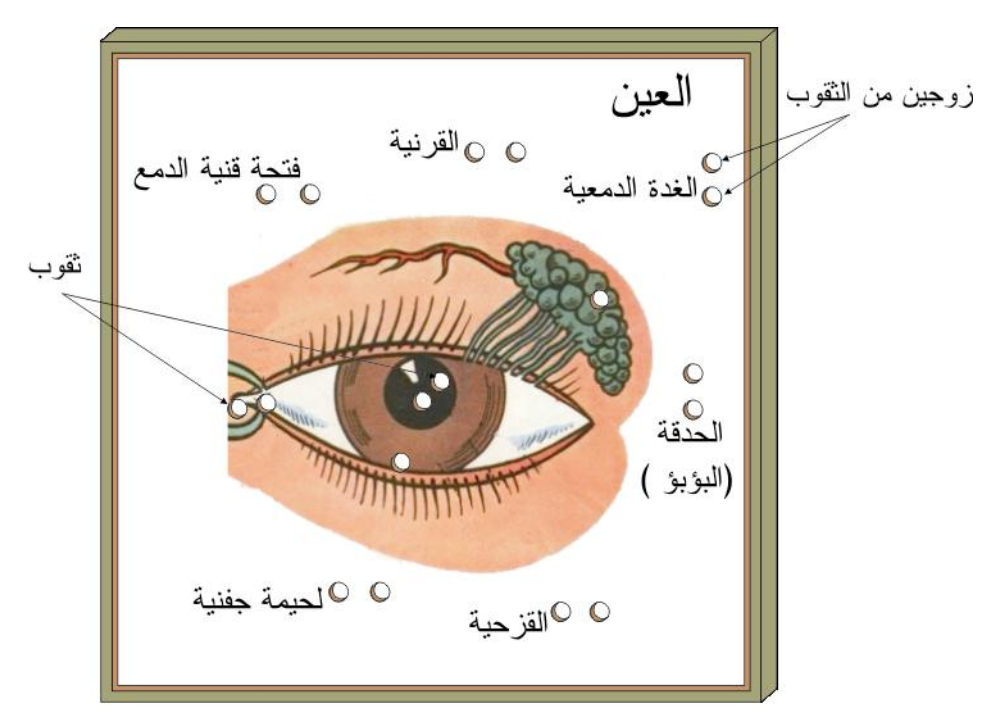

الثقيب بجانب اسم الجزء ومكانه على الرسم

- .4 ضع وصلة كهربية في كل ثقب في منطقة الرسم، ووصلة وبجانبها مفتاح كهربي موصول بها، في زوجي الثقوب.
- .5 ثبت مصباح كهربي مع قاعدة في أعلى اللوحة. وبجانب القاعدة أثقب ثقبين لإدخال سلكين كهربيين للجهة الخلفية، بحيث يتصل إحداها بالبطارية، والثاني بأسلاك التوصيل ( سنقوم بتثبيت البطارية وأسلاك التوصيل في الجهة الخلفية).

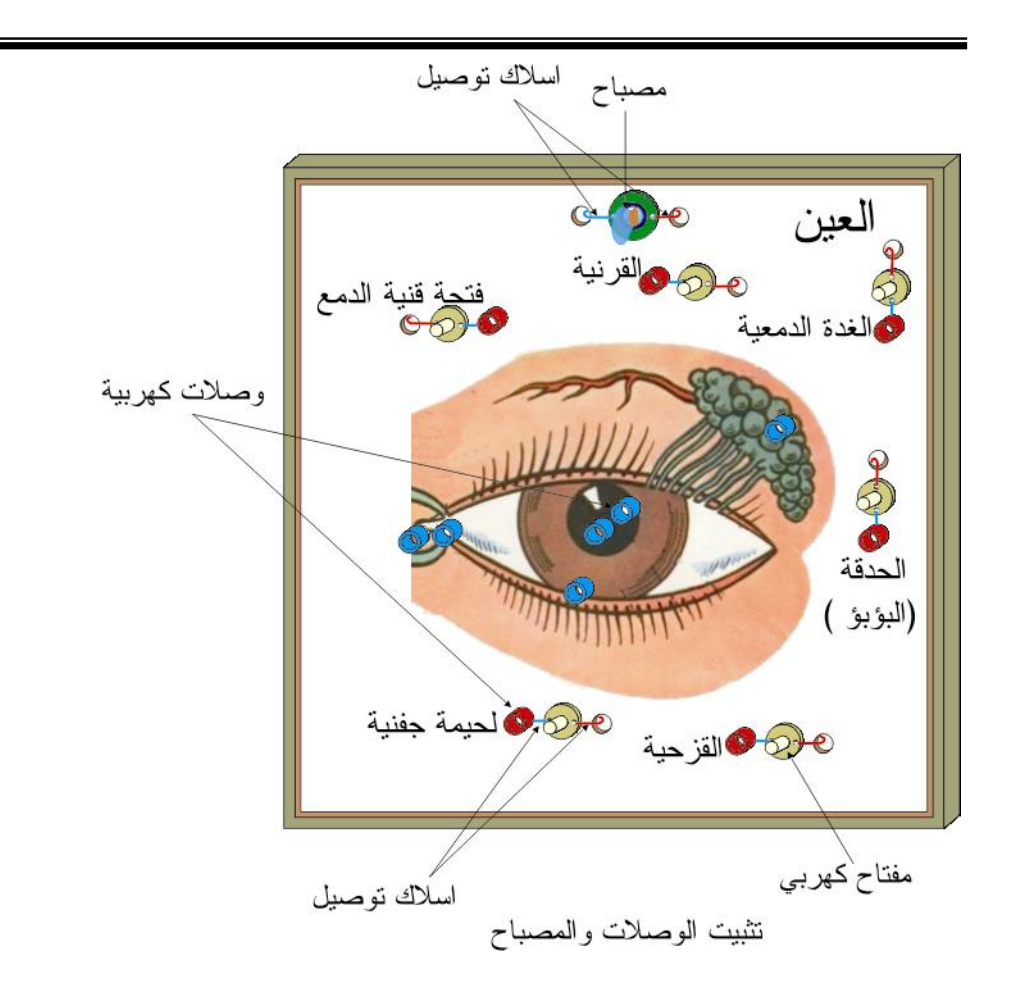

الوصلات الكهربية المشار إليها في النقطتين 3 و 4 متعددة الأشكال والمصادر، ففي المختبرات العلمية يستخدم وصلات جاهزة لهذه الغاية، يتم شراءها من محلات المواد المخبرية، وإذا لم تستطع الحصول عليها يمكنك تفكيك قابس كهربي من النوع السالب ( يسمى فيش أنثى في بعض الدول مثل الأردن).

**الجهة الخلفية:** 

في هذه الجهة سنقوم بالتوصيلات الكهربية، وكما في التصميم الأول، فإن التوصيلات عبارة عن دارات كهربية بسيطة. والرسم التالي يساعد في فهم التوصيلات، حيث رسمت لثلاث أجزاء فقط، وهي كافية لفهم التوصيلات مهما بلغ عدد أجزاء الرسم.

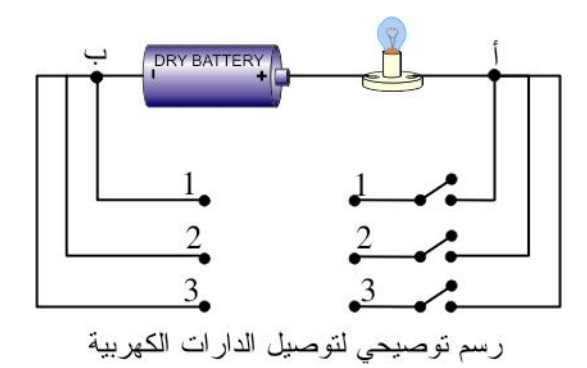

بالاستفادة من الرسم السابق، قم بتوصيل الأسلاك الكهربية كما في الشكل أدناه.

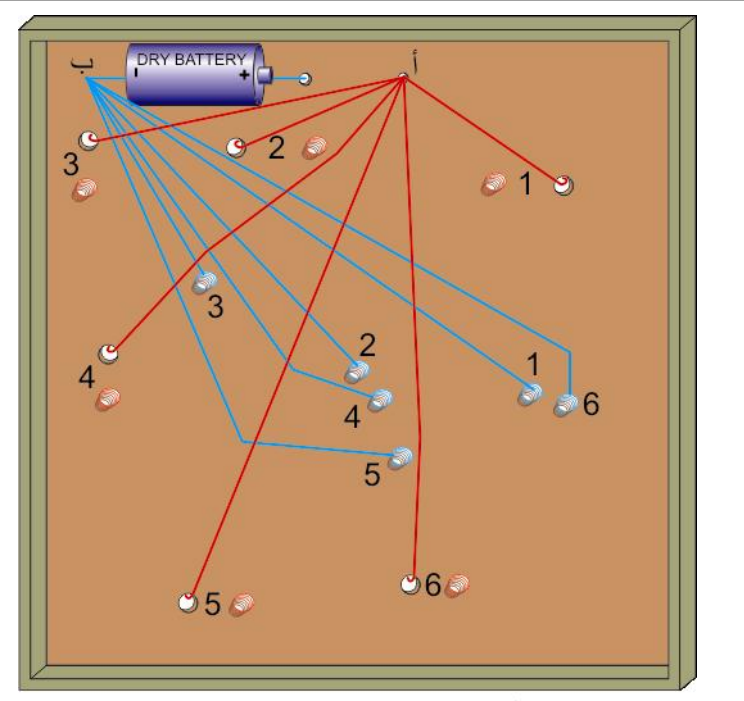

من النقطة (أ) يتم طوتل الطرف الثاني للمفاتيح الكهربية من النقطة (ب ) يتم توصيل الوصلات الكهربية على الرسم

ويفضل ترقيم نقاط التوصيل لتجنب أي خطأ يمكن أن يحصل.

**مبدأ عمل الوسيلة:** 

لا يقل استخدام التصميم الثاني سهولة عن التصميم الأول، فإذا أراد معلم أن يمتحن أحد طلابه باستخدام هذه الوسيلة، فكل ما على الطالب هو أن يصل بين الوصلة على شكل الجزء على الرسم، وأسم ذلك الجزء، ثم يضغط على المفتاح بجانب ذلك الجزء، فإذا أضيء المصباح تكون الإجابة صحيحة، وغير ذلك تكون خاطئة.

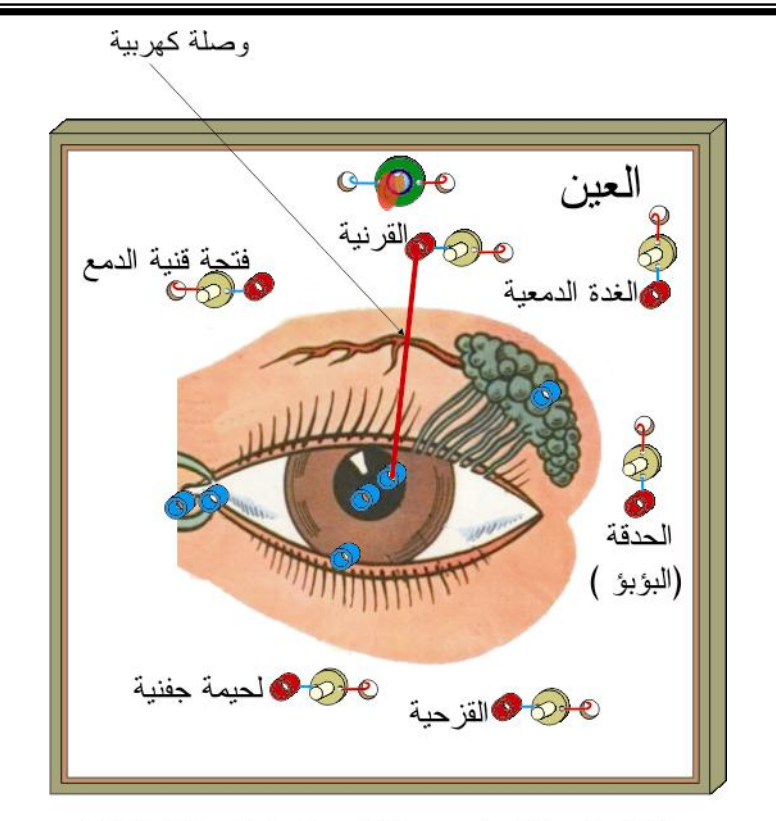

اختبار الوسيلة: وضع وصلة كهربية بين الوصلتين الدالتين على الجزء في الرسم واسمه، ثم الضغط على المفتاح الكهربي

ملاحظة:

• يفضل استخدام وصلة بنانا بين الجزء واسمه، وهي متوفرة بكثرة في المختبرات المدرسية العلمية.

### **الوسيلة السادسة عشر: اللوحة الدوارة**

**الهدف من الوسيلة**: حفظ اللوحات التعليمية، وسهولة عرضها. **المستوى**: من 8 – 15 سنة. تمتلئ المختبرات والصفوف المدرسية باللوحات والرسومات التي تغطي الجدران، وهذا خطأ من الناحية التربوية. ونتيجة لتعرضها لعوامل الطقس، فإنها سرعان ما تتلف.

هذا الاكتضاض ناتج عن العدد الكبير للوحات التي تحتاجها العديد من المواد الدراسية، لهذا تأتي هذه الوسيلة لحل المشكلة، إذ يمكن جمع كافة اللوحات المطلوبة لصف ما، بوسيلة مساحتها مساوية لمساحة وسيلة واحدة، وتعليقها سهل وتحافظ على اللوحات.

**المواد والأدوات** 

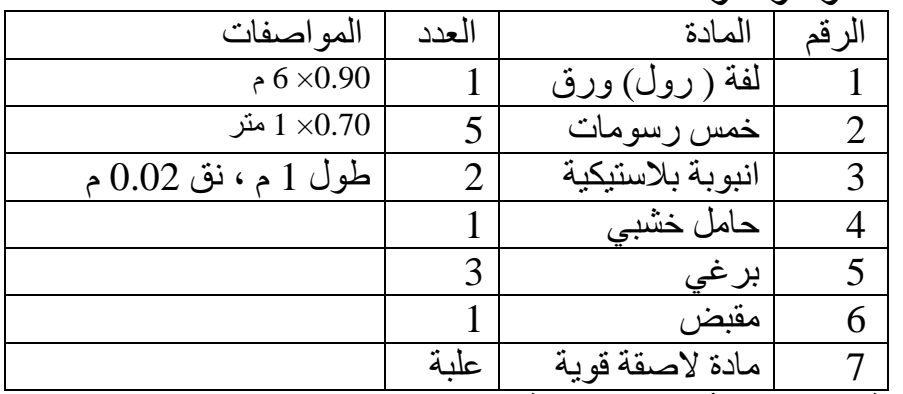

**طريقة صنع ومبدأ عمل الوسيلة:** 

لنفرض أننا نريد أن نصنع لوحة دوارة تتسع لخمسة لوحات لمادة الأحياء (علماً أن هذه الوسيلة يمكن أنِ تتسع لعدد كبير من اللوحات) وطول كل لوحة 70 سم و عرضها 1 متر أيضاً. وبما أننا افترضنا أن لدينا 5 لوحات فهذا يعني أننا نحتاج لورقه طولها 5 متر وعرضها 1 متر ولكن نتيجة للحاجة إلى مساحة إضافية للصق وفراغ بين الرسم والآخر وضعت طولها في الجدول أعلاه 6 متر.

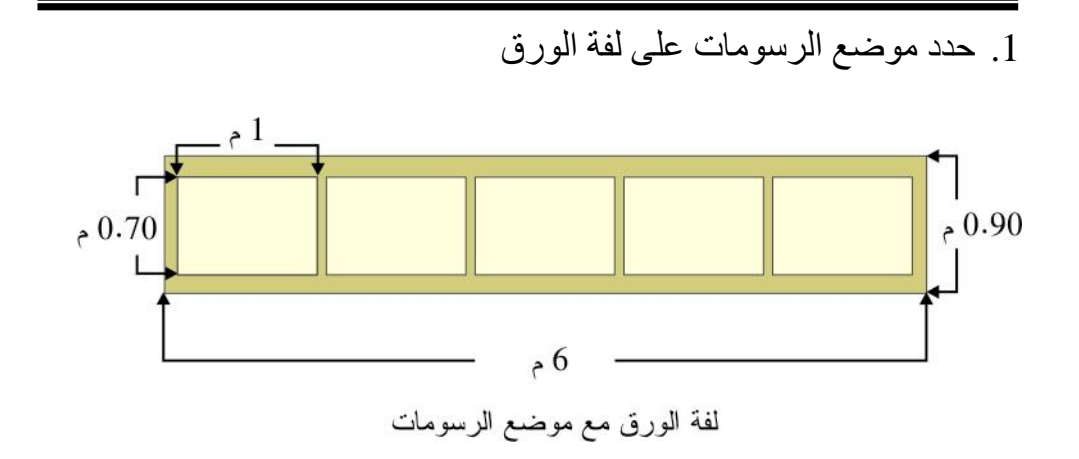

.2 ارسم ما تريد وكما ترى فقد قمت برسم خمسة لوحات لأعضاء جسم الإنسان

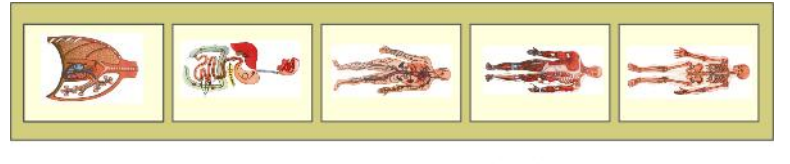

لفة الورق مع الرسومات

.3 بواسطة المادة اللاصقة الصق أحد أطراف الورق (الرول) مع احدى .<br>الأنابيب البلاستيكية<br>مكان المادة اللاصقة

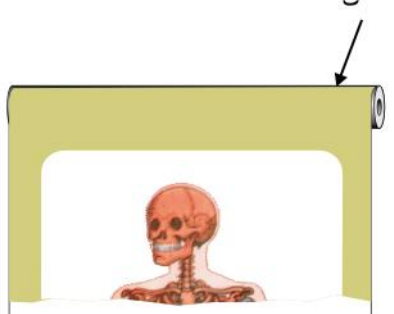

نوضع المادة اللاصقة على الأنبوبة ونلصق حافة الورقة بها

.4 وبعد أن تجف المادة اللاصقة لف الرول على الأنبوبة ثم ألصق الطرف الثاني مع الأنبوبة الثانية

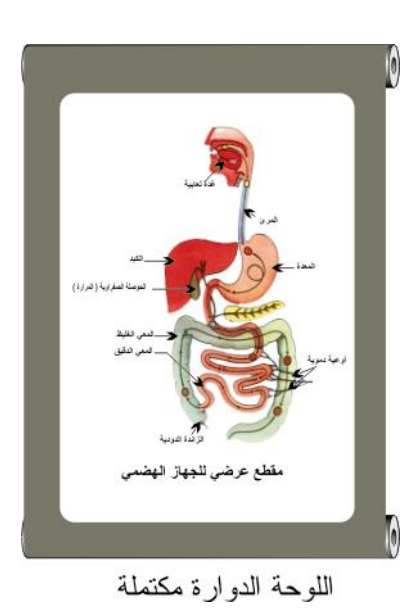

.5 ولكي تسهل حركة الصور لا بد من حامل مناسب، والشكل أدناه تصميم لأحد هذه الحوامل، والذي يتكون من قاعدة خشبية وبرغيين قابلين للدوران في مكانيهما، ومقبضين لتحريك الرسومات للأعلى أو للأسفل.

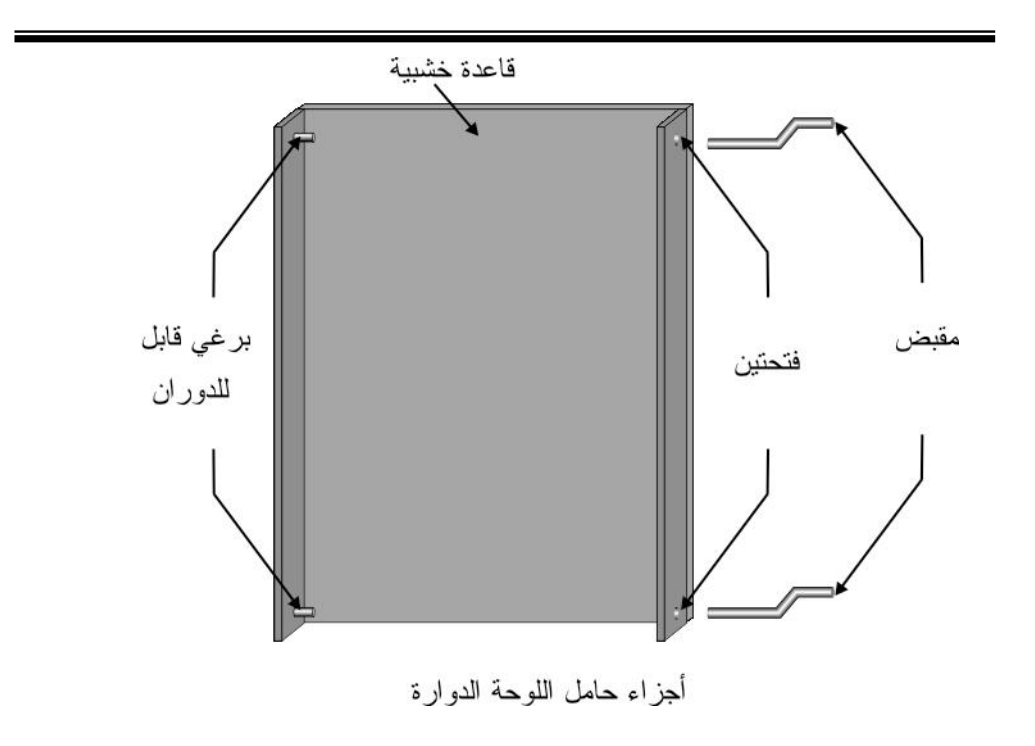

.6 ثبت الأنبوبين ثم المقبضين لتنهي العمل بهذه اللوحة. والشكل أدناه يمثل اللوحة بشكلها النهائي.

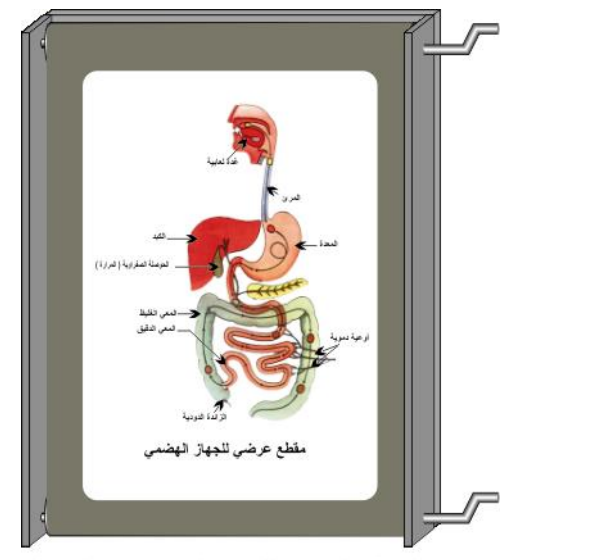

الشكل النهائي للوحة الدوارة مع الحامل

وبذلك نكون قد انتهينا من صناعة الوسيلة،

ملاحظة مهمة:

• يمكن استبدال الورق بالبلاستك وأفضل الأنواع هي الفلكس المستخدم عند الخطاطين لصناعة الآرمات.

**تطوير للوسيلة:** 

إذا استبدلت الورقِ بالفلكس فيمكن وضع إنارة تماماً كما في الآرمات ، إذ تضفي هذه الإنارة مزيداً من الوضوح وشد إنتباه الطلاب.

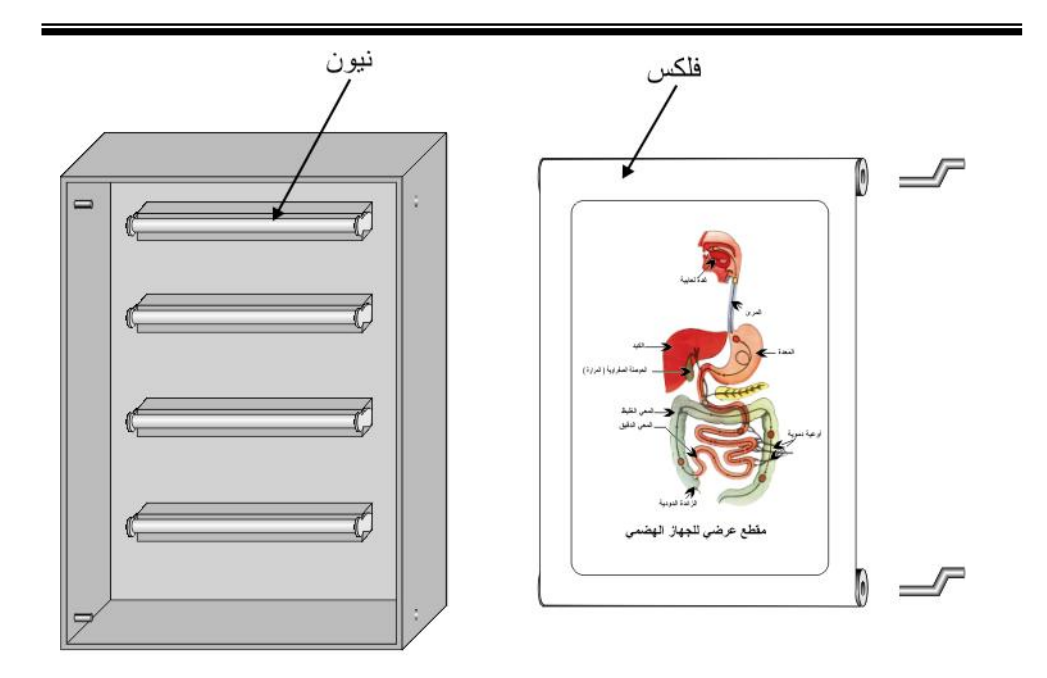

لوحة دوارة من الفلكس مع خلفية ذات إنارة

ويوجد في الأسواق طابعات كبيرة ( Plotter ( يمكن تصميم الرسومات على الحاسوب ثم طباعتها على الفلكس وبعد ذلك استخدامها في اللوحة الدوارة. ويمكن تعليق هذه اللوحة أو صناعة أرجل لتسهيل نقلها من مكان لآخر.

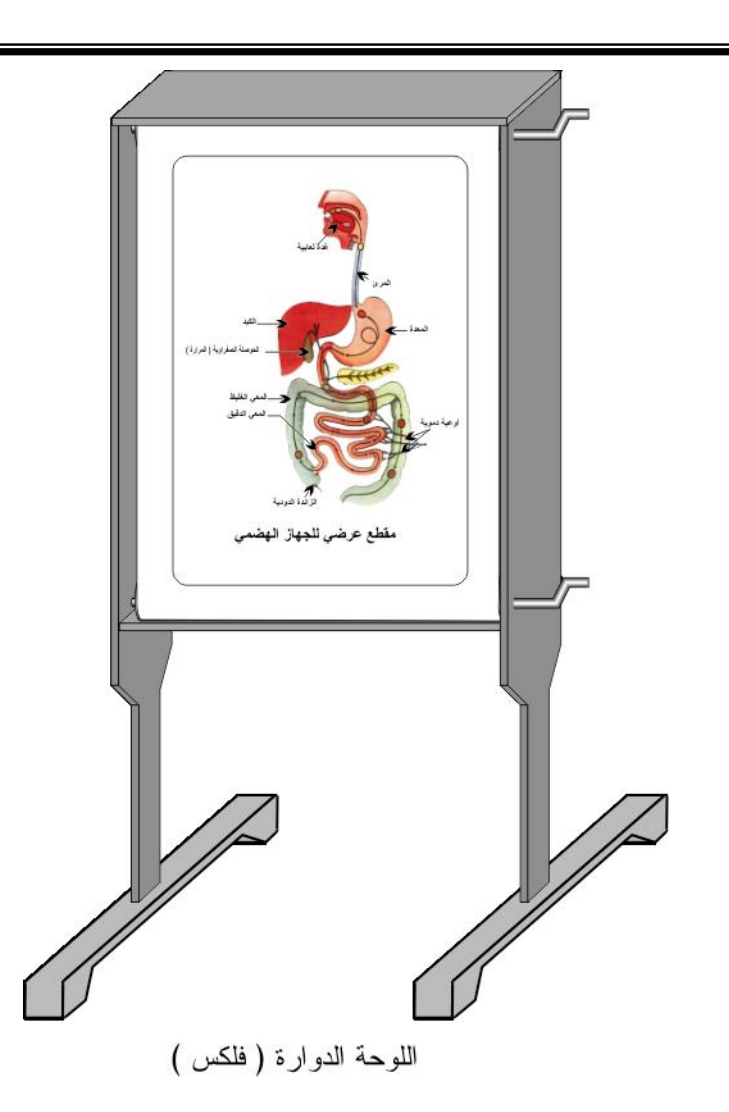

## **الوسيلة السابعة عشر: الشفافيات المطوية**

**الهدف من الوسيلة: تعلم كيفية صنع الشفافيات المطوية. المستوى: من 8 – 15 سنة المواد والأدوات:**  هذه الوسيلة لا تحتاج إلى مواد كما في الوسائل السابقة، إذ تعتمد على الرسم على الحاسوب، ثم طباعتها على شفافات خاصة بطابعات الحاسوب.

#### **طريقة صنع ومبدأ عمل الوسيلة**  سنتعلم كيف نصنع شفافيات مركبة للسن .1 بعد أن حددت الرسم الذي أريد، قمت بتحديد الأجزاء التي سأفصلها، وعملية الفصل ليست اختيارية، بل تفرضها علينا طبيعة الدرس. 2. فصل هذه الأجزاء عن بعضها البعض، وأنا أفضل دائماً استخدام الحاسوب،

إذ يوفر لي دقة أكبر، وسرعة في الإنجاز، إذ تعلمت بشكل جيد على أحد برامج التصميم، واستخدمتها لصناعة مثل هذه الوسيلة.

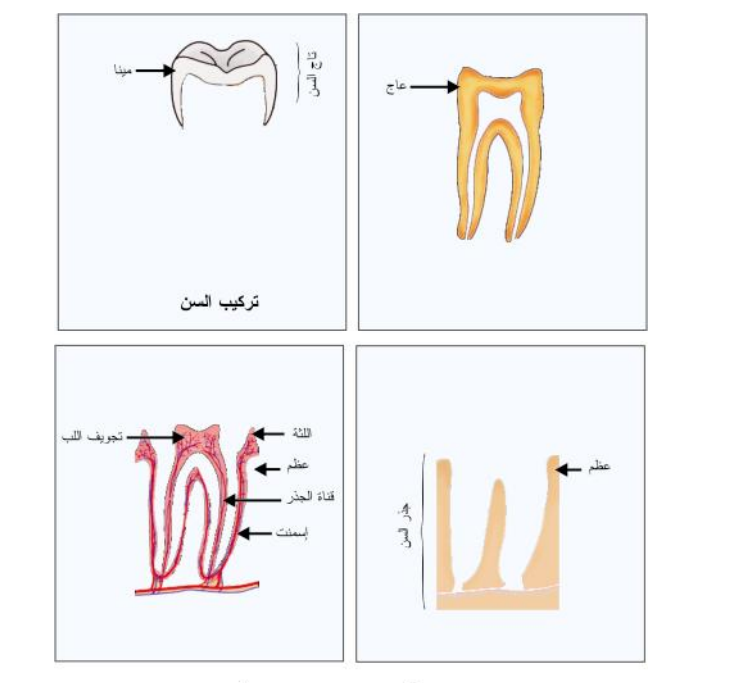

الشفافيات الأربعة التي تمثل أجزاء السن

- .3 نرقم الشفافيات من ( 1 4 ) ، ونضع الشفافية رقم ( 1 ) على سطح الطاولة.
- .4 نحضر الشفافية رقم ( 2) ونضعها على يمين الشفافية رقم ( 1 ) ، ولكن بشكل مقلوب. وبواسطة لاصق شفاف نلصق الشافيتين معاً. ولكن عليك الإنتباه بحيث عندما نقلب الشفافية ( 2 ) فوق الشفافية ( 1 ) تنطبق عليها تماماً، لذلك نترك مسافة قليلة بينهما ( 2 ملم تقريباً )

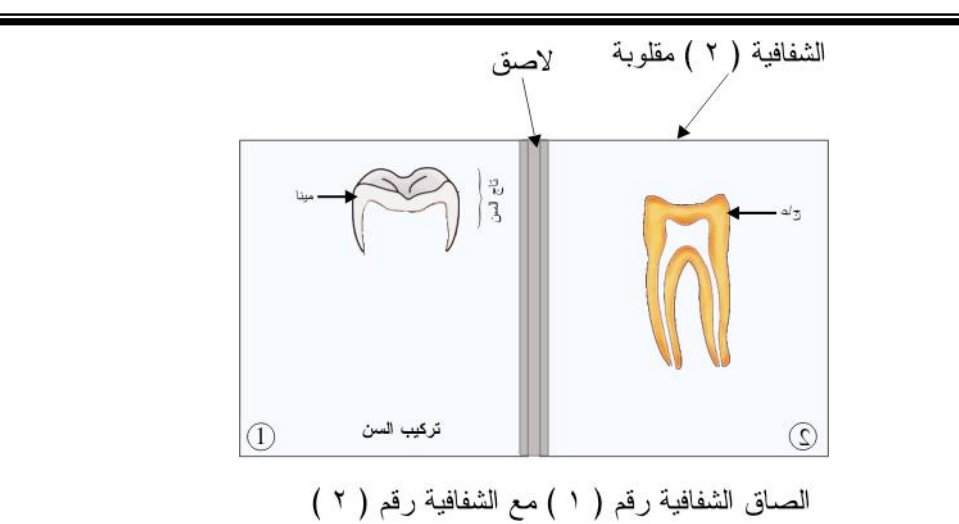

.5 نكمل إلصاق بقية الشفافيات لتحصل على أربعة شفافيات كما في الشكل أدناه.

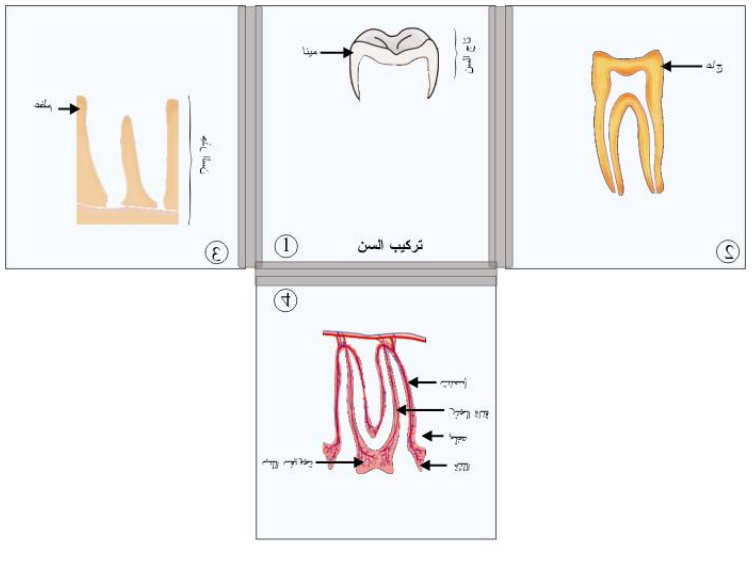

الصاق الشفافيات الأربعة

لاحظ أن جميع الشفافيات تكون مقلوبة لليمين أو اليسار أو لأسفل ما عدا الشفافية الأولى.

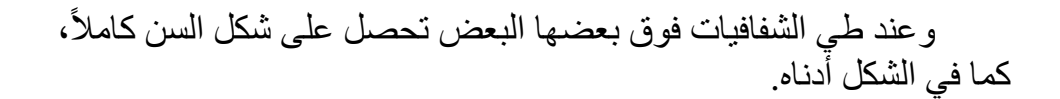

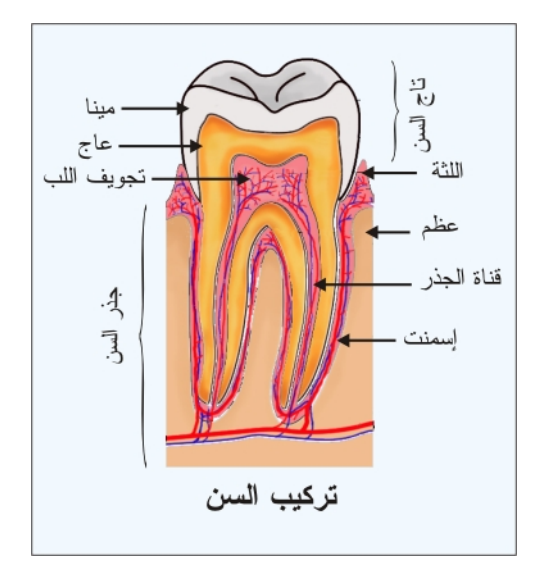

ولا أعتقد أن هذه الوسيلة تحتاج لمثال آخر، فالفكرة بسيطة وواضحة. وقد يقول البعض لماذا لا نترك الشفافيات منفصلة؟ هذا ممكن ولكن جمعها معاً يسهل عملية الحفظ عندما تكثر الرسومات وتختلط الشفافيات مع بعضها البعض، وخاصة في المواضيع / الرسومات المتشابهة.

**طريقة حفظ الشفافيات:** 

الشفافيات سواء التي ترسم باليد بواسطة أقلام ملونة، أو باستخدام الطابعات المرتبطة بالحاسوب من نوع الحبر النفاث ( Inkjet ( ، سرعان ما تتلف خاصة عند محاولة تنظيفها إذا ما علق بها الغبار. وفيما يلي احدى الطرق الأكثر سهولة، والأقل تكلفة.

في البداية لا بد أن أذكر لك أن الشفافيات الخاصة بطابعات الحاسوب مغطاة بمادة مائية، أي تذوب في الماء، بل وحتى من عرق اليدين. وبصمات الأصـابع تعلق بها، لذلك فإن المحافظة عليها مهم جداً، والطريقة التي سأقدمها لك تحول دون ذلك.

ببساطة نحن نريد أن نغطي الشفافية بمادة شفافة لا تذوب بالماء، وهذه المادة تعرف بـ "اللكر"، وهي المادة التي نطلي بها الخشب لتحافظ عليه وتعطيه لمعانـًا، و هي غير المـادة التي تعرف بـ "الكماليكا"

يوجد في السوق المحلي علب رش لمادة "اللكر"، وكل ما عليك هو أن تثبت الشافية على جدار وتقوم برشها بهذه المادة.

طريقة الرش مهمة جداً، والخطأ فيها سيظهر بشكل واضح عند عرضها باستخدام جهاز الأفرهيدروجكتر، لذلك فإن ناتج عملية الرش يجب أن يعطينا وجهاً مصقولاً أملساً.

لذلك قد تضطر إلى الرش أكثر من مرة، وعليك أن تنتظر بين كل مرة وأخرى حتى يجف اللكر ، لأن الرش وجها ثانٍ قبل أن يجف الوجه الأول قد يعطي نتائج غير مرغوب بها.

وتحتاج عملية الرش إلى التدريب، وهي مهارة يسهل إتقانها بسرعة، وقد أخطأت في أكثر من شفافية ولكن بعد فترة، أصبح لدي القدرة على رش ما يقارب 100 شفافية باليوم الواحد.

وفي السوق المحلي يوجد أماكن تتوفر فيها خدمة الرش باللكر، يمكن أن تستعين بها إن أردت.

بقي أن أذكر لك أمراً هاماً، وهو إن قمت أنت بالرش، فيجب أن يتم ذلك بمكان جيد التهوية، خاصة إذا قمت بذلك في المدرسة وبجانبك بعض الطلبة، لأن لهذه المادة تأثير سيء على الصحة.

## **الوسيلة الثامنة عشر: الملف الدائري**

#### **الهدف من الوسيلة:**  .1 صناعة ملف دائري لتوضيح خطوط المجال المغناطيسي. 2. استخدام جهاز العرض العلوي ( Overhead projector ) في عرض

**المستوى**: من 10 – 12 سنة

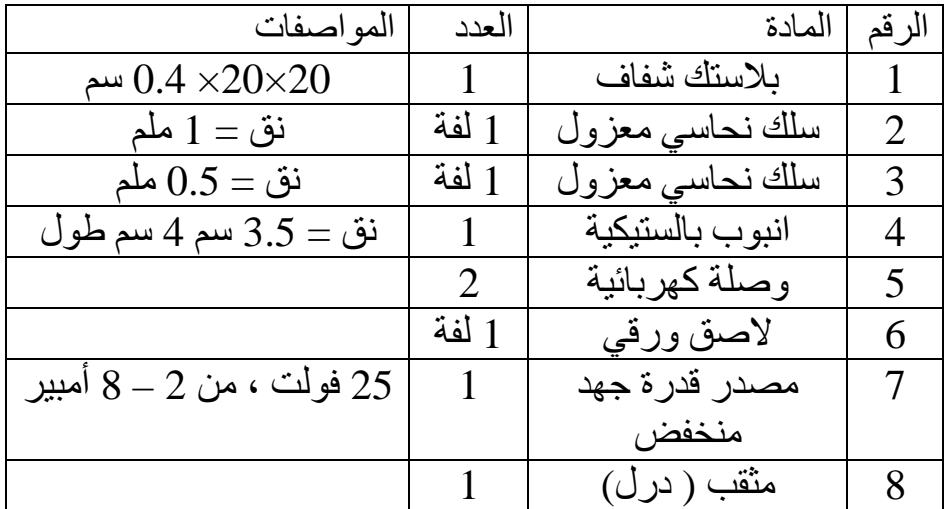

**المواد والأدوات:**

التجربة.

#### **طريقة صنع الوسيلة:**

.1 قص الأنبوب البلاستيكي إلى نصفين. .2 ثبت أحدهما على قطعة البلاستك الشفاف، ثم ضع علامتين متوازيتين على القطعة البلاستيكة عند حافة التلامس بين نصف الانبوب والقطعة البلاستيكية.

. أثقب مكان العلامتين ( ثقباً صغيراً ، نق $2=2$  ملم).

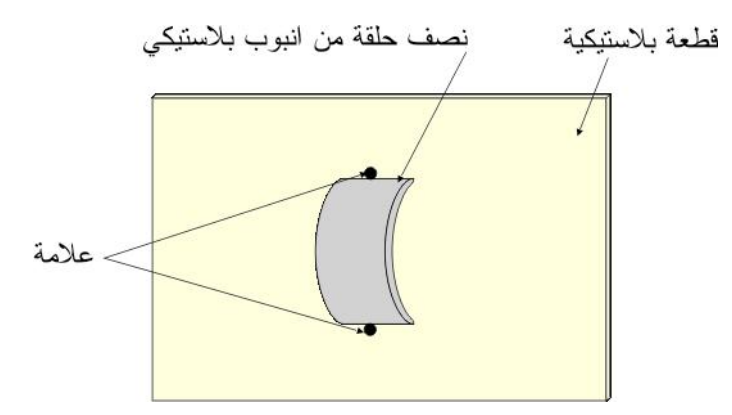

.4 بواسطة لاصق ورقي ثبت نصفي الانبوبة على جهتي القطعة البلاستيكية، .<br>بحيث يكون هذين مستسم علقة من انبوب البلاستك النصفين متقابلين. تقب $\zeta$ .5 قم بلف السلك النحاسي حول نصفي الانبوب مخترقاً الثقبين، لتصنع حلقة من السلك النحاسي. استمر بعملية اللف بنفس الاتجاه، لتحصل على 15 لفة.

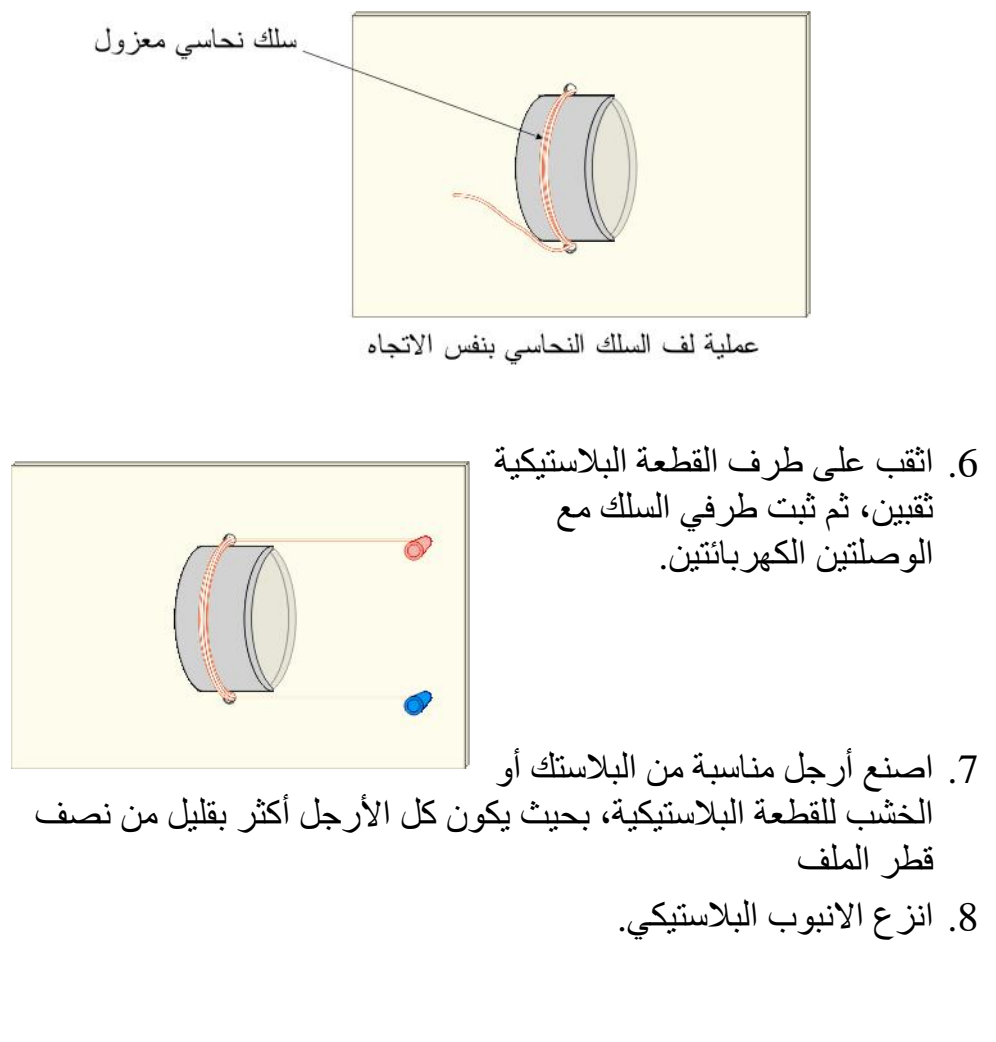

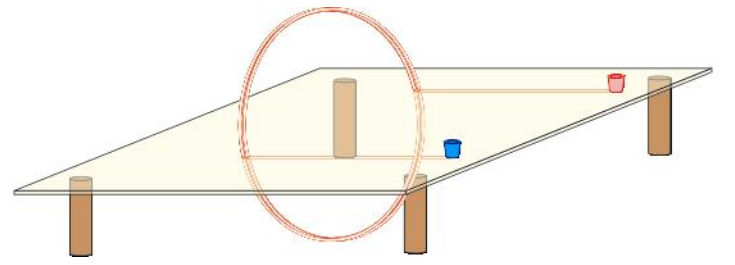

وبذلك نكون قد انتهينا من صناعة الملف.
**مبدأ عمل الوسيلة:**  تجربة تشكيل خطوط المجال المغناطيسي من التجارب السهلة، فكل ما عليك هو توصيل مصدر قدرة مناسب، والمقصود بكلمة مناسب أن يعطي تيار يزيد عن 2 أمبيرعلى الأقل، ويصل لغاية 8 أمبير. اضبط مصدر القدرة على 2 أمبير في البداية، وبواسطة وصلات بنانا صل الملف بمصدر القدرة، قم برش برادة الحديد على الملف، إذا لم تتشكل خطوط المجال بشكل واضح، أنقر باصبعك نقراً خفيفاً على قطعة البلاسنك. لدراسة أثر التيار الكهربائي، زد مقدار التيار، ولاحظ زيادة عدد خطوط المجال. ملاحظة: • إذا كان مصدر القدرة لا يحوي على أميتر عليك أن توصل أميتر على التوالي معه، وإذا كان لا يحوي مقاومة متغيرة ( ريوستات) صل مقاومة متغيرة معلى التوالي لتتحكم بمقدار التيار. ولدراسة أثر عدد اللفات، فعليك صناعة ملف آخر عدد لفاته أقل أو أكثر من

السابق.

## **الوسيلة التاسعة عشر: الملف الحلزوني**

**الهدف من الوسيلة:**  .3 صناعة ملف حلزوني لتوضيح خطوط المجال المغناطيسي. .4 استخدام جهاز العرض العلوي ( projector Overhead ( في عرض التجربة. **المستوى**: من 10 – 12 سنة

**المواد والأدوات:** 

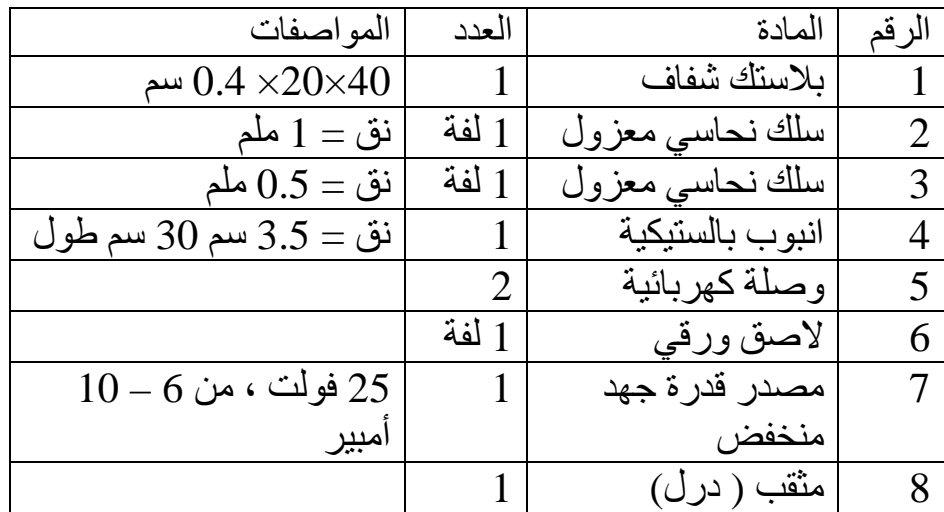

 **طريقة صنع الوسيلة:** 

ً عن طريقة صنع الملف لا تختلف طريقة صنع الملف **الحلزوني** كثيرا الدائري، لذلك غذا كنت قد نفذت النشاط الخاص بالملف الدائري فمن السهل عليك تنفيذ هذا النشاط. .1 قص الأنبوب البلاستيكي إلى نصفين.

.2 ثبت أحدهما على قطعة البلاستك الشفاف، ثم ضع خمس علامات على القطعة البلاستيكة عند حافة التلامس بين نصف الانبوب والقطعة البلاستيكية، وخمس علامات موازيةً لمها على الطرف الثاني.

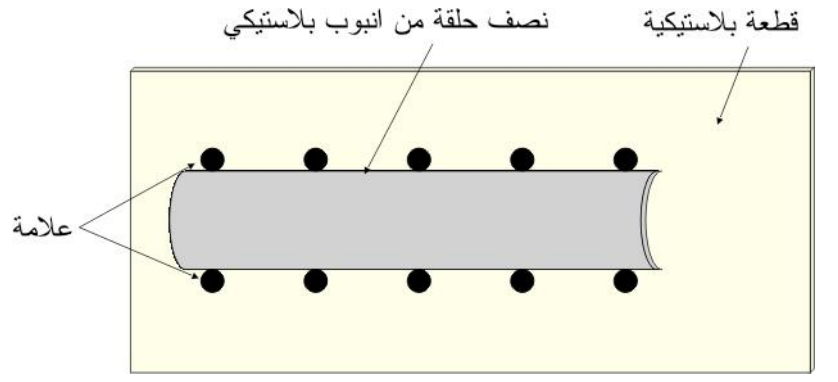

- 3. أثقب مكان العلامات العشر ( ثقباً صغيراً ، نق $2=2$  ملم).
- .4 بواسطة لاصق ورقي ثبت نصفي الانبوبة على جهتي القطعة البلاستيكية، بحيث يكون هذين النصفين متقابلين.

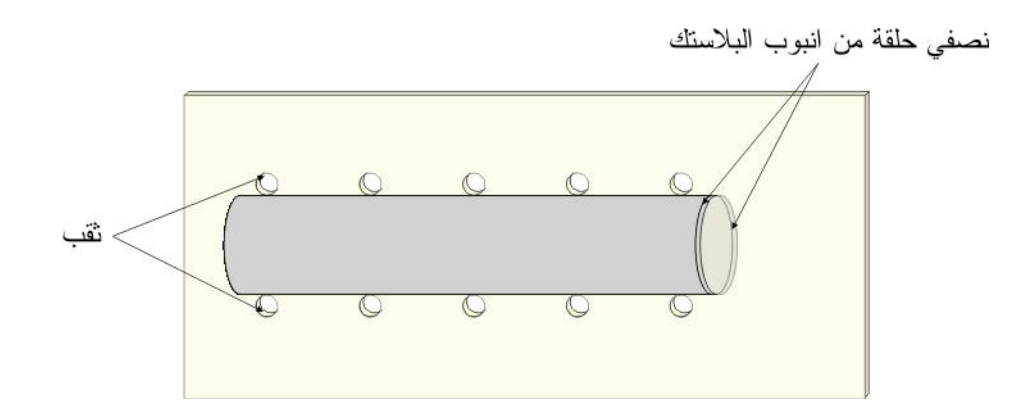

5. قم بلف السلك النحاسي حول نصفي الانبوب مخترقاً أول ثقبين، وليكن  $\:$  10 لفات على شكل حلقة.

.6 بعد الانتهاء من لفات الحلقة الأولى، انتقل بشكل قطري إلى الثقب الثالث، وذلك للمحافظة على نفس اتجاه دوران اللف.  $\omega$ 

عملية لف السلك النحاسي بنفس الاتجاه

- .7 كرر العملية حتى تنتهي من من جميع حلقات اللف، وهي خمسة حلقات.
	- .8 اثقب على طرف القطعة البلاستيكية ثقبين، ثم ثبت طرفي السلك مع الوصلتين الكهربائتين.
- .9 اصنع أرجل مناسبة من البلاستك أو الخشب للقطعة البلاستيكية، بحيث يكون كل الأرجل أكثر بقليل من نصف قطر الملف
	- .10 انزع الانبوب البلاستيكي.

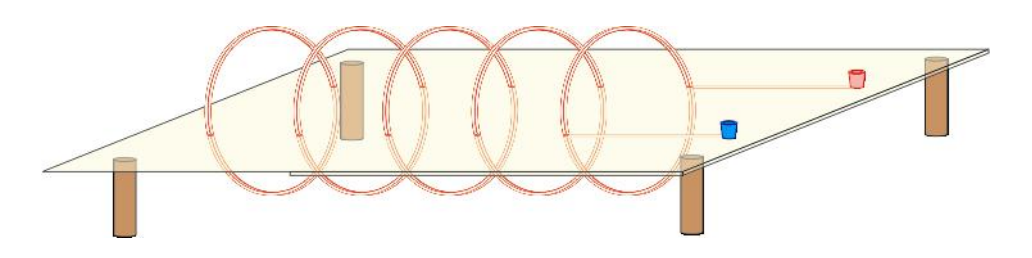

وبذلك نكون قد انتهينا من صناعة الملف.

## **مع تحیات د. سلام حسین عوید الھلالي**

**https://scholar.google.com/citations?**

## **user=t1aAacgAAAAJ&hl=en**

## **[salamalhelali@yah](mailto:salamalhelali@yahoo.com)oo.com**

*<sup>30</sup>***فیس بك... كروب... رسائل وأطاریح في علوم الحیاة**

https://www.facebook.com/ **salam.alhelali**

**https://www.researchgate.net/profile/ /Salam\_Ewaid 07807137614** *U30T*

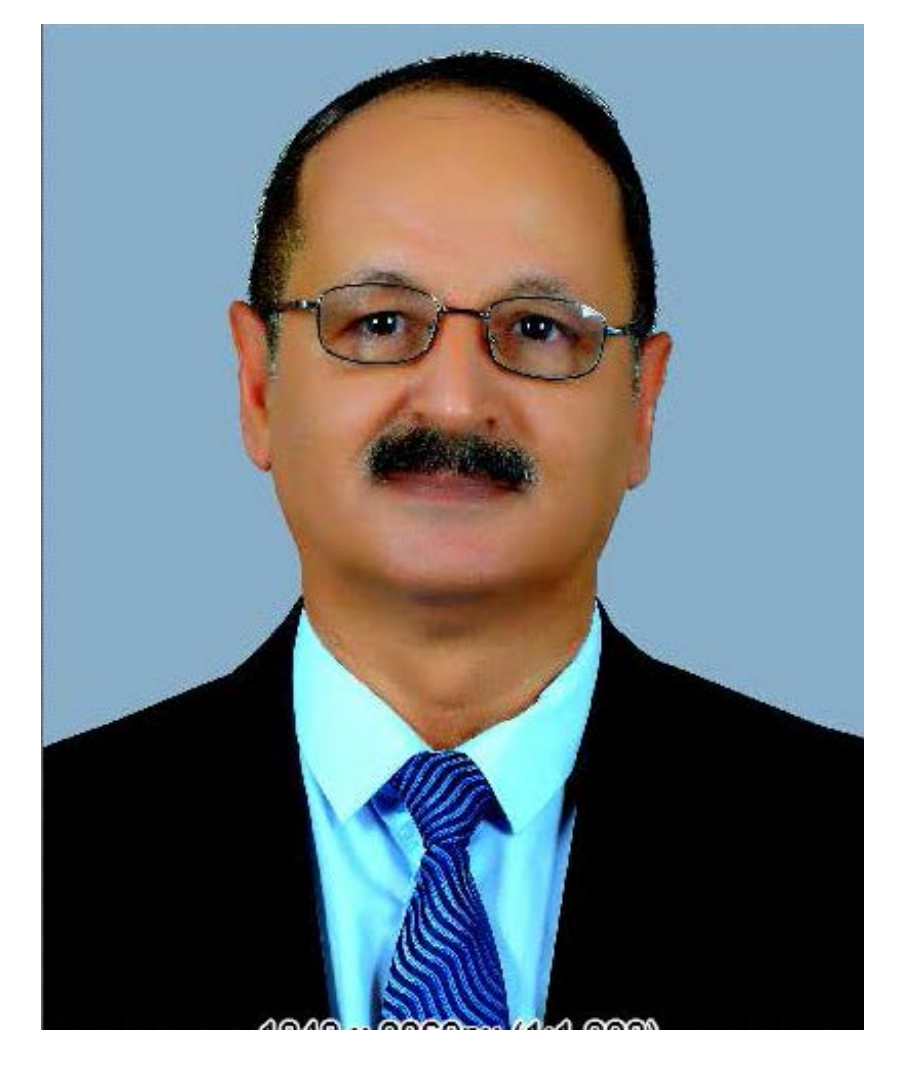

**طريقة عمل الأداة:** 

لهذه الأداة نفس طريقة عمل الملف الدائري، لكن شكل خطوط المجال المغناطيسي تختلف، فهي في الوسط خطوط متوازية.